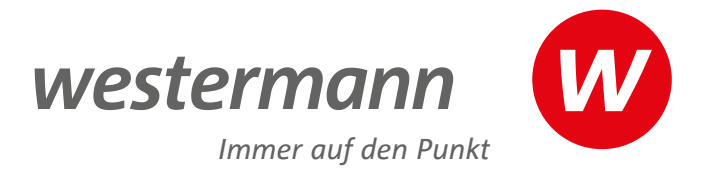

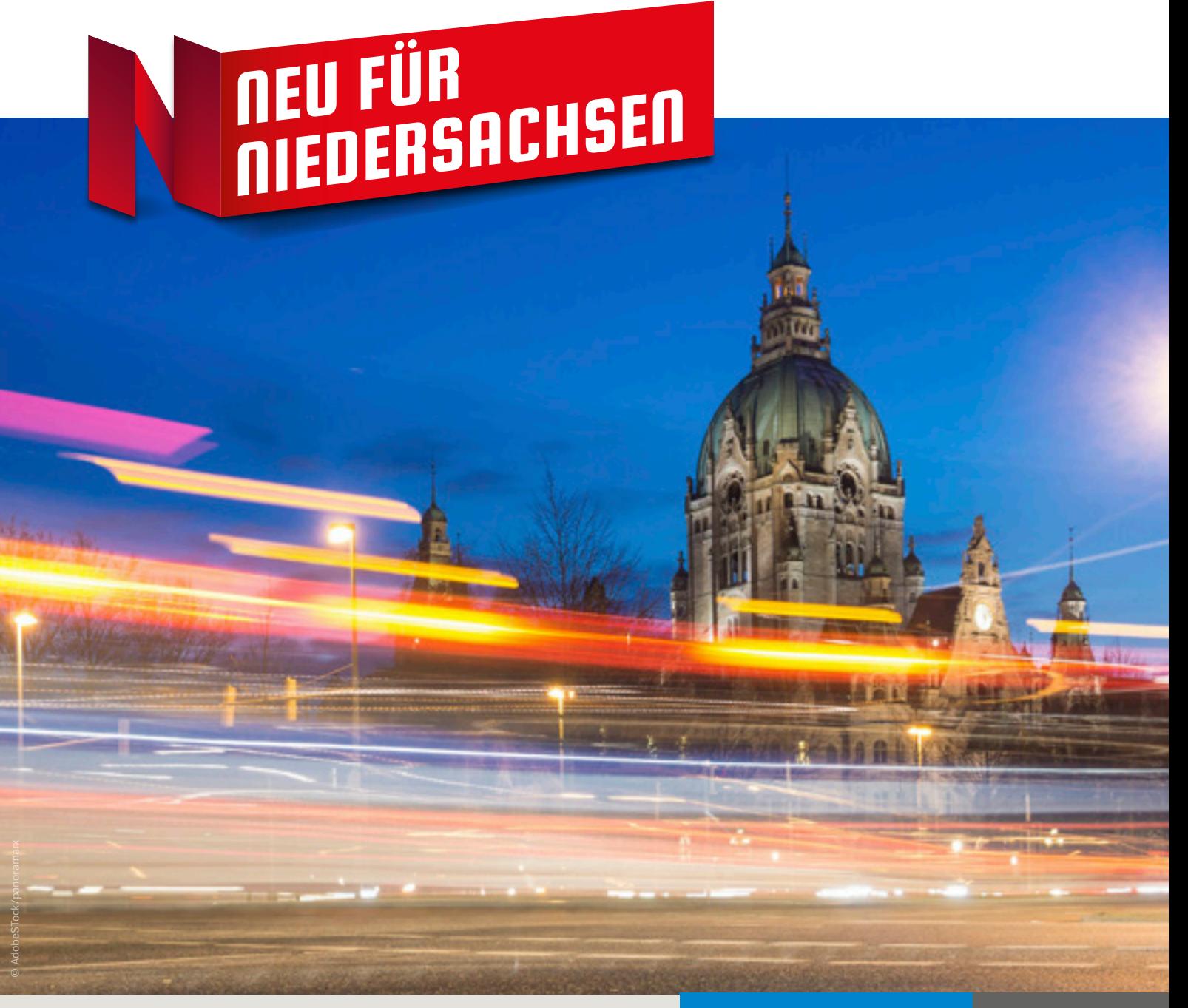

Unser passgenaues Angebot für das Schuljahr 2024/25

**NIEDERSACHSEN** 2024 HAUPTSCHULE **OBERSCHULE** REALSCHULE

**www.westermann.de/neu-fuer-niedersachsen**

#### Unser Angebot für Lehrerinnen und Lehrer:

- r Wir liefern zur Prüfung mit 20 % Nachlass. Gebundener Ladenpreis.
- ◆ Wir liefern nur an Lehrkräfte, zum vollen Preis, nur ab Verlag.
- Unverbindliche Preisempfehlung. ▼ Unverbindliche Preisempfehlung.
- **Zu diesem Titel steht das E-Book in der BiBox zur Verfügung.**
- Weitere Informationen zur BiBox unter www.bibox.schule
- Preisstand 01.01.2024. Preise zzgl. Versandkosten.
- (Preisänderungen, Änderungen der Konditionen und Irrtum vorbehalten.)

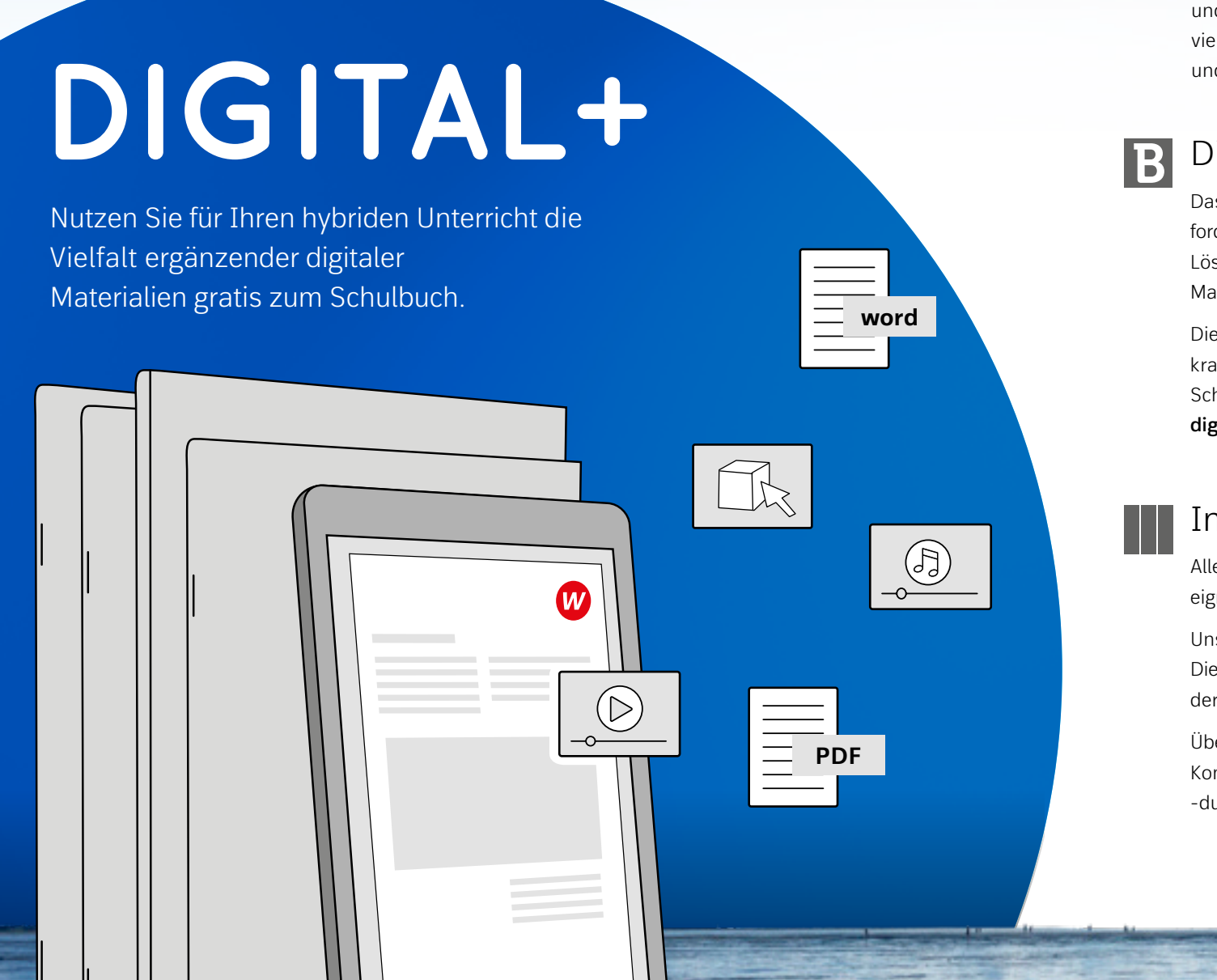

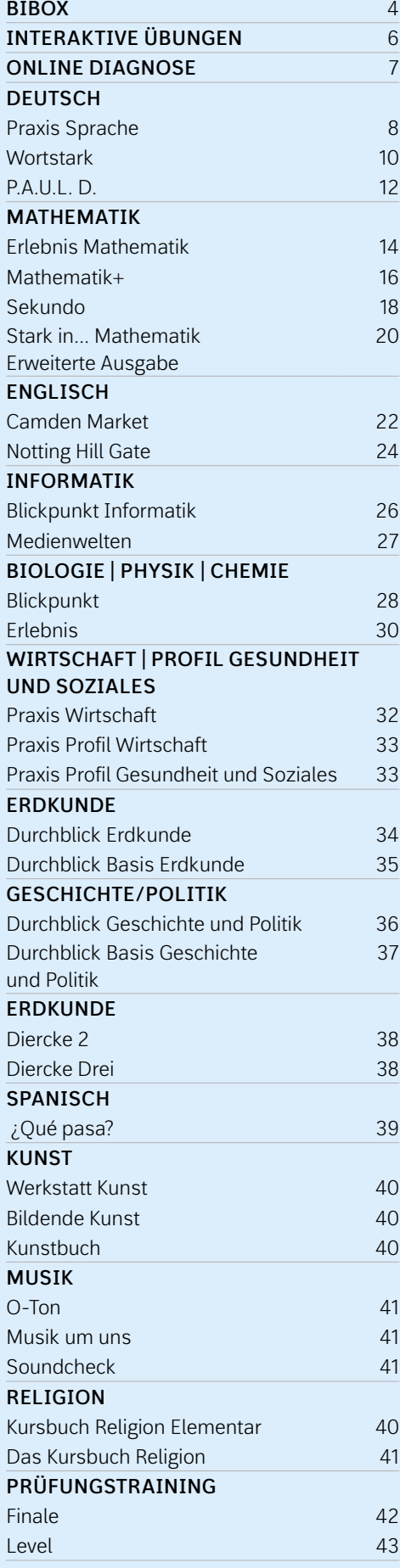

# Der richtige Weg **für alle**

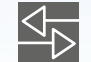

# Digitalisierung

Das Thema **digitales Lernen** ist aktueller denn je und stellt viele neue Anforderungen an Ihren Unterricht. Wir bieten für jedes Szenario die passende Lösung! Mit **DIGITAL+** profitieren Sie von der Vielfalt ergänzender digitaler Materialien gratis zum Schulbuch.

Die **BiBox** als **digitales Unterrichtssystem** können Sie entweder als Lehrkraft in der Unterrichtsvorbereitung, oder auch mit Ihren Schülerinnen und Schülern für vollständig digitale Klassen einsetzen: **Sie entscheiden, wie digital Ihr Unterricht werden soll!**

# Individuelle Förderung und Differenzierung

Alle werden mitgenommen: Unsere Lehrwerke sind **optimal differenziert** und eignen sich hervorragend zur **individuellen Förderung**.

Unser Aufgabenmaterial ist konsequent **dreifachdifferenziert** und **durchlässig**. Dies stärkt die Individualisierung des Lernprozesses und die Eigenverantwortung der Schülerinnen und Schüler.

Über diverse **Angebote zum Fördern und Fordern** erwerben alle die geforderten Kompetenzen. Dies **erleichtert** darüber hinaus Ihre Unterrichtsvorbereitung,

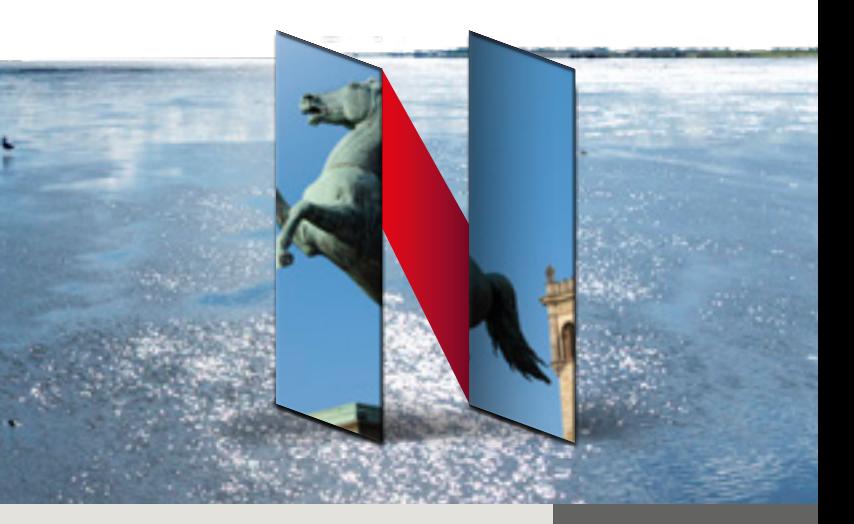

-durchführung und -nachbereitung.

### Moderner Unterricht

Überzeugen Sie sich von unseren neuen Konzepten, die am Puls der Zeit sind und alle Vorgaben der neuen Kerncurricula umsetzen. Die Lehrwerke und die vielfältigen Begleitmaterialien wurden exakt auf Ihre Bedürfnisse angepasst und entlasten Sie spürbar bei Ihrer täglichen Arbeit.

© AdobeStock/Jürgen Wackenhut

Materialien auf **allen Geräten**  mmer verfügbar

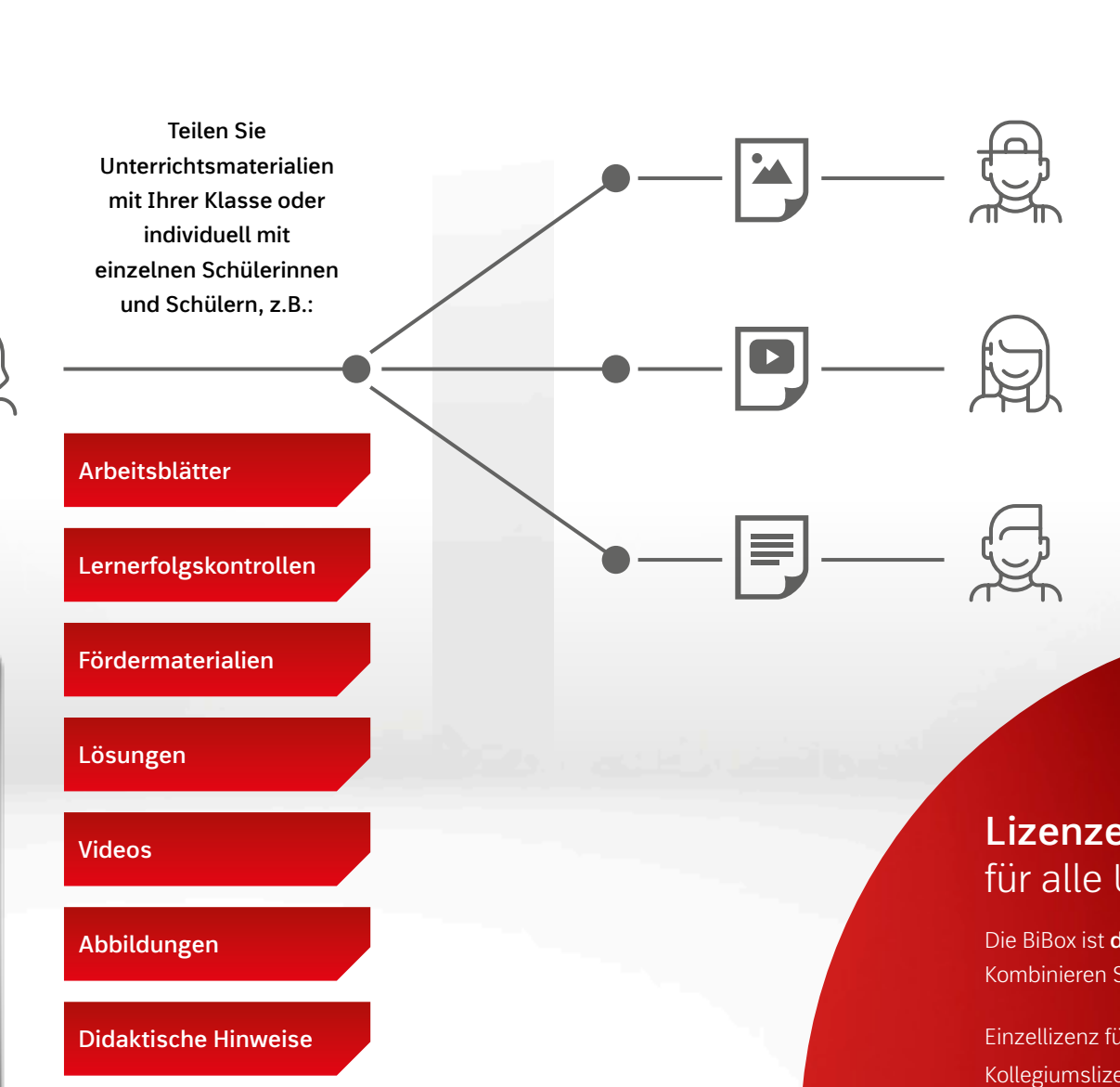

**BiBox** 

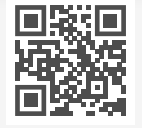

**Lizenzen kombinieren**

# für alle Unterrichtssituationen

- 
- 
- 
- -
	-
	-
	-

Die BiBox ist **das digitale Unterrichtssystem** passgenau zu Ihrem Lehrwerk. Kombinieren Sie verschiedene Lizenzen so, wie Sie es benötigen:

Einzellizenz für Lehrer/-innen (Dauerlizenz) 39,00 €/49,00 €\* ◆ Kollegiumslizenz für Lehrer/-innen (Dauerlizenz) 165,00 €/215,00 €\* ◆ Kollegiumslizenz für Lehrer/-innen (1 Schuljahr) 39,00 €/49,00 €\* ◆ Einzellizenz für Schüler/-innen SEK I (1 Schuljahr) 6,00 € ▼ Einzellizenz für Schüler/-innen SEK II (1 Schuljahr) 10,00 € ▼ Klassenlizenz Premium (1 Schuljahr) 135,00 € ◆ 135,00 € → Klassensatz PrintPlus (1 Schuljahr) *nur erhältlich bei eingeführtem Print-Lehrwerk* 30,00 € ◆

\*Den Preis für Ihre BiBox finden Sie auf www.westermann.de (Produktseite Ihres Lehrwerks).

#### Alle Unterrichtsmaterialien an einem Ort

# Das digitale **Unterrichtssystem**

#### BiBox für Lehrerinnen und Lehrer Gesteiten und Erhrer BiBox für Schülerinnen und Schüler

Entdecken Sie, wie **einfach** und **effizient** die **Vorbereitung**, **Organisation** und **Durchführung** Ihres Unterrichts sein kann! Mit der *BiBox für Lehrerinnen und Lehrer* haben Sie Ihr **digitales Schulbuch** sowie **alle Zusatzmaterialien immer dabei**. Egal ob in der Schule, zu Hause oder unterwegs – auf dem Smartphone, Tablet oder PC – online oder **offline**: Durch die **zentrale Schülerverwaltung** erfassen Sie Ihre Schülerinnen und Schüler nur einmalig und können anschließend Ihre Klassen schnell und einfach zusammenstellen. Weisen Sie Ihrer Klasse oder einzelnen Schülerinnen und Schülern Materialien und Zusatzinhalte **individuell** und **differenziert** zu. Einmal gekauft, steht Ihnen die BiBox für Lehrerinnen und Lehrer (Dauerlizenz) **zeitlich unbegrenzt** zur Verfügung.

## Individuelles Arbeiten leicht gemacht

Ihre Klasse arbeitet mit dem digitalen Schulbuch in der *BiBox für Schülerinnen und Schüler*. Die von Ihnen zugewiesenen Materialien können **direkt auf der Buchseite** an passender Stelle platziert werden. Aus dem Schulbuch wird so ein **multimedial angereichertes E-Book** inklusive zahlreicher Werkzeuge für die Arbeit mit den Buchseiten. Durch die Zuweisung **niveaudifferenzierter Materialien** bekommen Ihre Schülerinnen und Schüler eine **optimale Förderung**. Aufwendiges Kopieren wird überflüssig. Ihre Schülerinnen und Schüler können im Unterricht oder zu Hause mit der BiBox arbeiten – online und **offline**.

Kostenlos testen auf: **www.bibox.schule**

# Vorbereiten. Organisieren. Durchführen.

**www.onlinediagnose.de**

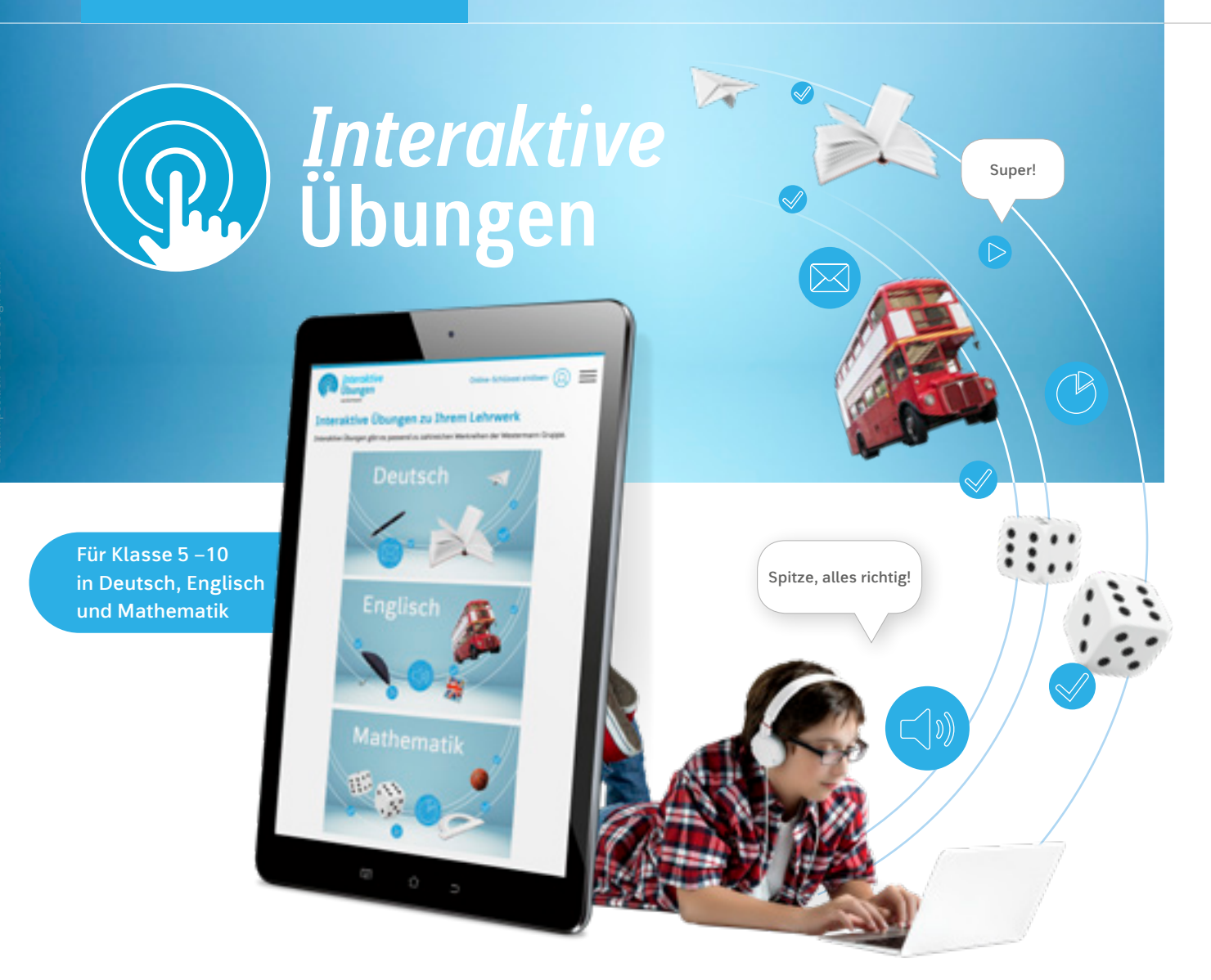

# Trainieren. Vertiefen. Anwenden.

## Ideale Ergänzung zum Schulbuch

Das Erlernte zu üben, ist ein zentraler Bestandteil des Unterrichts. Mit den *Interaktiven Übungen* erhalten Sie ein umfangreiches Angebot zum **angeleiteten oder selbstgesteuerten Trainieren**, **Vertiefen und Anwenden** der Unterrichtsinhalte.

Die Übungen sind **seitengenau den Inhalten des Schulbuchs zugeordnet** und bieten zahlreiche motivierende, auswertbare Aufgaben – für den Einsatz im **Unterricht**, als **Hausaufgabe** oder zur **individuellen** Vorbereitung auf Tests und Klassenarbeiten.

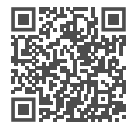

## Qualifizierte Rückmeldungen

Ob in der Schule oder zu Hause – Ihre Schülerinnen und Schüler können effektiv und digital üben und erhalten **qualifizierte Rückmeldungen und Tipps** bei jeder Aufgabe. Zahlreiche **abwechslungsreiche** Aufgabenformate erhöhen die **Motivation** und führen zum **Lernerfolg**.

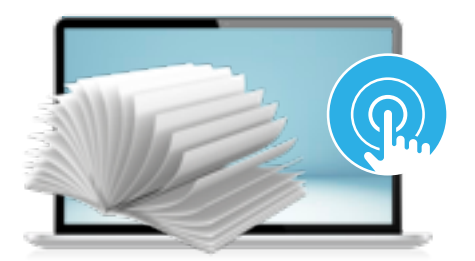

**www.interaktive-uebungen.schule**

# Diagnostizieren.

## Lernstände ermitteln und nachhaltig fördern

**ONLINE DIAGNOSE** 7 **ONLINE DIAGNOSE**

Mit adaptiven Tests diagnostizieren Sie einfach und zuverlässig die Kompetenzen Ihrer Schülerinnen und Schüler. Die anschauliche Auswertung im farbigen Ampelprinzip gibt Ihnen einen Überblick zum Lernstand der gesamten Klasse und zu den Stärken und Schwächen der einzelnen Schülerinnen und Schüler.

Auf Basis der Testergebnisse erstellt die OnlineDiagnose individuelle Förderpläne für Ihre Schülerinnen und Schüler. Alle Fördermaterialien sind geeignet zum Einsatz im Unterricht oder zur selbstständigen Bearbeitung in der Schule oder zu Hause.

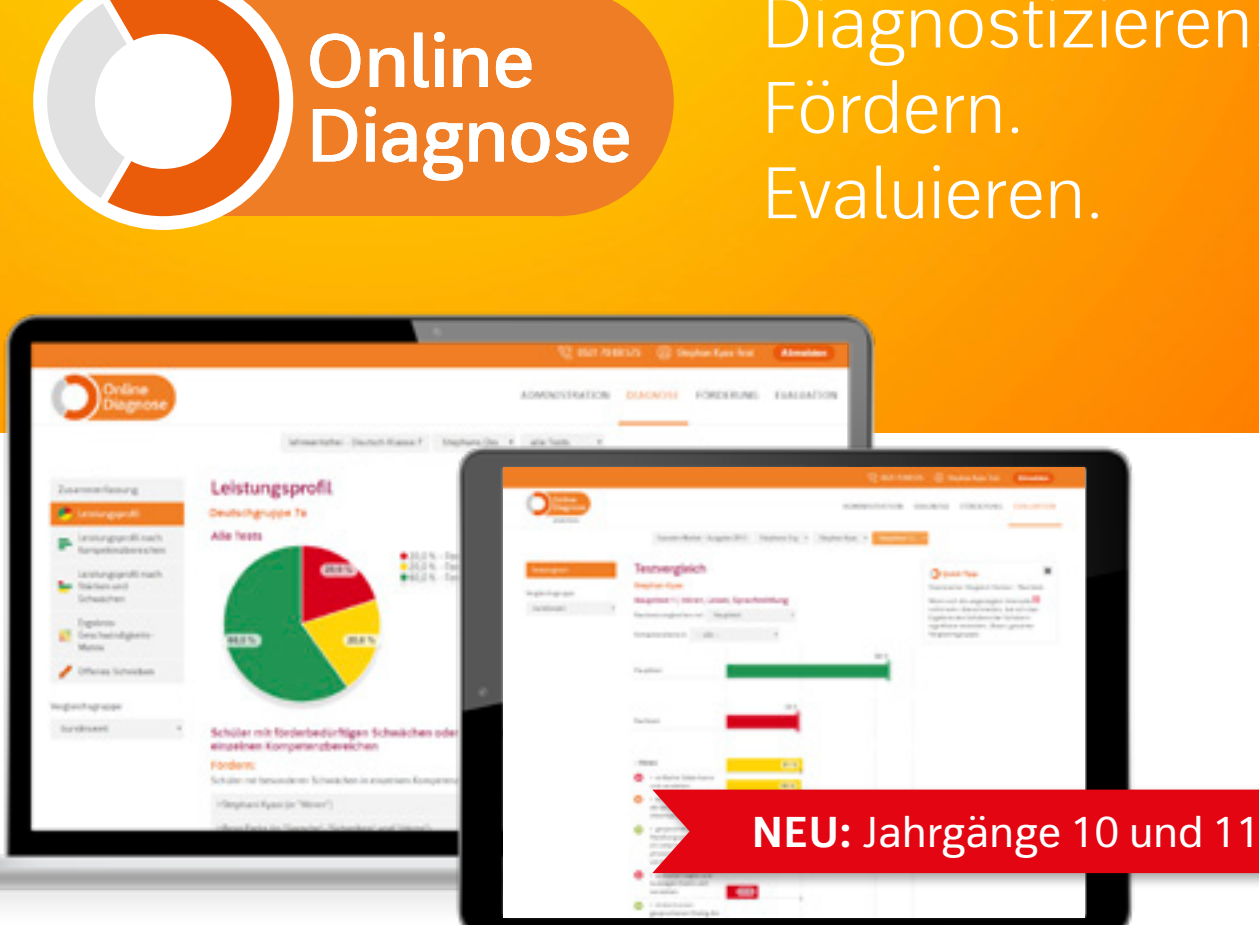

Nach der Bearbeitung können Sie den Lernzuwachs überprüfen. Dafür generiert die OnlineDiagnose auf Grundlage der Förderschwerpunkte adaptive Nachtests für Ihre Schülerinnen und Schüler. Ein statistischer Vergleich der Tests evaluiert den Fördererfolg und passt das Lernmaterial automatisch an. So fördern Sie individuell und nachhaltig.

### Fördern Sie mit Arbeitsblättern und interaktiven Übungen

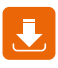

Fördermappen mit Arbeitsblättern zum Download

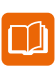

Fördermappen als gedruckte Arbeitshefte bestellen

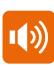

Audiodateien zum Download

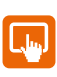

Interaktive Übungen mit Feedback

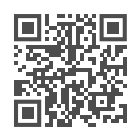

JETZT NEU: Arbeitsheft mit interaktiven Übungen

Neben dem digitalen Schulbuch enthält die BiBox für Lehrerinnen und Lehrer:

- didaktische Kommentare
- Lösungen zum Schulbuch
- zahlreiche Audios mit Arbeitsblättern zum Hörverständnis
- Klassenarbeitsvorschläge mit Erwartungshorizont
- zusätzliche differenzierende Arbeitsblätter (editierbar)
- zusätzliches DaZ-Material

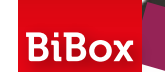

#### BiBox *Interaktive* **Übungen**

**Praxis Sprache | Differenzierende Ausgabe**

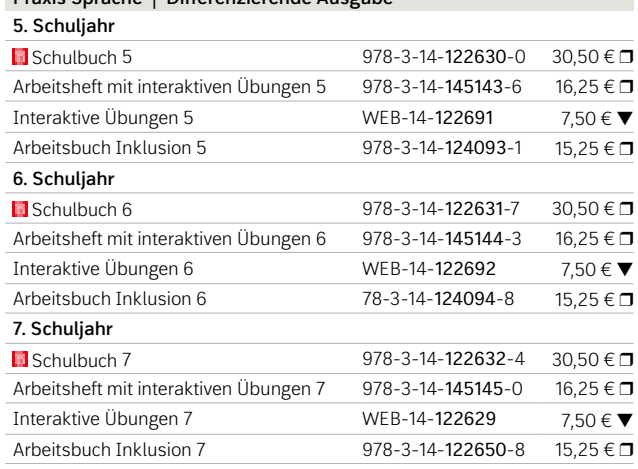

### **III** Umfassende Dreifach-Differenzierung

*Praxis Sprache* erfüllt die Vorgaben der Kerncurricula und ist durch das umfangreiche digitale Angebot hervorragend auf die Anforderungen eines modernen Deutschunterrichts in Niedersachsen abgestimmt. Die Lehrwerke vermitteln Wissen, Fertigkeiten und Kompetenzen grundlegend für alle Teilbereiche des Deutschunterrichts und unterstützen die Schülerinnen und Schüler in ihrer **Persönlichkeitsbildung** und ihrer **Selbstständigkeit**.

Schülerinnen und Schüler mit dem Förderschwerpunkt Lernen können mit dem Arbeitsbuch Inklusion zentrale Kompetenzen auf ihrem Leistungsniveau erarbeiten und dabei in jeder Phase in den Unterricht eingebunden sein.

*Praxis Sprache* verankert das Prinzip der **individuellen Förderung** grundlegend durch das Angebot der **Dreifach-Differenzierung** quer durch alle Kompetenzbereiche.

Das Lehrwerk begegnet auf diese Weise den individuellen Lernvoraussetzungen der Schülerinnen und Schüler **fördernd**, **fordernd** und **herausfordernd**.

# **B** Digitaler Unterricht

#### Sprachförderung durch Wortschatzarbeit

Darüber hinaus bilden die durchgängigen **WORT-SCHATZ-Angebote** im gesamten Buch das tragende Fundament für die gezielte Sprachförderung **aller** Schülerinnen und Schüler.

#### **BiBox für Lehrerinnen und Lehrer**

Mit der BiBox gelingt Ihnen ein abwechslungsreicher und motivierender Unterricht.

**NEU:** In der BiBox finden Lehrkräfte umfangreiches **DaZ-Material**. Die Arbeitsblätter, Lösungen und didaktischen Hinweise für Klasse 5 sind bereits erhältlich. Die weiteren Klassenstufen werden sukzessive ergänzt. Bis Mitte 2024 werden alle Materialien zur Verfügung stehen.

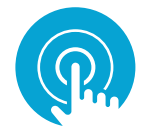

© iStockphoto.com/ Bigandt\_Photography

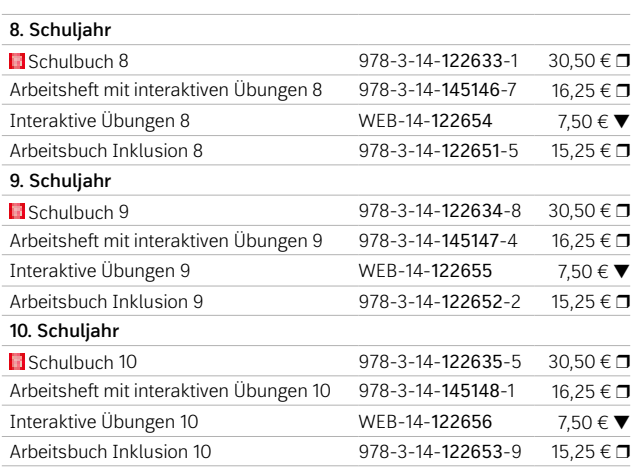

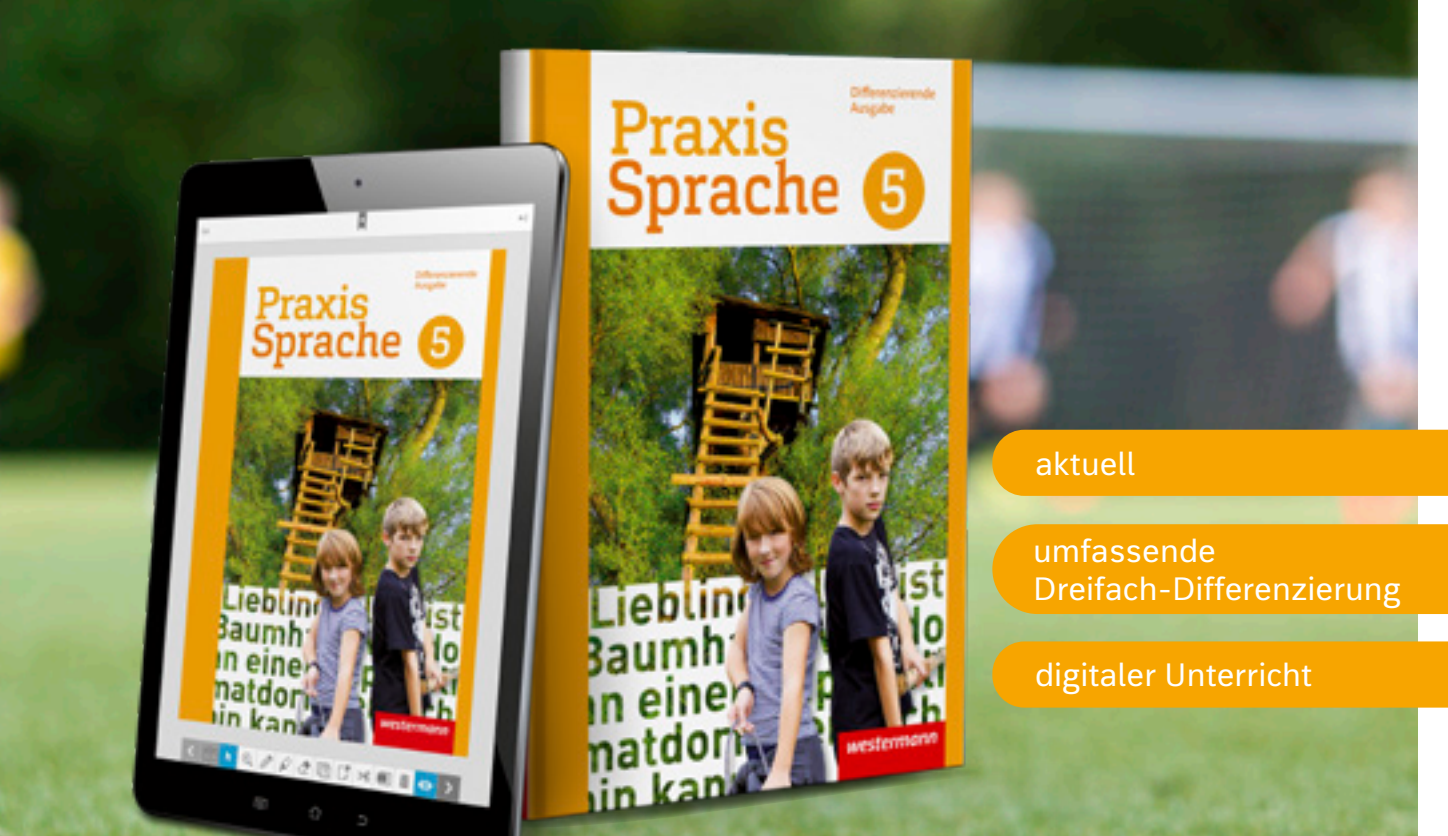

Testen Sie die BiBox zum Lehrwerk in einer Demoversion unter www.westermann.de/bibox-696

# Aktuell für Ihren Unterricht

Weitere Informationen und alle Materialien der Reihe finden Sie unter www.westermann.de/Praxis-Sprache

**Online Diagnose** 

NEU: *Interaktive* **Übungen** Die ideale Ergänzung zum Schulbuch. Weitere Informationen finden Sie auf Seite 6.

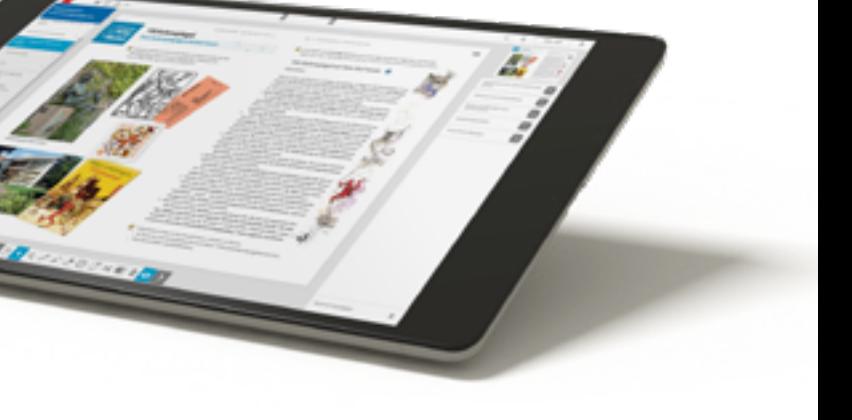

# Der **zuverlässige** Partner

für individuellen und gemeinsamen Lernerfolg

#### $\overline{\triangleleft}$ Gemeinsame Basis für alle

*wortstark* setzt die Vorgaben der aktuellen Kerncurricula für die Hauptschule und die Oberschule passgenau um. Der Umgang mit heterogenen Lerngruppen gehört zum schulischen Alltag – und stellt Tag für Tag eine neue Herausforderung dar. *wortstark* möchte Sie

## Ein Differenzierungskonzept, das alle mitnimmt

*wortstark* nimmt alle Schülerinnen und Schüler mit und führt sie zum bestmöglichen Abschluss. Das bedeutet zunächst einmal, den Erwerb grundlegender Kompetenzen sicherzustellen. Das bedeutet aber auch, leistungsstärkere Lerner auf ihrem Niveau zu fordern und zum mittleren Bildungsabschluss

deshalb dabei unterstützen, dass alle Schülerinnen 224 Rechtschreibregeln entdecken und Schüler die im Lehrplan geforderten Kompetenzen erreichen. Inklusionskinder können mit dem Wörter mit b, d oder g am Wortende neuen Förderheft, durch den parallelen Aufbau zum Arbeitsheft, leicht in den Unterricht integriert werden. **b, d oder g geschrieben werden: der Dieb, der Korb, der Wald.** 

zu führen. Dazu tragen offene und differenzierende Aufgabenstellungen in allen Kapiteln bei, zunehmend aber auch ergänzende Lernangebote: M-Seiten verteilt über alle Kapitel, in den höheren Jahrgängen zusätzlich komplett eigene M-Kapitel.

# ...macht stark **fürs Leben**

 $N$ **NEU:** *Interaktive* Übungen **WAS Fällt direct die Ergänzung zum Schulbuch.** Weitere Informationen finden Sie auf Seite 6. – Lies das Gedicht jetzt noch einmal halblaut auf die Reimwörter hin.

Beispielseiten aus Schulbuch 5

**8. Schuljahr Example 12** 978-3-14-124703-9 26,50 € **C**<br>Arbeitsheft mit interaktiven Übungen 8 978-3-14-145188-7 15.95 € **C** Arbeitsheft mit interaktiven Übungen 8 Interaktive Übungen 8 WEB-14-124715 7,50 € ▼ Förderheft 8  $978-3-14-124721-3$   $10.95 \in \Box$ Interaktive Übungen 8 (Förderausgabe) WEB-14-124775 7,50 € **9. Schuljahr**  $\overline{978-3-14-124704-6}$  26,50 € **r**<br>978-3-14-145189-4 15,95 € **r** Arbeitsheft mit interaktiven Übungen 9 Interaktive Übungen 9 WEB-14-124716 7,50 €  $\blacktriangledown$ Förderheft 9 978-3-14-124722-0 10,95  $\in \Box$ <br>Interaktive Übungen 9 (Förderausgabe) WEB-14-124776 7.50  $\in \blacktriangledown$ Interaktive Übungen 9 (Förderausgabe) WEB-14-124776 7,50 € ▼ **10. Schuljahr E1** Schulbuch 10 978-3-14-124705-3 26,50 € **C**<br>Arbeitsheft mit interaktiven Übungen 10 978-3-14-145190-0 15,95 € **C** Arbeitsheft mit interaktiven Übungen 10 978-3-14-14519<br>Interaktive Übungen 10 978-14-124717 Interaktive Übungen 10 WEB-14-124717 7,50 € ▼ Förderheft 10 978-3-14-124723-7 10,95 € D Interaktive Übungen 10 (Förderausgabe) WEB-14-124777 7,50 €

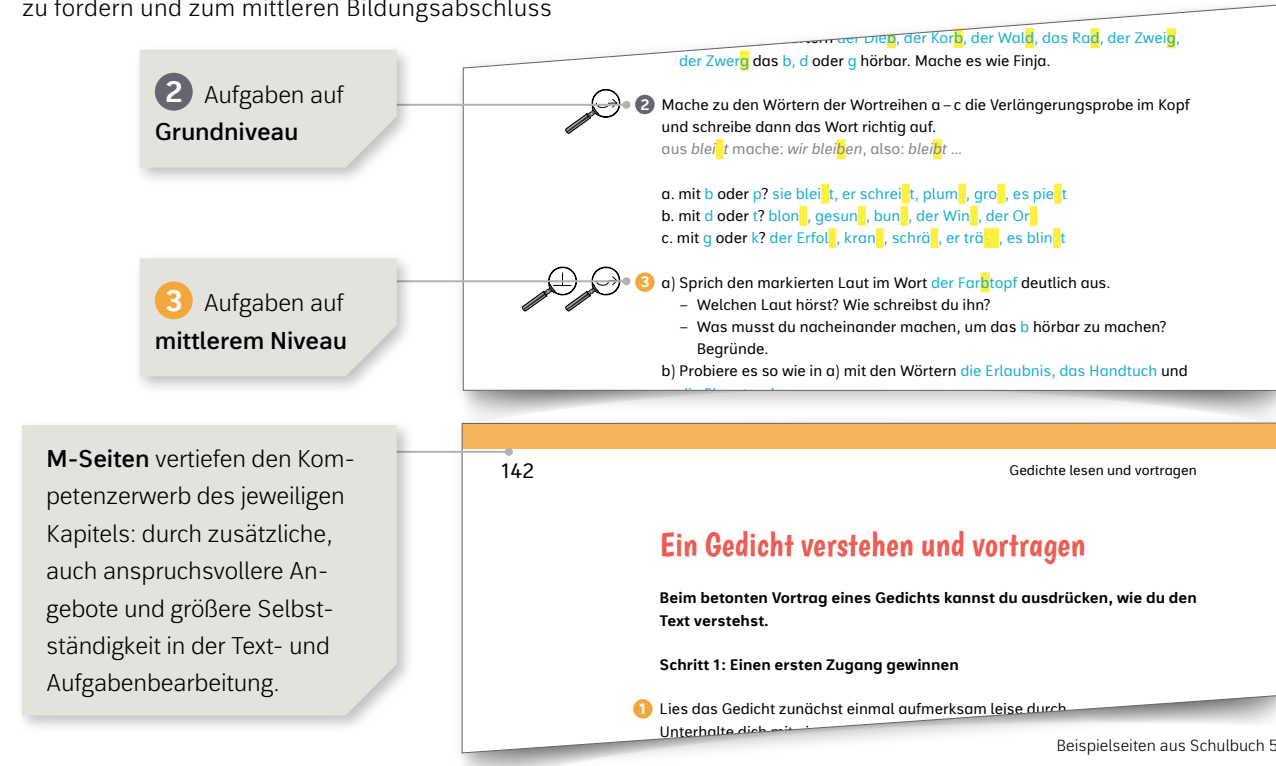

# **B** Einfach digital unterrichten

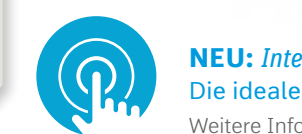

Hans Manz

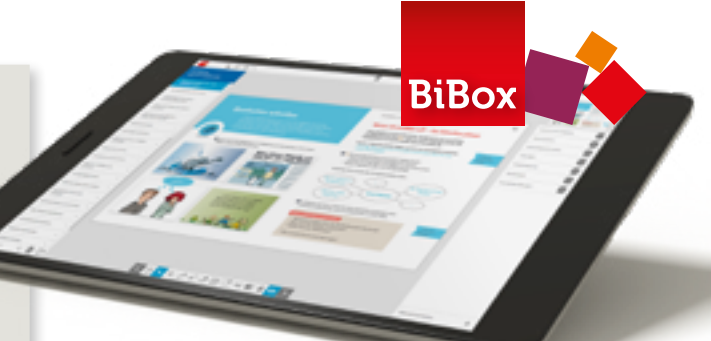

Neben dem digitalen Schulbuch enthält die BiBox für Lehrerinnen und Lehrer:

- didaktische Kommentare
- alle Lösungen zum Schulbuch
- zahlreiche Hörtexte, Videos und Zusatztexte
- differenzierte Klassenarbeitsvorschläge mit Lösungen
- entlastete Schulbuchseiten (Inklusion)
- Kopiervorlagen zur Sprachförderung
- Vertiefungsangebote für leistungsstärkere Schülerinnen und Schüler

© iStockphoto.com/ fstop123

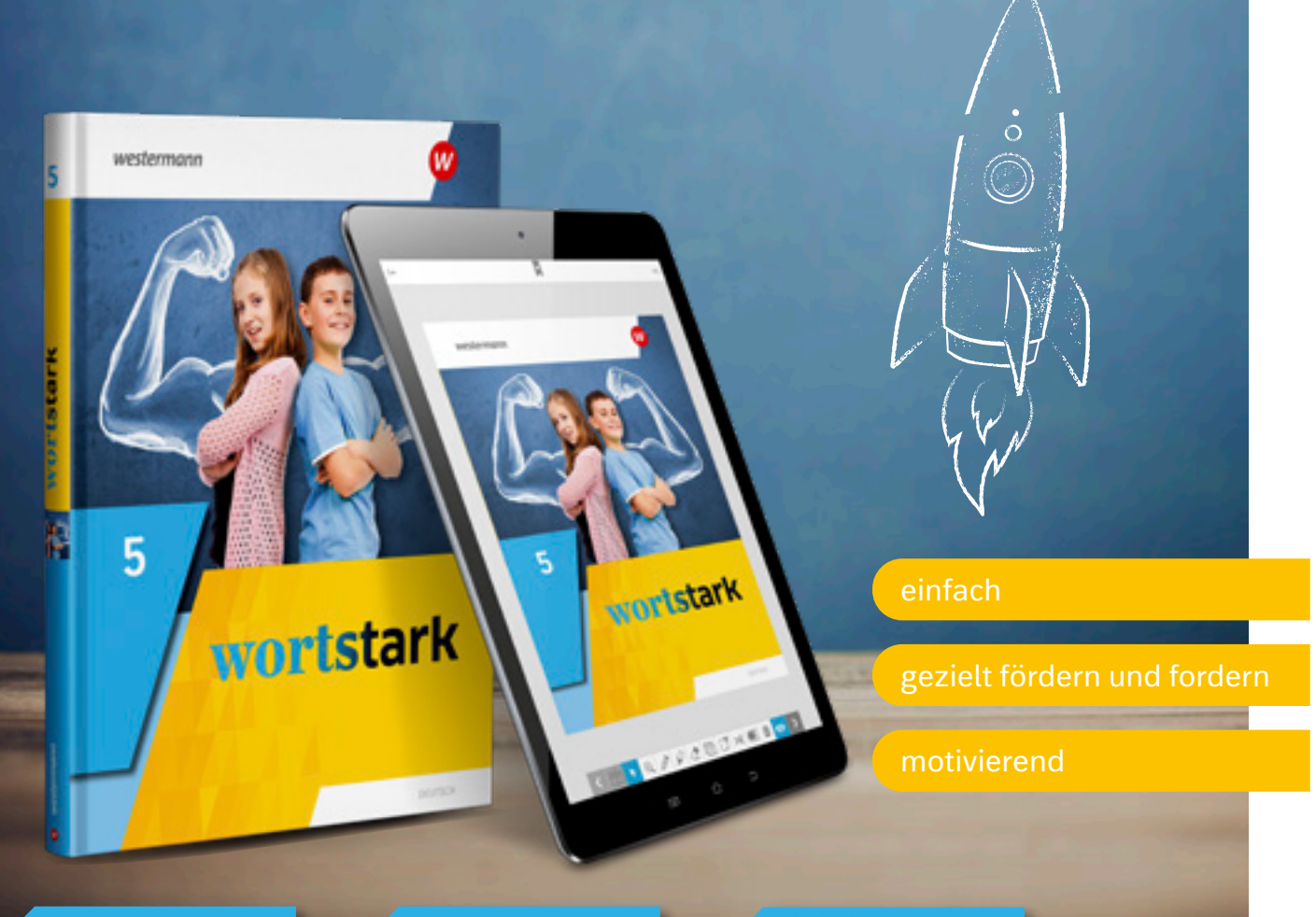

**BiBox** *Interaktive* Übungen

#### **wortstark | Ausgabe ab 2019**

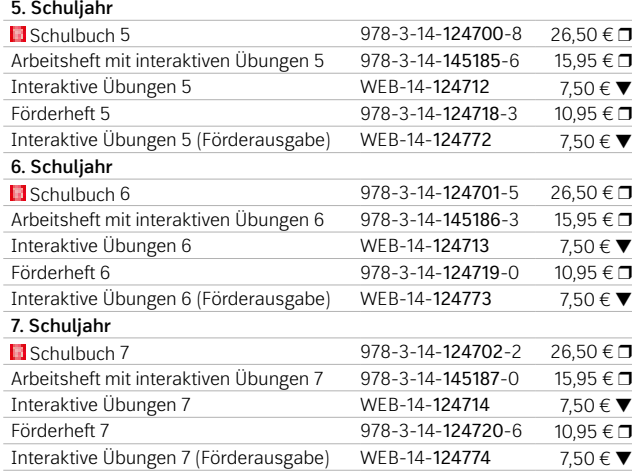

Testen Sie die BiBox zum Lehrwerk in einer Demoversion unter www.westermann.de/bibox-1737

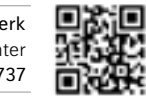

Weitere Informationen und alle Materialien der Reihe finden Sie unter www.westermann.de/wortstark

**Online Diagnose** 

# Freiraum für **Persönlichkeit**

Beispielseite aus Schulbuch 5 Schreibe ihr einen Britischen Britischen Britischen Britischen gegen ihre Vorwürfe verteilt verteilt verteilt v

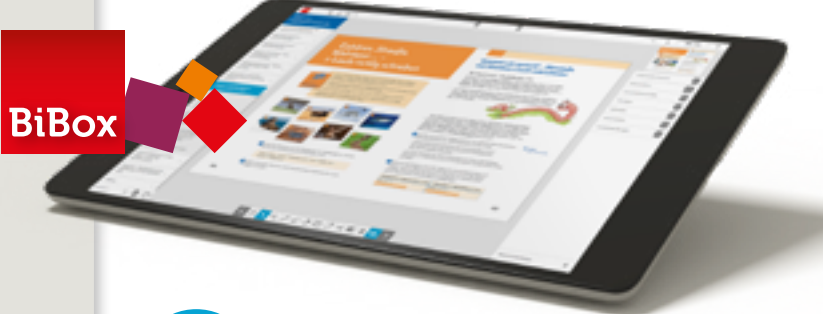

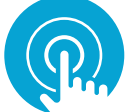

Mit der BiBox gelingt Ihnen ein abwechslungsreicher und motivierender Unterricht.

### **Differenzierung für individuelle** Bestleistungen

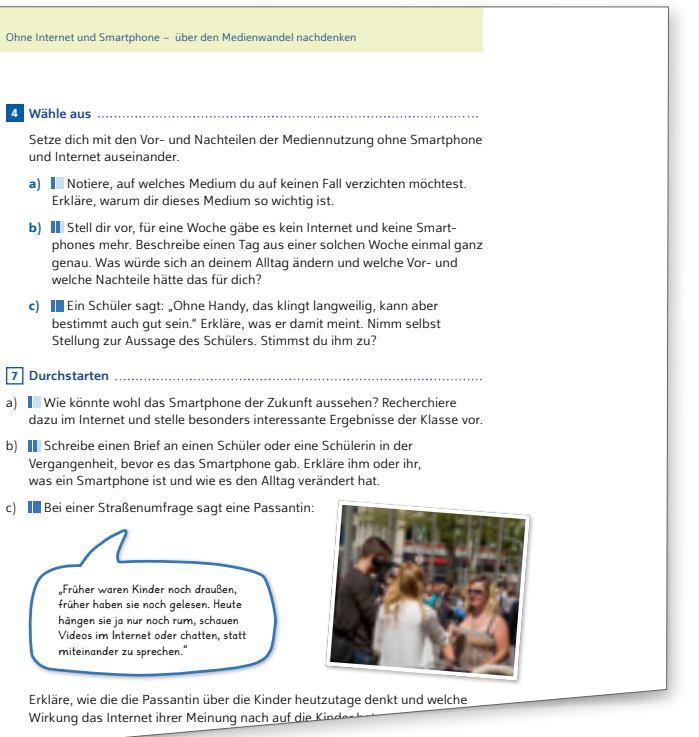

"Wähle aus"-Aufgaben bieten den Schülerinnen und Schülern zu bestimmten Schwerpunkten die Wahl zwischen Aufgaben auf drei Niveaustufen. Alle Schülerinnen und Schüler arbeiten hier trotzdem parallel an der gleichen Kompetenz und am gleichen Thema.

viele neue Wörter in der deutschen Sprache aufgetaucht (z.B. der Link, die

Das Differenzierungskonzept unterstützt die Schülerinnen und Schüler auf ihren individuellen Lernwegen.

#### Nach Niveau differenzieren

#### Nach Neigung differenzieren

"Durchstarten"-Aufgaben am Ende der Teilkapitel bieten den Schülerinnen und Schülern zusätzliche Angebote für ihre individuelle Weiterarbeit. Bei den "Durchstarten"-Aufgaben geht es in erster Linie um eine Neigungsdifferenzierung.

**BiBox für Lehrerinnen und Lehrer** 

Neben dem digitalen Schulbuch enthält die BiBox für Lehrerinnen und Lehrer:

- didaktische Kommentare zum Schulbuch
- alle Lösungen zum Schulbuch
- zahlreiche z. T. differenzierende Arbeitsblätter mit Lösungen
- zusätzliche Audios mit Arbeitsblättern zum Trainieren des Hörverstehens
- Klassenarbeitsvorschläge mit Erwartungshorizont
- umfangreiches Angebot an Audios und Erklärvideos.

© iStockphoto.com/ da-kuk

**BiBox** *Interaktive* Übungen

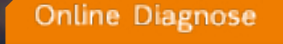

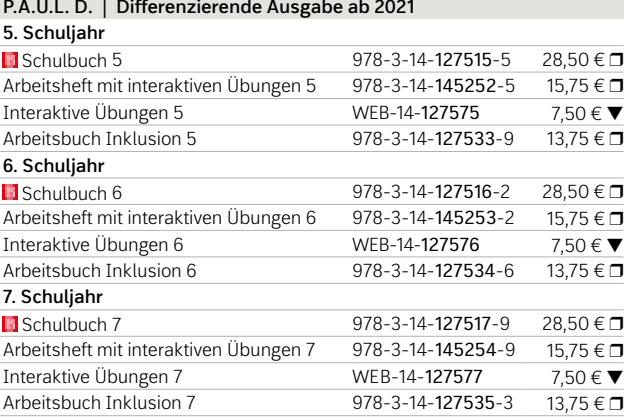

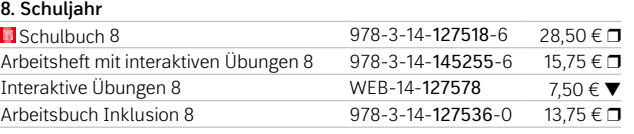

P.A.U.L. D. ist das Lehrwerk für den modernen Deutschunterricht in Niedersachsen und deckt die aktuellen Kerncurricula vollständig ab. Das umfangreiche digitale Angebot zu P.A.U.L. D. macht es Ihnen leicht, alle Schülerinnen und Schüler zur Mitarbeit zu motivieren. Im kostenlosen Online-Medienpool zum Schulbuch

finden Sie zahlreiche Arbeitsblätter und Erklärvideos sowie Hörtexte zur Leseförderung. Schülerinnen und Schüler mit Förderbedarf werden mit dem neuen Arbeitsbuch Inklusion leicht in den Unterricht eingebunden. Dies fördert ihre Lernbegeisterung.

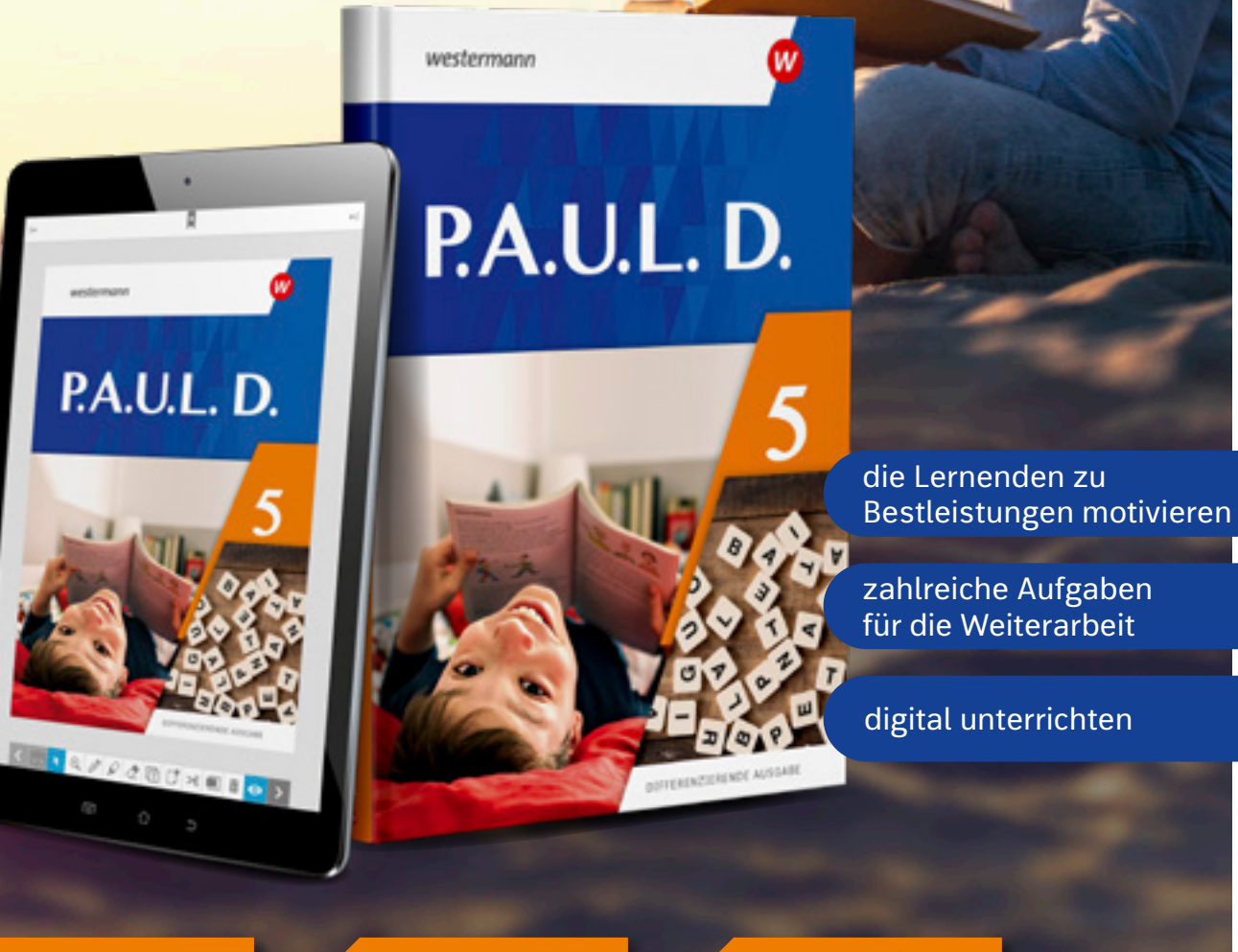

Testen Sie die BiBox zum Lehrwerk in einer Demoversion unter www.westermann.de/bibox-5162

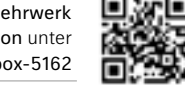

Die Reihe wird fortgesetzt. Weitere Informationen und alle Materialien der Reihe finden Sie unter www.westermann.de/paul-d

> NEU: *Interaktive* **Übungen** Die ideale Ergänzung zum Schulbuch. Weitere Informationen finden Sie auf Seite 6.

# <sup>12</sup> **DEUTSCH** <sup>13</sup> **P.A.U.L. D.**

# **Zeitgemäß und motivierend**

Mit der **BiBox für Lehrerinnen und Lehrer** haben Sie **Franzen auf der Bilden auf der Franz** Ihr digitales Schulbuch sowie alle Zusatzmaterialien immer dabei. Sie profitieren von vielfältigen Angeboten weiter der Franzen und werden in der **Vorbereitung, Organisation und Durchführung** Ihres Unterrichts **entlastet** .

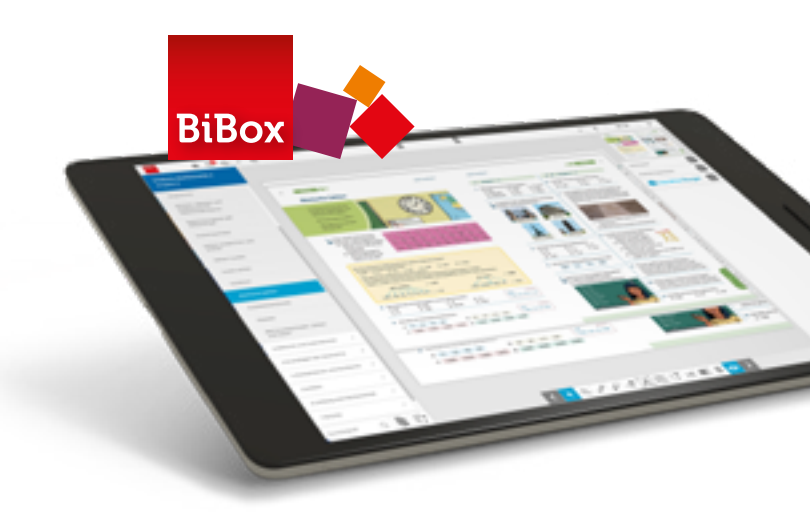

#### 涯 Ohne Umwege zum Ziel

- Arbeitsblätter *Berlin ist*
- *v* Lernerfolgskontrollen
	- Fördermaterialien 12. *von Hannover entfernt.* Gib die größte und die kleinste Zahl an, aus
	- Lösungen
	-

Runde auf Hundert auf Hundert auf der Aufgaben auf der Antiken aufgaben aufgaben aufgaben aufgaben aufgaben aufgaben aufgaben aufgaben aufgaben aufgaben aufgaben aufgaben aufgaben aufgaben aufgaben aufgaben aufgaben aufgab

*ERLEBNIS Mathematik* ist **komplett neu!** Es ist das einzige Lehrwerk, das über einen **schnellen Zugang ins Thema** und einer **maximal einfachen Struktur** einen **problemlosen Mathematik-Unterricht** ermöglicht.

Das **besonders übersichtliche Layout**, die **klare Trennung zwischen den Aufgaben** und die **geordnete** 

# **Differenzierung auf den Punkt**

**II**O Erweiterter Mittlerer Schulabschluss

**Seitenaufteilung** kommen besonders schwächeren Schülerinnen und Schülern entgegen.

#### Das digitale Unterrichtssystem b) 2 573 620 d) 9 901 901

Mit dem **neuen Arbeitsbuch Inklusion** können Lernende mit dem Förderschwerpunkt Lernen zentrale Kompeten zen auf ihrem Leistungsniveau erarbeiten.

NEU: *Interaktive* **Übungen** Die ideale Ergänzung zum Schulbuch. Weitere Informationen finden Sie auf Seite 6 .

Beispielseite aus ERLEBNIS Mathematik 5 c) Frau Müller fuhr im April 2 865 km.

#### $\mathsf{N}$ eben dem digitalen Schulbuch enthält die BiBox für Lehrerinnen und Lehrer: hrerinnen und Lehrer:<br>.

*ERLEBNIS Mathematik* unterstützt die Schülerinnen und Schüler auf ihren **individuellen Lernwegen**. Nach der gemeinsamen Erarbei tung auf der BASIS-Seite, üben alle Lernenden auf ihrem jeweiligen Niveau. Dafür stellt ERLEBNIS Mathematik **dreifach differenzierte Aufgaben** übersichtlich und klar gekennzeichnet auf den ÜBEN-Seiten zur Verfügung:

**I**00 Grundkompetenz

Anschluss an die SEK II

3.

- 
- Videos<br>• Didaktische Hinweise<br>• Vorlagen für die dynamische Geometriesoftware

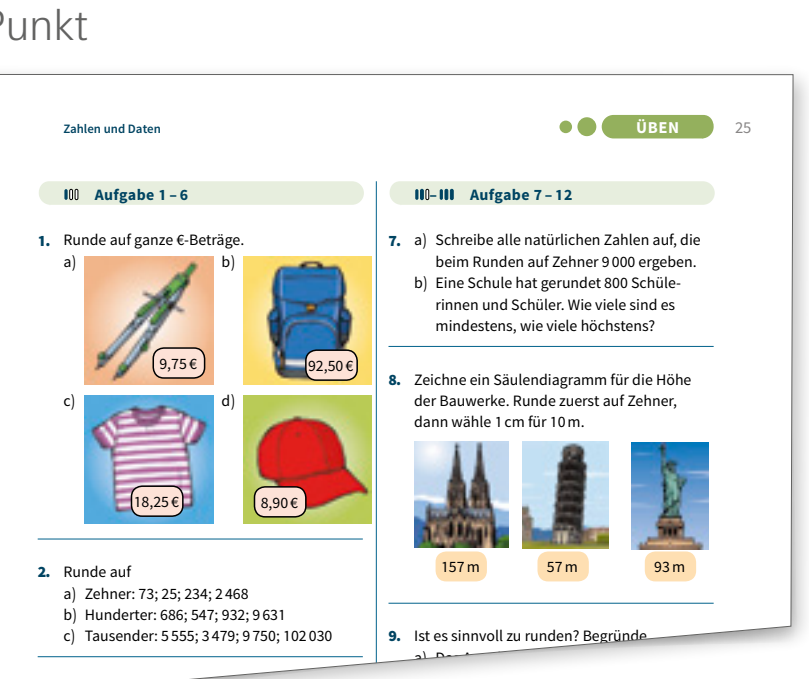

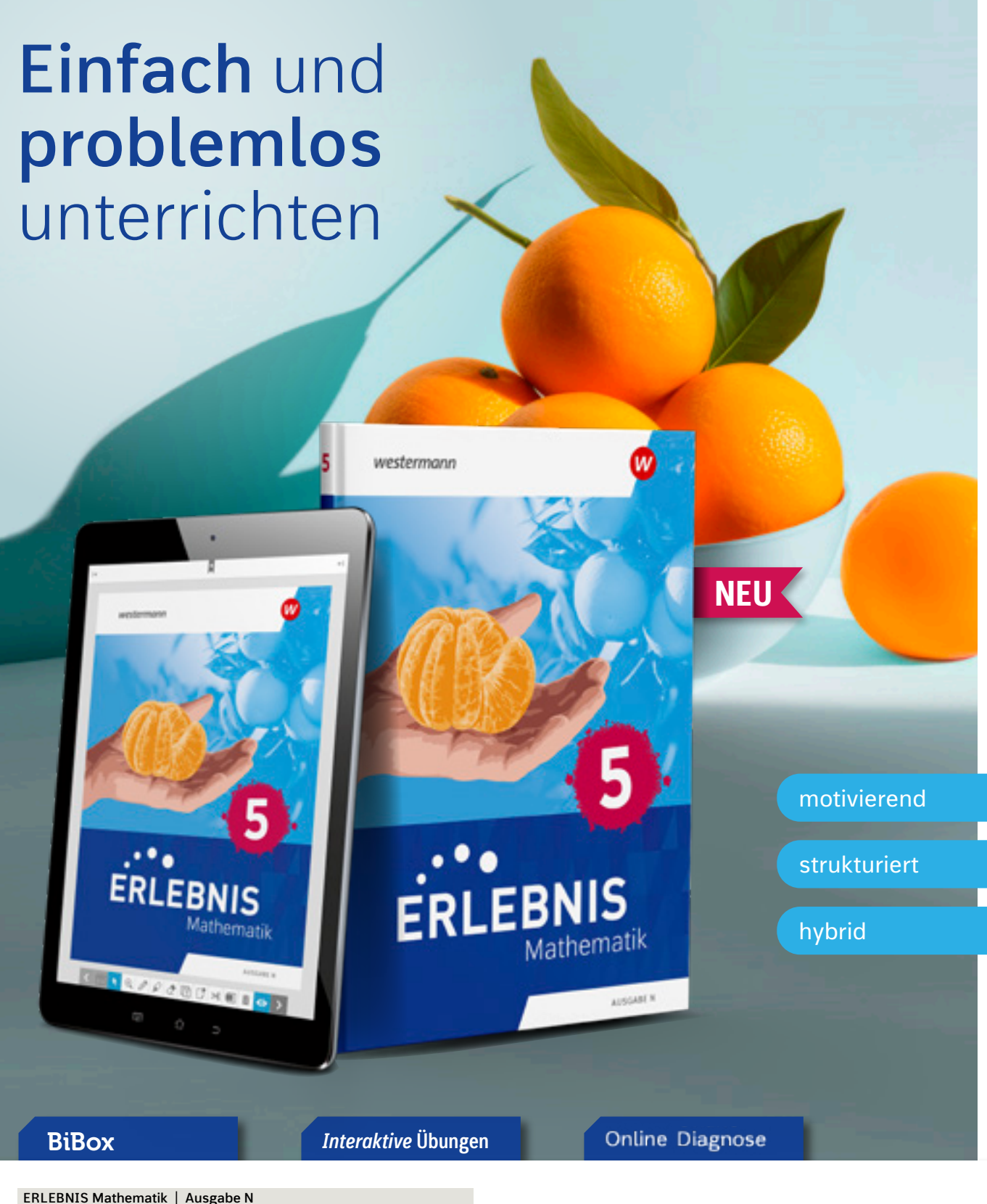

 $25.50 \in \Box$ 

#### $\mathcal{L}^{\bullet}$   $\bullet$ **ERLEBNIS** Mathematik

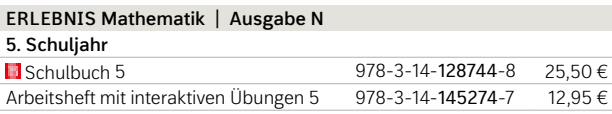

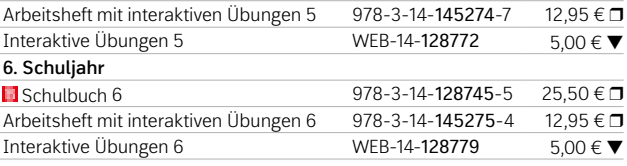

Testen Sie die BiBox zum Lehrwerk in einer Demoversion unter www.westermann.de/bibox-6919

Die Reihe wird fortgesetzt. Weitere Informationen und alle Materialien der Reihe finden Sie unter www.westermann.de/erlebnismathe

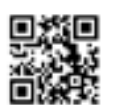

### **B** Lernen und lehren mit digitalen Medien

Mit der BiBox für Lehrerinnen und Lehrer haben Sie Ihr **digitales Schulbuch** sowie **alle Zusatzmaterialien immer dabei** und profitieren von vielfältigen Angeboten und Möglichkeiten, die die **Vorbereitung, Organisation und Durchführung** Ihres Unterrichts entlastet.

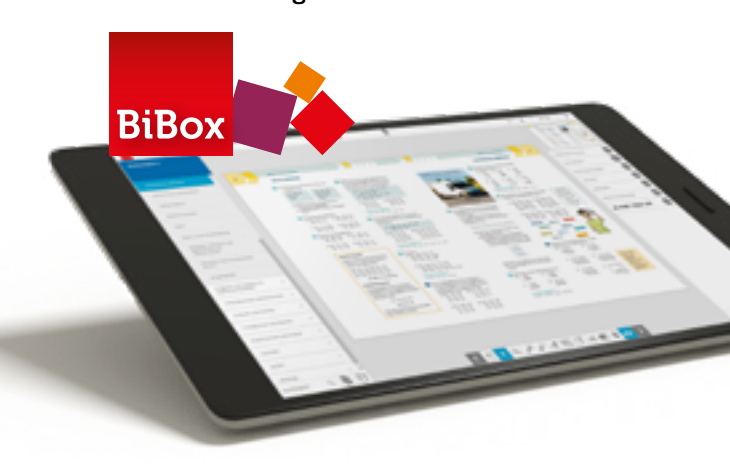

#### Neben dem digitalen Schulbuch enthält die BiBox für Lehrerinnen und Lehrer:

*Mathematik+* stellt als **echtes Mathe-Buch** das **Üben** in den Vordergrund.

#### Alle Abschlüsse fest im Blick ..<br>Jsse

Wir **differenzieren konsequent dreifach und durch**lässig. Sie unterrichten zielgerichtet im gemeinsamen Klassenverband. − <del>3</del>

Auf unser **qualitativ hochwertiges Aufgabenmaterial**  und die **übersichtliche Kapitelstruktu**r können Sie sich verlassen.

- didaktische Hinweise
- die Lösungen zum Schulbuch
- vielfältige Arbeitsblätter inkl. Lösungen
- Lernerfolgskontrollen inkl. Lösungen
- einen Medienpool mit umfangreichen Videos und Animationen
- interaktive Mathematikwerkzeuge
- den MATHExTRAINER Aufgabengenerator zu verschiedenen Themen und Inhalten

# **Perfekt vorbereitet**

Mit *Mathematik*+ das Ziel im Blick.

Dabei setzen wir auf **selbstständiges Lernen** unterstützt durch Hilfestellungen und Selbstkontrollmöglichkeiten.

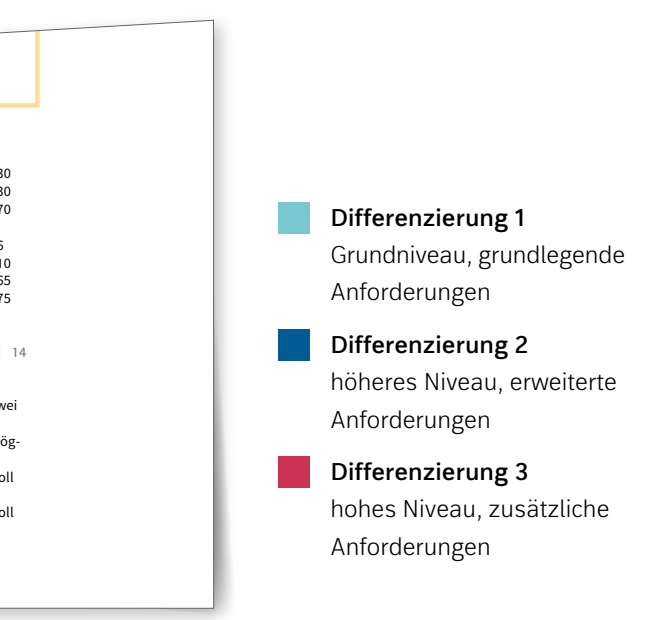

**Addition und Subtraktion** 

#### **Mathematik+ 5. Schuljahr ■** Schulbuch 5 978-3-14-124900-2 25,50  $\epsilon$  **□**<br>Arbeitsheft mit interaktiven Übungen 5 978-3-14-144191-7 12 75  $\epsilon$  **□** Arbeitsheft mit interaktiven Übungen 5 978-3-14-144191<br>Interaktive Übungen 5 8 WEB-14-124982 Interaktive Übungen 5 WEB-14-124982 5,00 € ▼ Förderheft mit Lösungen 5 978-3-14-124992-7 9,75 € D **6. Schuljahr ■** Schulbuch 6 978-3-14-124901-9 25,50  $\epsilon$  **□**<br>Arbeitsheft mit interaktiven Übungen 6 978-3-14-144192-4 12.75  $\epsilon$  **□** Arbeitsheft mit interaktiven Übungen 6 Interaktive Übungen 6 WEB-14-124983 5,00 € ▼<br>Förderheft mit Lösungen 6 978-3-14-124993-4 9,75 € □  $978-3-14-124993-4$  9,75 €  $\square$ **7. Schuljahr El** Schulbuch 7 978-3-14-124902-6 25,50 € **C**<br>Arbeitsheft mit interaktiven Übungen 7G 978-3-14-144193-1 12,75 € **C** Arbeitsheft mit interaktiven Übungen 7G Interaktive Übungen 7G WEB-14-124984 5,00 € ▼<br>Förderheft mit Lösungen 7 978-3-14-124994-1 9,75 € □  $978-3-14-124994-1$  9,75 €  $\square$ **8. Schuljahr**  $\overline{378-3-14-124903-3}$  25,50 €  $\overline{1}$ Arbeitsheft mit interaktiven Übungen 8G 978-3-14-144195-5 12,75 € D Interaktive Übungen 8G WEB-14-124986 5,00 € ▼ Arbeitsheft mit interaktiven Übungen 8E 978-3-14-144196-2 12,75 € D Förderheft mit Lösungen 8 978-3-14-124995-8 9,75 € D

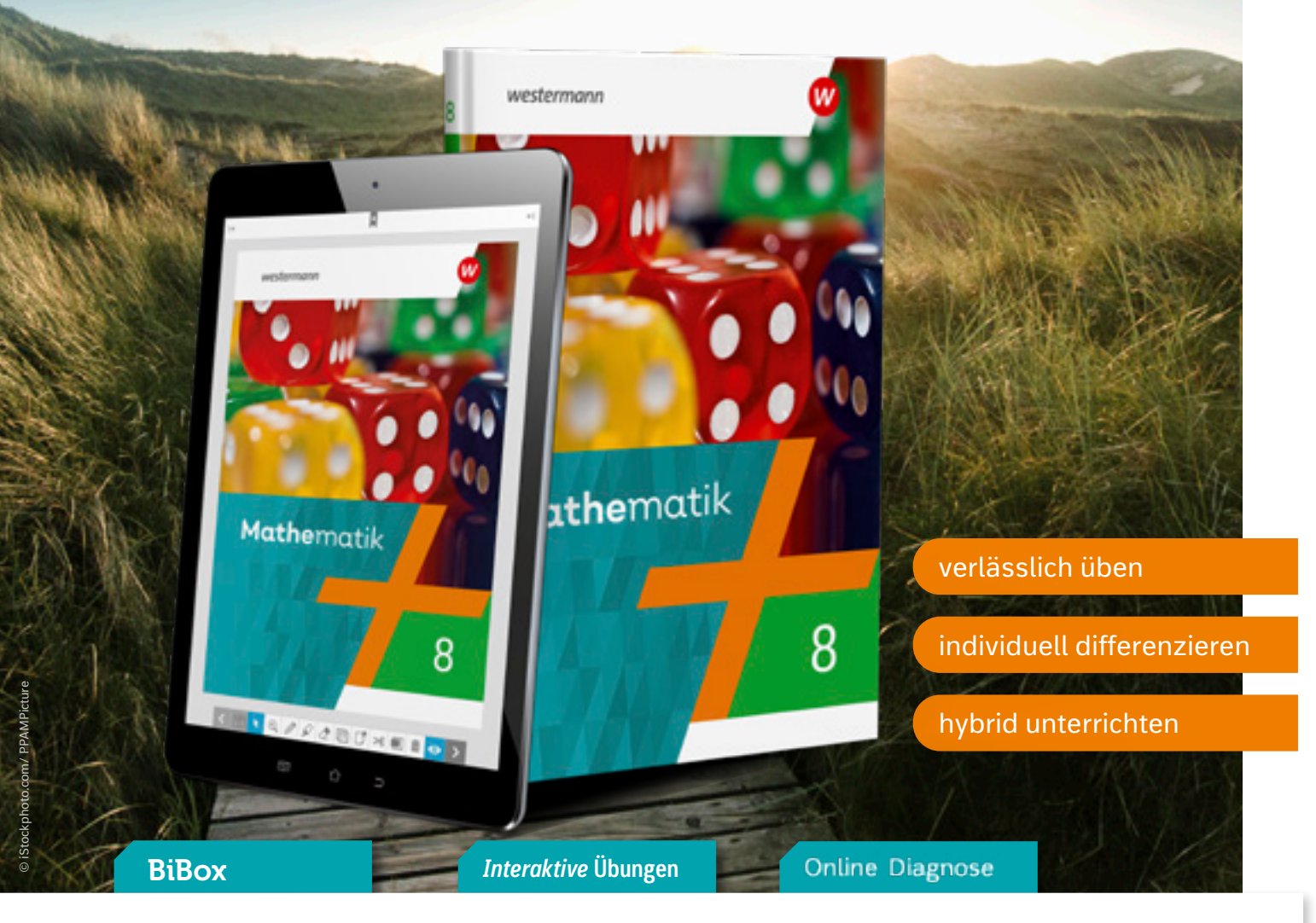

39 + 38 = 77

Übersichtliches Nachschlagewerk für den Unterricht, für Tests oder Prüfungen, aber auch für Zuhause als Lernhilfe oder bei Hausaufgaben. 978-3-14-127792-0 | 9,95 € □

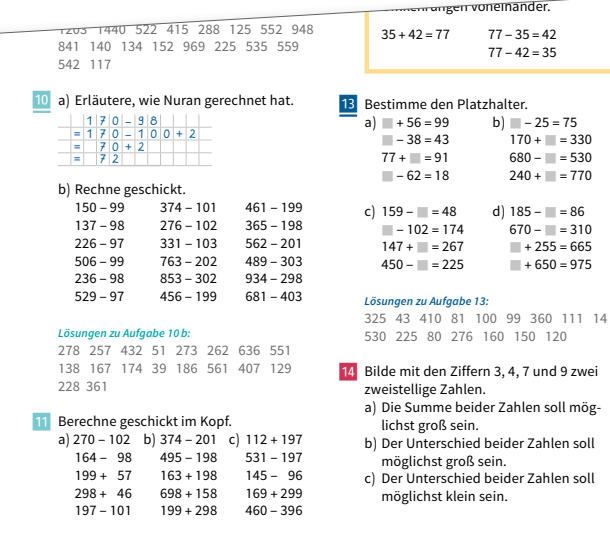

25 + 42 = 77

Beispielseite aus Schulbuch 5

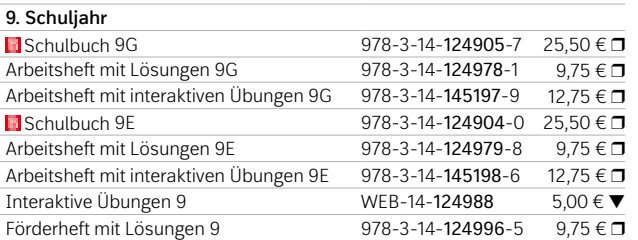

#### **NEU:** Formelfinder – Formelsammlung Mathematik

Testen Sie die BiBox zum Lehrwerk in einer Demoversion unter www.westermann.de/bibox-5304

ĥ

# 16 **MATHEMATIK** 17

 $\overline{\leftarrow}$ Verlässlich – Individuell – Interaktiv

Die Reihe wird fortgesetzt. Weitere Informationen und alle Materialien der Reihe finden Sie unter www.westermann.de/mathematik

> NEU: *Interaktive* **Übungen** Die ideale Ergänzung zum Schulbuch. Weitere Informationen finden Sie auf Seite 6.

SEKUNDO überzeugt durch einen **stringenten Kapitelaufbau** von der Eingangsdiagnose bis zur gezielten Vorbereitung auf die Klassenarbeit.

# **Differenzierung fest im Blick**

- **Hinführende Aufgaben** *(optional)*
	- ermöglichen einen moderaten Einstieg in ein mathematisches Thema
	- **3.** Aufgaben auf **unterem Niveau** 
		- decken die Basiskompetenzen ab
		- werden von allen Schülerinnen und Schülern bearbeitet
		- bilden den Schwerpunkt
- **e) <sup>+</sup>** Zusätzliche Aufgaben auf **unterem Niveau** *(optional)*
	- bilden ein zusätzliches Übungsangebot für langsamere Lernende
- Aufgaben auf **mittlerem Niveau** *(optional)*
	- führen zu einem soliden mittleren Abschluss
- Aufgaben auf **erhöhtem Niveau** *(optional)* • führen zum mittleren Abschluss mit Option
	- auf die Oberstufe

# **B** Unterricht am Puls der Zeit

SEKUNDO setzt auf ein durchlässiges Differenzierungskonzept mit **dreifach differenziertem Aufgabenmaterial** und ermöglicht individuelle Erfolgserlebnisse in heterogenen Lerngruppen. Besonders **sprachbildende Aufgabenstellungen** und vielfältige Angebote zum Fördern und Fordern stellen sicher, dass alle Lernenden die geforderten Kompetenzen erwerben.

**a**<br>is Schulbuch : <sup>3</sup> **b)** \_

**5.** Rechne von links nach rechts. Die Ergebnisse findest du auf den Luftballons.

<sup>9</sup> <sup>−</sup> \_

<sup>3</sup> <sup>1</sup> \_

 $\overline{1}$  $\mathbb{R}^n$ 

#### Neben dem digitalen Schulbuch enthält die BiBox **e)** \_ 3 4 + \_ 1 <sup>2</sup> <sup>−</sup> \_ 1 <sup>4</sup> **f)** \_ **+ + + + e)** \_ 1 4÷(\_ 3 4 + \_ 1 2)×\_ 2 <sup>3</sup> **f)** 0,1 + \_ für Lehrerinnen und Lehrer:

- didaktische Tipps und Hinweise
- editierbare Kopiervorlagen inkl. Lösungen
- $\frac{1}{2}$ • differenzierte Lernerfolgskontrollen inkl. Lösungen<br>————————————————————  $\frac{1}{2}$  **f**
- alle Lösungen zum Schulbuch
- **DAINED A∪fgebengenerster** 56) + 0,2 **c)** 1,5 − (\_ **e)** \_ 1 4÷(\_ 3 4 + \_ 12)×\_ 23 **f)** 0,1 + \_ 2 3 • MATHExTRAINER Aufgabengenerator
- 3×\_ <sup>5</sup> <sup>−</sup> \_\_1 • Erklärvideos zu verschiedenen Inhalten

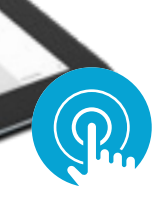

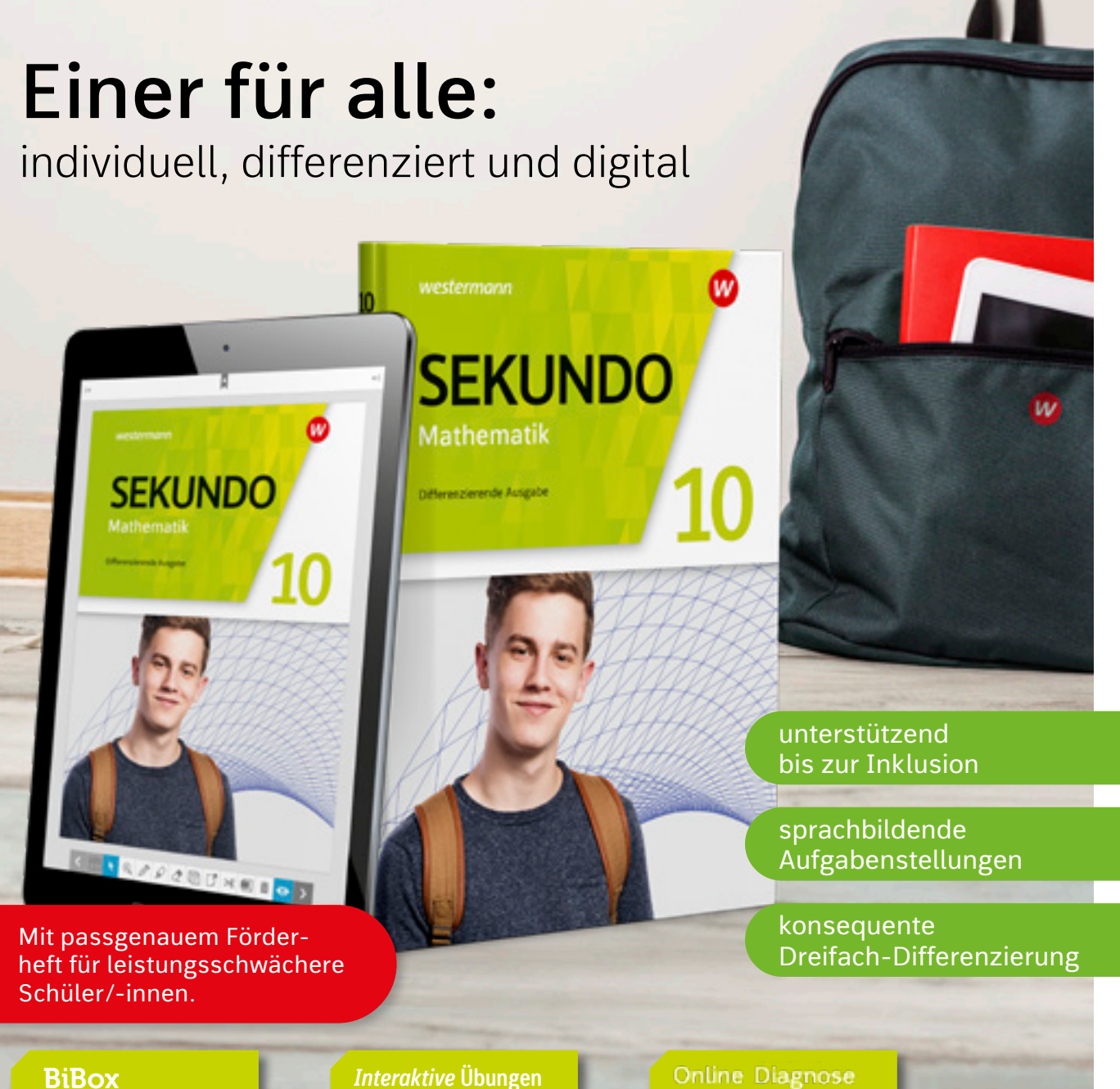

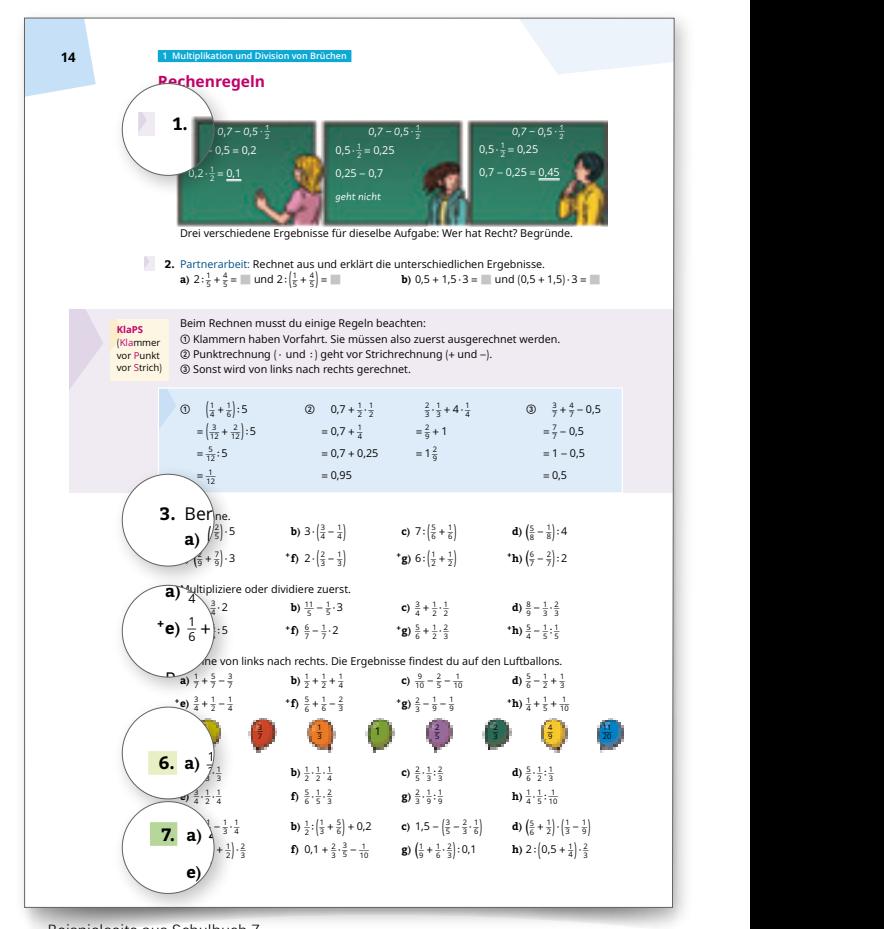

Übersichtliches Nachschlagewerk für den Unterricht, für Tests oder Prüfungen, aber auch für Zuhause als Lernhilfe oder bei Hausaufgaben. 978-3-14-127792-0 | 9,95 € □

**Rechenregeln**

Mit dem **digitalen Unterrichtssystem BiBo**x und unseren **Interaktiven Übungen** bieten wir Ihnen begleitend zum Schulbuch zahlreiche Möglichkeiten, Ihren Unterricht mit vielfältigen multimedialen Inhalten zu ergänzen.

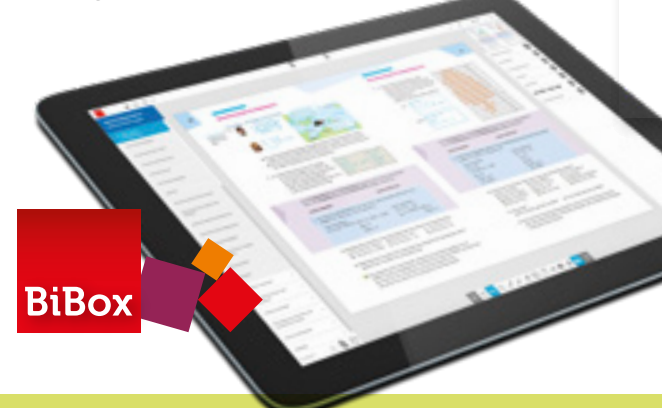

© iStockphoto.com/ seb\_ra

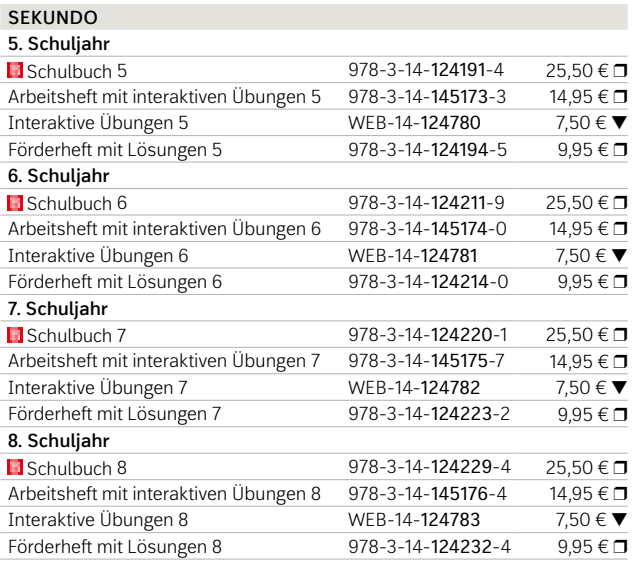

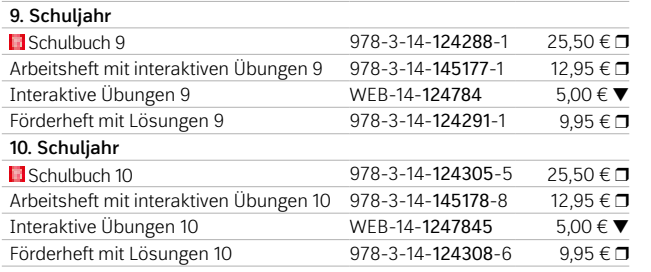

Weitere Informationen und alle Materialien der Reihe finden Sie unter www.westermann.de/sekundo

#### **NEU**: Formelfinder – Formelsammlung Mathematik

Testen Sie die BiBox zum Lehrwerk in einer Demoversion unter www.westermann.de/bibox-1429

器画

# **SEKUNDO**

#### Ohne Kompromisse erfolgreich durchstarten 0,7 − 0,5×× 0,7 − 0,5×× 0,5×× 0,5×× 0,5×× 0,5×× 0,5×× 0,5×× 0,5×× 0,5×× 0,5×× 0,5×× 0,5×× 0,5×× 0,5×× 0,5×× 0,5×× 0,5×× 0,5×× 0,5×× 0,5×× 0,5×× 0,5×× 0,5×× 0,5×× 0,5×× 0,5×× 0,5×× 0,5×× 0,5×× 0,5×× 0,5×× 0,5×× 0,5×× 0,5×× 0,5×× 0,5××

NEU: *Interaktive* **Übungen** Die ideale Ergänzung zum Schulbuch. Weitere Informationen finden Sie auf Seite 6.

Beispielseite aus Schulbuch 5 **a** 200 000 **b**) 170 000 **b**) 170 060 **c**)  $\frac{1}{2}$ 

#### **Stark in... Mathematik Erweiterte Ausgabe 5. Schuljahr Example 12 For Schulbuch 5** 978-3-14-126191-2 25,50 € D<br>Arbeitsheft 5 978-3-14-126205-6 9.95 € D 978-3-14-126205-6 Interaktive Übungen 5 WEB-14-126253 5,00 € ▼ **6. Schuljahr**  $\Box$  Schulbuch 6 978-3-14-126192-9 25,50 €  $\Box$ <br>Arbeitsheft 6 978-3-14-126206-3 995 €  $\Box$ 978-3-14-126206-3 Interaktive Übungen 6 WEB-14-126254 5,00 € ▼

Wir fokussieren uns auf die Inhalte, die zur **Erreichung der Hauptschulreife** gefordert werden. Dabei liegt unser Hauptaugenmerk auf dem **kontinuierlichen Üben auf unterem Lernniveau**.

## **Führt alle sicher zum Abschluss**

Unser Hauptaugenmerk liegt auf dem **Üben auf unterem Lernniveau**.

Alle Lernenden **wiederholen und festigen** die inhaltlichen Kompetenzen **nachhaltig und immer wieder** an unterschiedlichen Stellen im Buch. Dies ist die Grundlage für die weiteren Lernerfolge.

#### **BiBox für Lehrerinnen und Lehrer**

Mit der BiBox gelingt Ihnen ein abwechslungsreicher und motivierender Unterricht.

Hinführende oder besonders einfache Aufgaben

anspruchsvollere Aufgaben

# **B** Für digitalen Unterricht

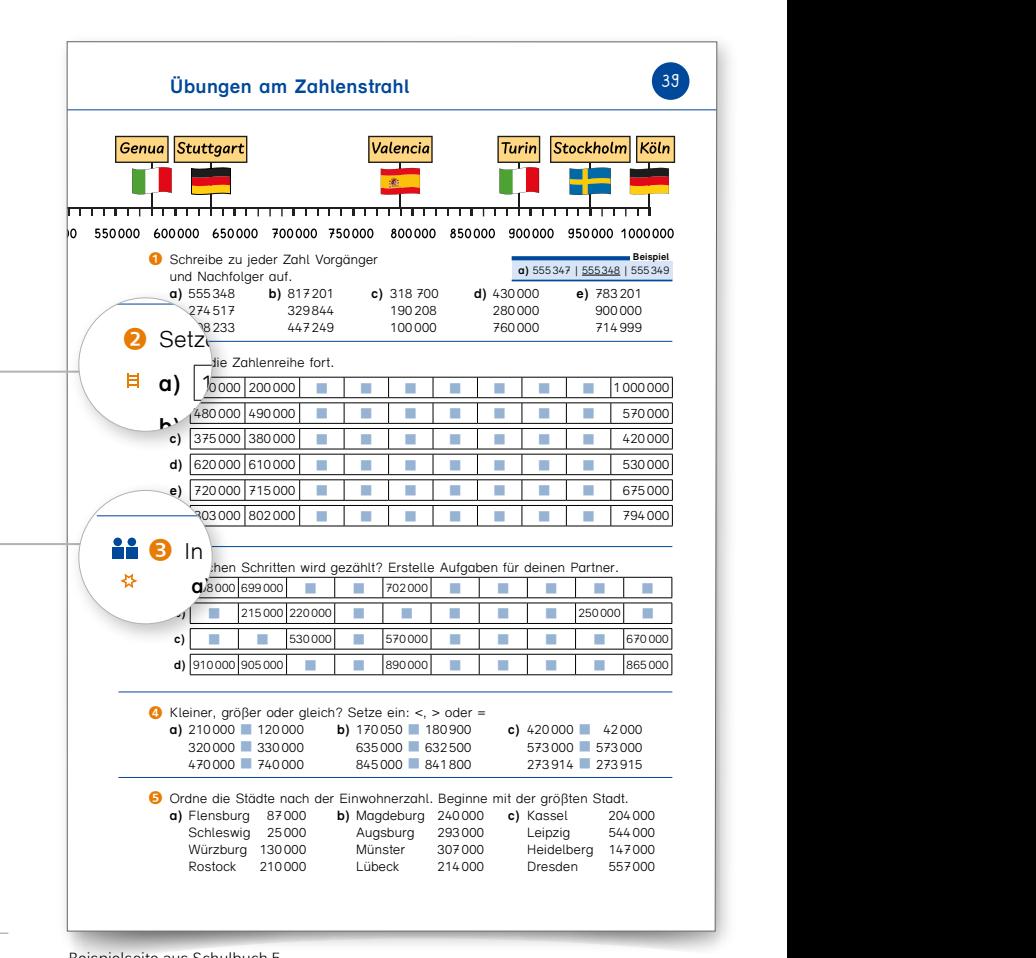

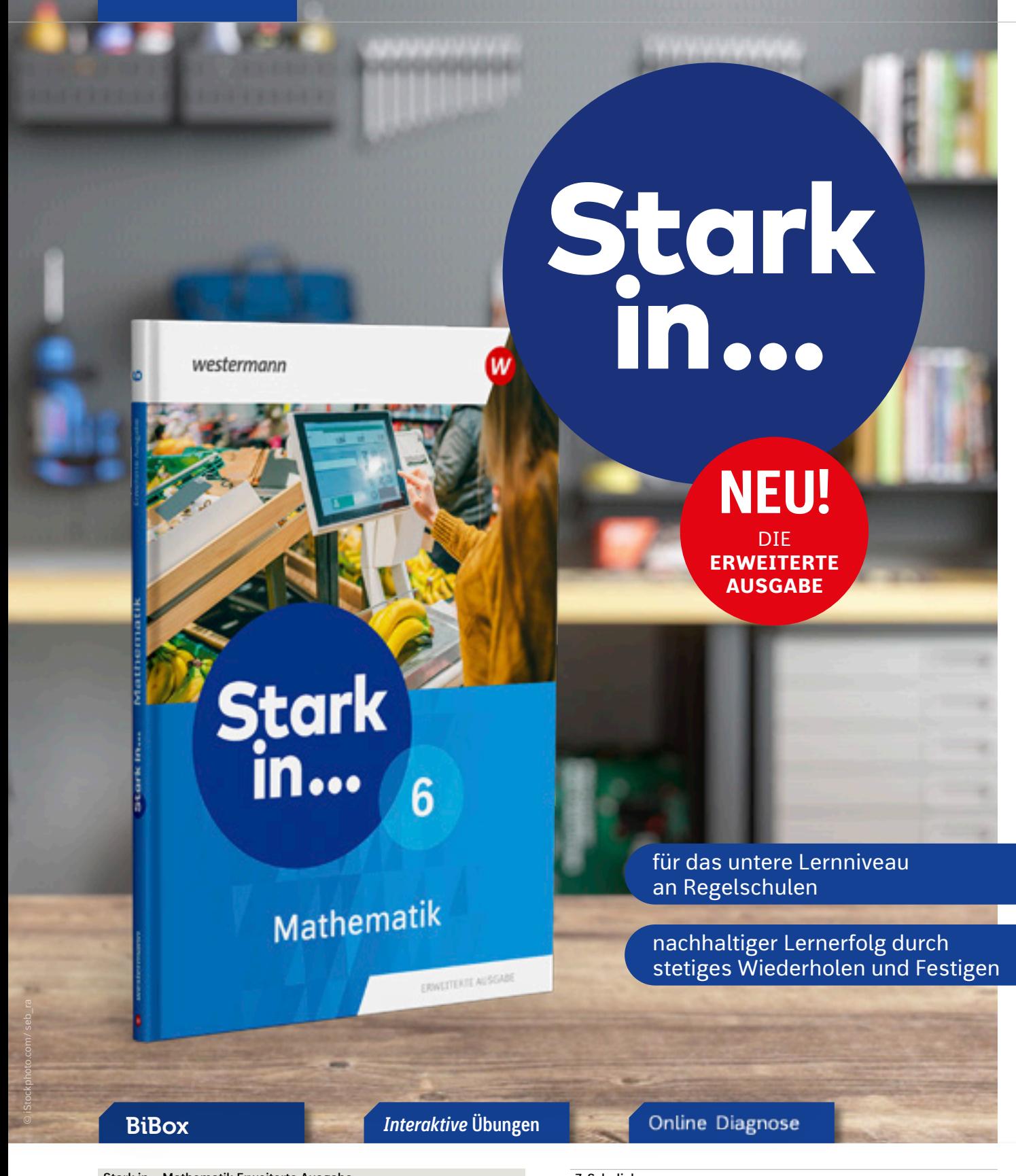

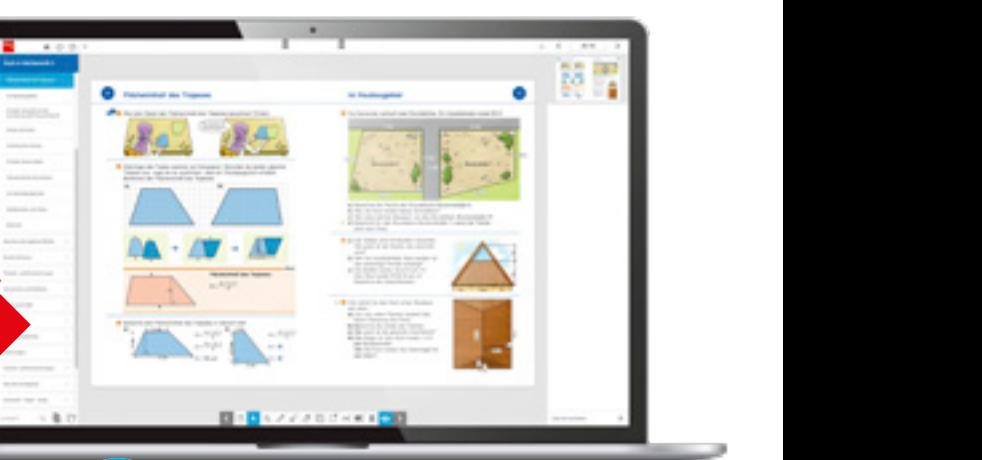

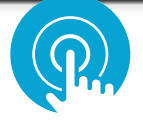

Neben dem digitalen Schulbuch enthält die BiBox für Lehrerinnen und Lehrer:

- Arbeitsblätter
- Lernerfolgskontrollen
- Fördermaterialien
- Merkheftvorlagen
- Lösungen
- Videos
- Abbildungen
- Didaktische Hinweise

- 
- 

**BiBox** 

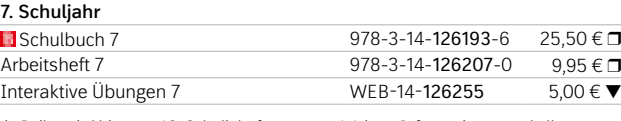

Die Reihe wird bis zum 10. Schuljahr fortgesetzt. Weitere Informationen und alle Materialien der Reihe finden Sie unter www.westermann.de/stark-in-mathe-ea

> Testen Sie die BiBox zum Lehrwerk in einer Demoversion unter www.westermann.de/bibox-6099

裔

### Stark in... Mathematik Erweiterte Ausgabe

NEU: *Interaktive* **Übungen** Die ideale Ergänzung zum Schulbuch. Weitere Informationen finden Sie auf Seite 6.

#### $\overline{\mathbb{Z}}$ Frischer Wind für Ihren Unterricht

CAMDEN MARKET steht für einen modernen und individuellen Englischunterricht. Das transparente Differenzierungskonzept ermöglicht abschlussbezogenes Lernen auch in sehr heterogenen Lerngruppen.

Neben dem digitalen Schulbuch enthält die BiBox für Lehrerinnen und Lehrer:

- Lernerfolgskontrollen
- Materialien für Lehrkräfte
- Planungshilfen
- Differenzierende Kopiervorlagen
- Arbeitsblätter zur Medienbildung
- Arbeitshefte mit Lösungen (Workbook, Arbeitsbuch Inklusion)
- Lösungen zum Textbook
- Audios und Videos zum Textbook, Workbook und Arbeitsbuch Inklusion
- Transkripte zu den Audios und Videos
- Wortlisten
- Interaktive Übungen zum Textbook

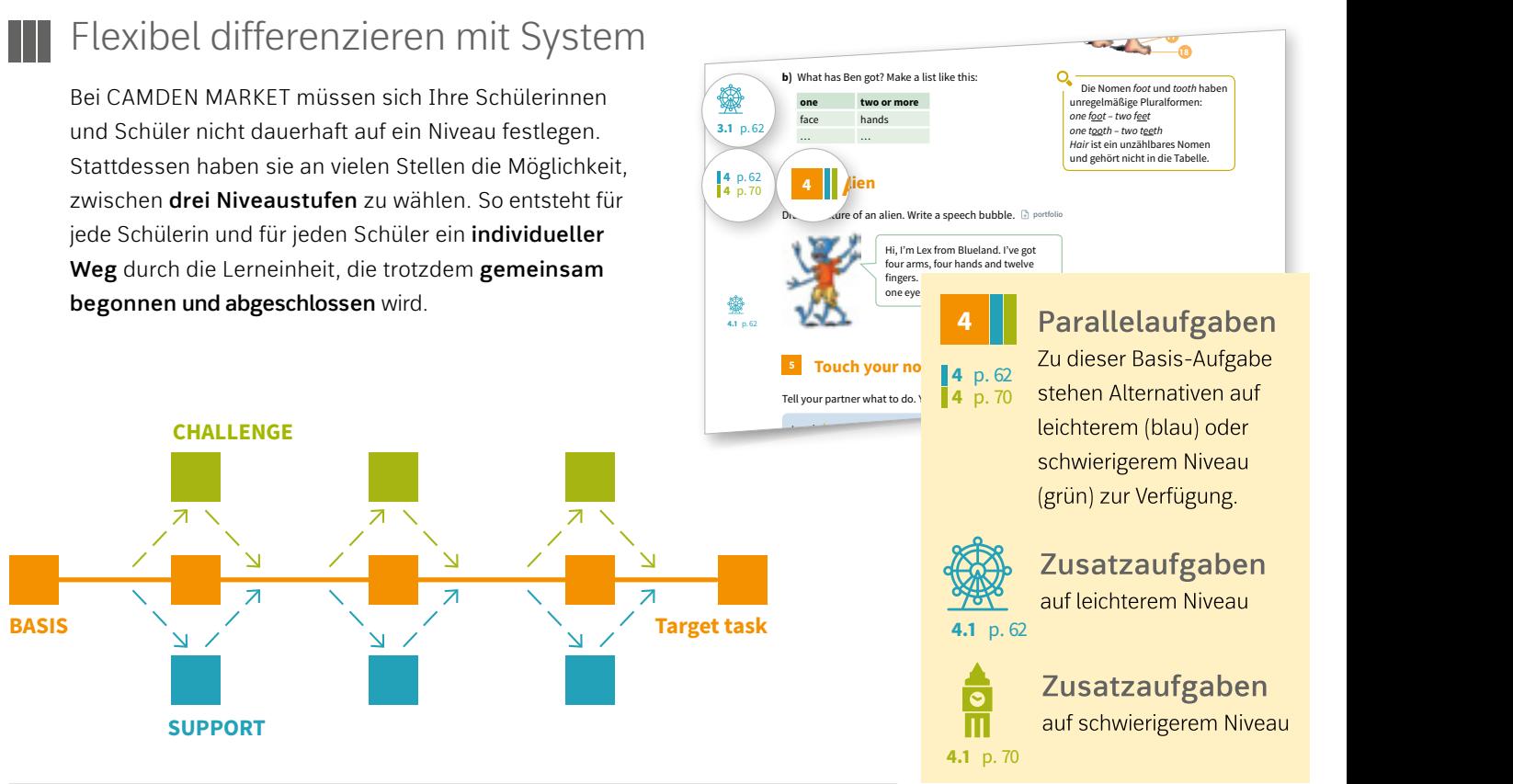

# **B** Englischunterricht 2.0

Das Arbeitsbuch Inklusion bietet ganz schwachen Lernenden eine vereinfachte, seitengleiche Variante **<sup>3</sup> The body 4 2 3** shoulder **|** stomach **|** toe **|** tooth des Textbooks.  $R$  Inklusion bietet ganz schwachen shoulder **|** stomach **|** toe **|** tooth head **|** leg **|** mouth **|** nose **|** shoulder **|** stomach **|** toe **|** tooth

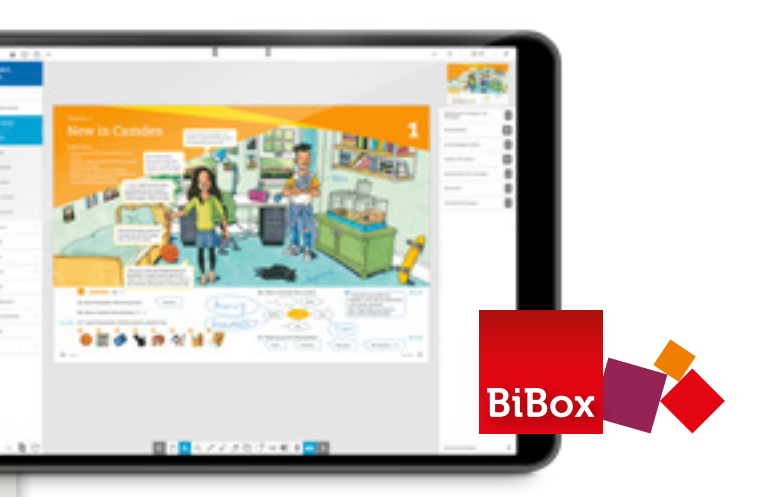

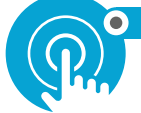

 **4**

NEU: *Interaktive* **Übungen** Die ideale Ergänzung zum Schulbuch. O MIT SMART-RESPONSE

BiBox *Interaktive* **Übungen**

# Your path to success

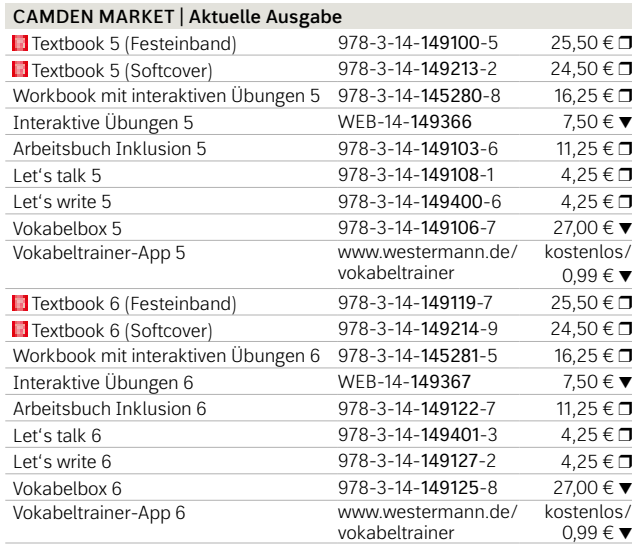

© iStockphoto.com/william87

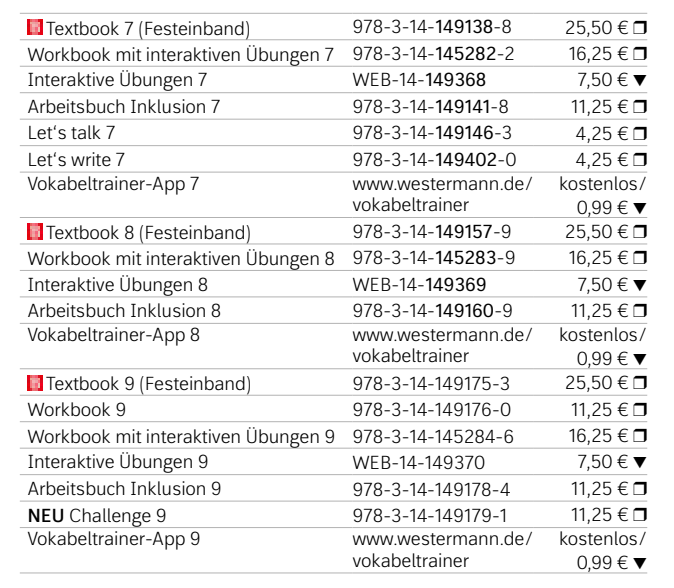

**Online Diagnose** 

Testen Sie die BiBox zum Lehrwerk in einer Demoversion unter https://www.westermann.de/bibox-3485 Die Reihe wird bis zum 10. Schuljahr fortgesetzt. Weitere Informationen und alle Materialien der Reihe finden Sie unter www.westermann.de/camden-market

#### **CAMDEN MARKET**

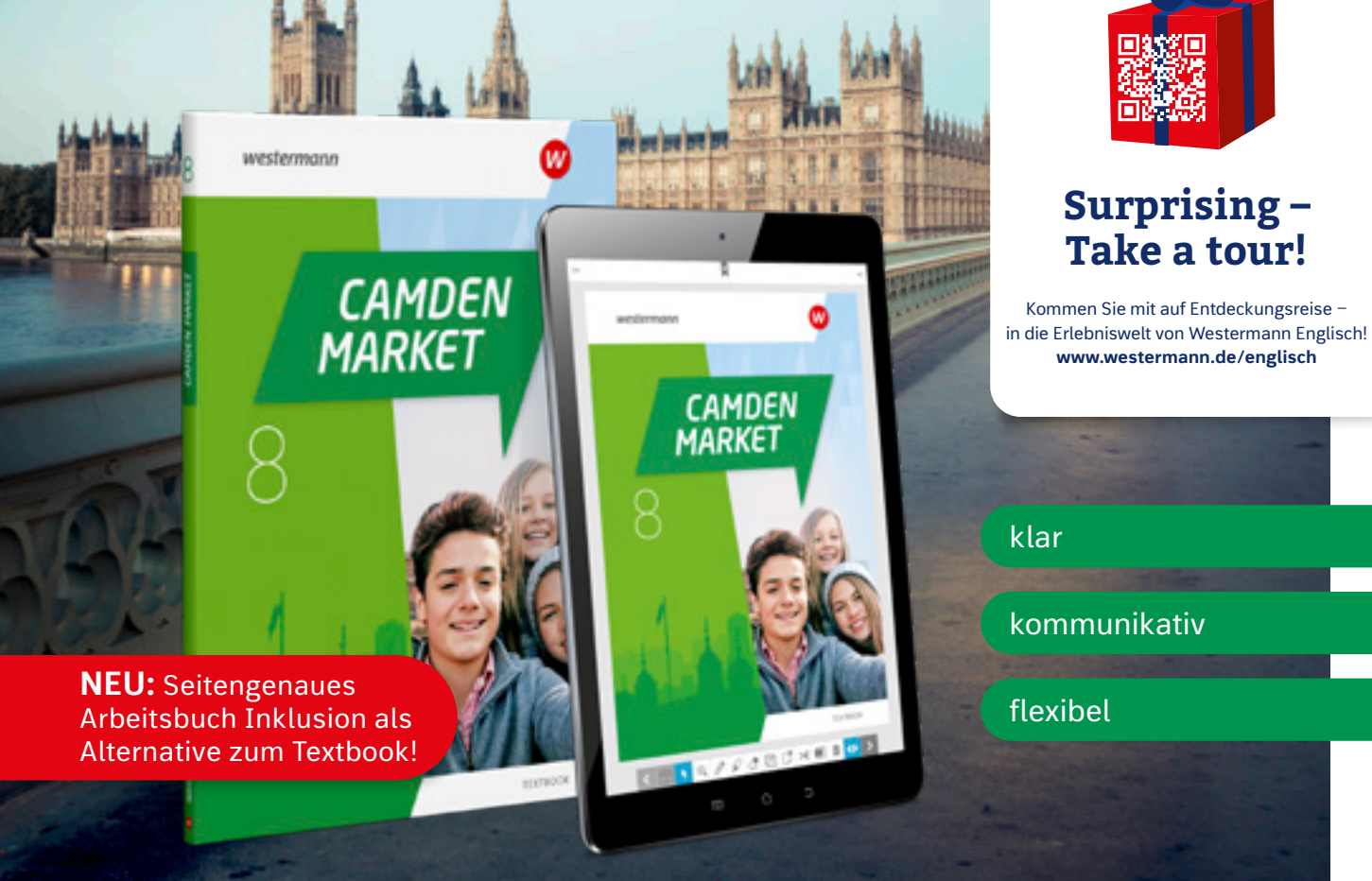

Weitere Informationen finden Sie auf Seite 6. Mehr zum intelligenten Rückmeldesystem SmartResponse unter www.smartresponse. westermann.de.

# Better **together**

© iStockphoto.com/Lovattpics

#### **NOTTING HILL GATE | Aktuelle Ausgabe**

GATE

**CELLORS** 

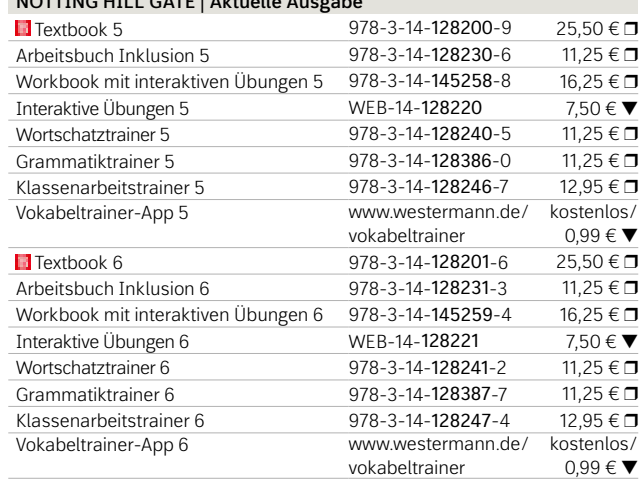

#### 匱 Gemeinsam zum Lernerfolg

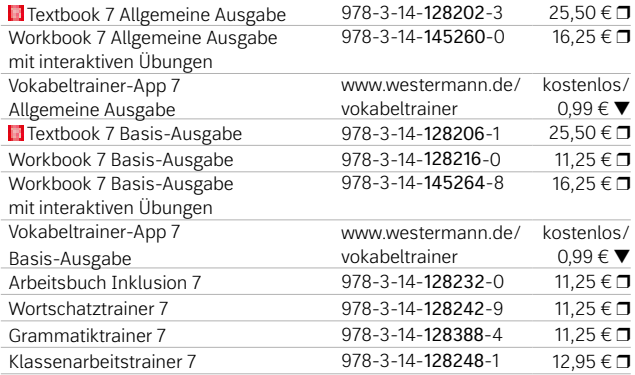

Materialien der Reihe finden Sie unter www.westermann.de/nhg NEU: *Interaktive* Ubungen and Wideos zum Textbook, Die Reihe wird bis zum 10. Schuljahr fortgesetzt. Weitere Informationen und alle Materialien der Reihe finden Sie unter www.westermann.de/nhg

NOTTING HILL GATE besticht mit einer **klaren Struktur** ohne Umwege. Die Handhabung ist kinderleicht und einfach zu vermitteln. **Kooperative Aufgaben** und **gemeinsames Arbeiten auf allen Niveaus** sind

## **N** Differenzierung

unsere Spezialität. Unsere **spannenden Texte**, der **natürliche Sprachgebrauch** und die **humorvollen Illustrationen** sorgen für eine ordentliche Portion Spaß und einen Extraschub Motivation.

NOTTING HILL GATE steht für gemeinsames Lernen, auch in heterogenen Klassen. Die **Aufgabentypen** ermöglichen Differenzierung über drei Wege.

> A **Make a word web about Notting Hill.**  B **Write an acrostic. Look at the box in 2b on page 21 for ideas.**  C **Make riddles for your classmates (words with missing letters, word searches, …).**

### Two neighbourhoods

Vereinfachte Basisausgabe ab Klassenstufe 7!

**10 GET TOGETHER Get together with a partner. Talk about two different neighbourhoods.** 

> Die ideale Ergänzung zum Schulbuch. Weitere Informationen finden Sie auf Seite 6. O MIT SMART-RESPONSE

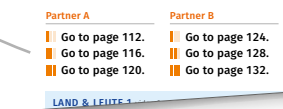

**Notting Hill**

# Digitaler Unterricht

Neben dem digitalen Schulbuch enthält die BiBox für Lehrerinnen und Lehrer:

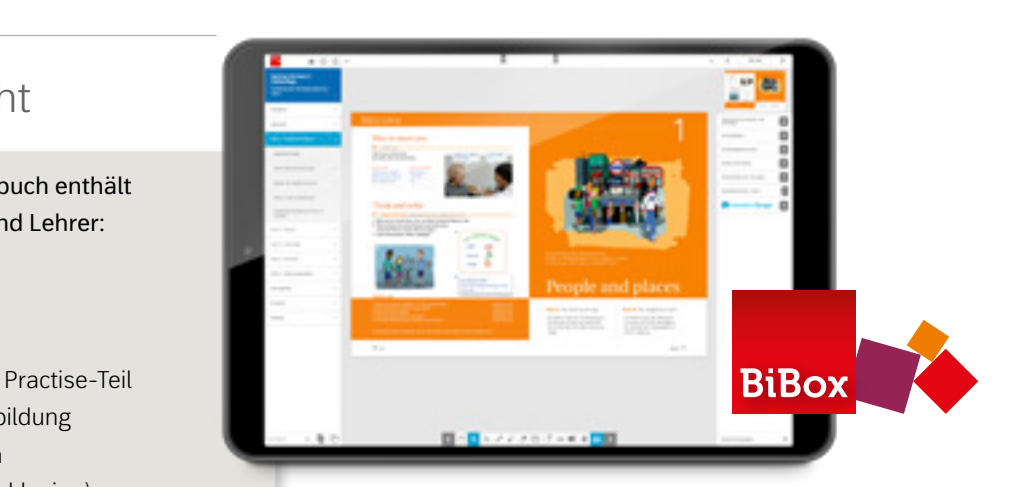

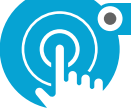

Dort gibt es nicht nur Lebensmittelstände,

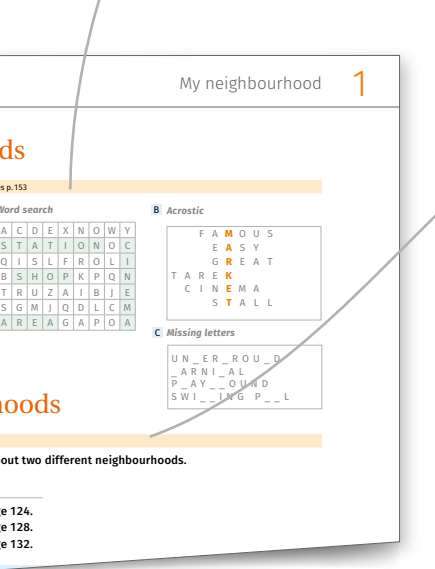

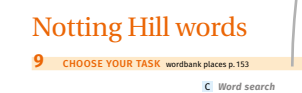

zweitgrößte Karneval der Welt gefeiert. Das

Beispielseite aus Textbook 5

#### **CHOOSE YOUR LEVEL**

Bei diesen Aufgaben gibt es drei unterschiedliche Schwierigkeitsgrade. So arbeiten alle gemeinsam am selben Thema:

#### **leicht** mittel **N** schwierig

- Lernerfolgskontrollen
- Materialien für Lehrkräfte
- Planungshilfen
- zusätzliche Übungen zum Practise-Teil
- Arbeitsblätter zur Medienbildung
- Arbeitshefte mit Lösungen (Workbook, Arbeitsbuch Inklusion)
- Lösungen zum Textbook
- Workbook und Arbeitsbuch Inklusion
- Transkripte zu den Audios und Videos
- Wortlisten
- Interaktive Übungen zum Textbook

#### **GET-TOGETHER-AUFGABEN**

Die Idee: Voneinander profitieren. Die Aufgaben werden in Partnerarbeit gelöst und sind dabei so formuliert, dass auch zwei Lernende unterschiedlicher Leistungsniveaus miteinander arbeiten können.

## **CHOOSE YOUR TASK**

Bei diesen Aufgaben gibt es immer drei Angebote, von denen eines ausgesucht wird. So arbeiten trotz unterschiedlicher Vorlieben und Neigungen alle mit dem gleichen Inhalt.

entlastend

verbindend

echt

Testen Sie die BiBox zum Lehrwerk in einer Demoversion unter www.westermann.de/bibox-5563

ñ

Mehr zum intelligenten Rückmeldesystem SmartResponse unter www.smartresponse. westermann.de.

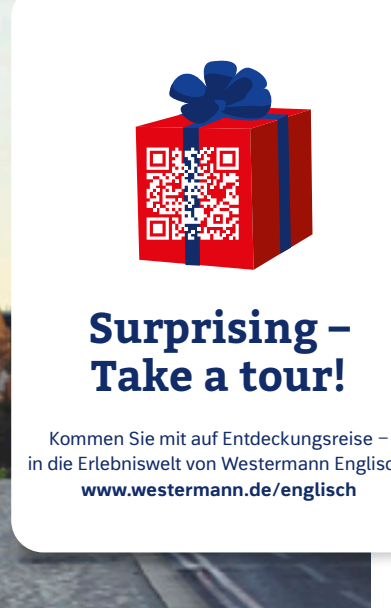

mm

 $1.1$ 

mini

 $\mathcal{I}$ 

**BEATATI** 

**NOTTING** 

in die Erlebniswelt von Westermann Englisch! **www.westermann.de/englisch**

**ROCHTEGER** 

**BiBox** *Interaktive* Übungen

**Online Diagnose** 

HII L GATE

W

westermann

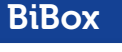

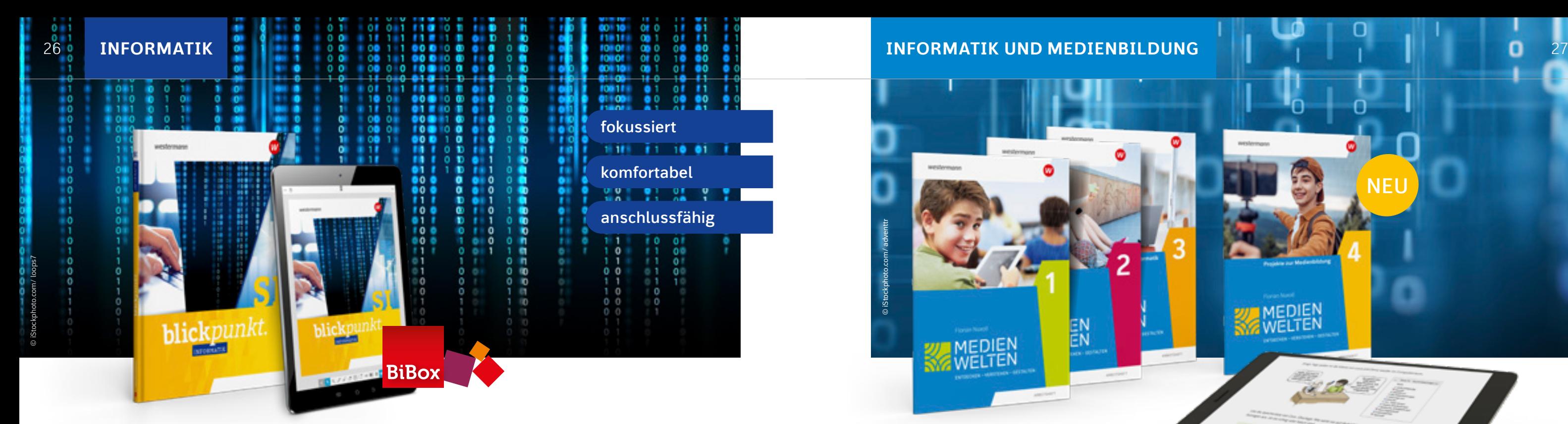

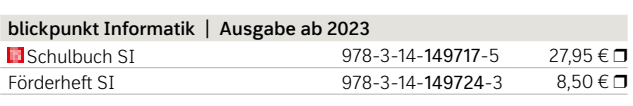

Weitere Informationen und alle Materialien der Reihe finden Sie unter www.westermann.de/blickpunkt-informatik

Testen Sie die BiBox zum Lehrwerk in einer Demoversion unter www.westermann.de/bibox-6701

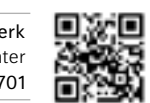

Wir lassen Sie auch als fachfremde Lehrkraft nicht im Regen stehen: *blickpunkt* entlastet Sie bei der Vorbereitung und Durchführung Ihres Informatik-Unterrichts. Alle Kapitel folgen einem einheitlichen Aufbau: Das gewährleistet jederzeit Orientierung für Sie und Ihre Schülerinnen und Schüler.

### **III** Gemeinsam lernen

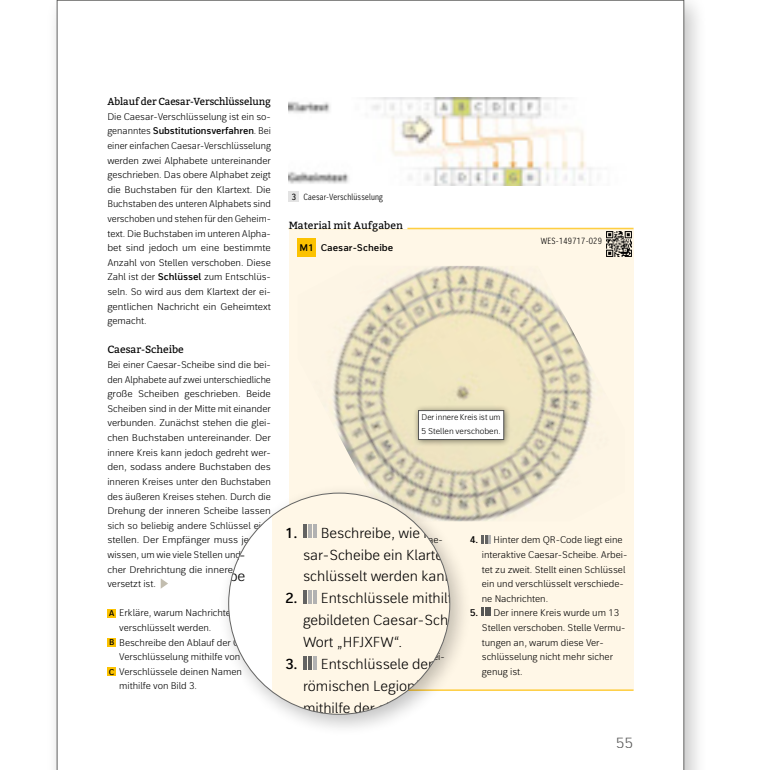

Die Inhalte jedes Themas werden in kleinen Textportionen sprachsensibel dargestellt. Mit dreifach differenzerten Aufgaben sowie zusätzlichen sprachlichen Hilfen und Erklärungen von Fachbegriffen werden alle Schülerinnen und Schüler mitgenommen.

# **B** Digitaler Unterricht

Mit *blickpunkt Informatik* stehen Ihnen und Ihren Schülerinnen und Schülern eine Vielzahl interaktiver Lernchecks sowie Programmierbeispiele zur Verfügung.

Besipielseite aus *Blickpunkt Informatik*

gemacht.

# Informatik im Blickpunkt.

# $\frac{d}{d}$  Neue Anforderungen

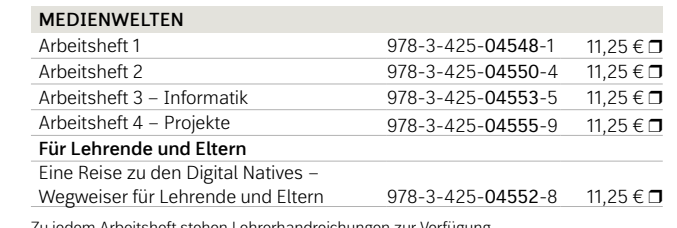

Sie finden alle Materialien dieser Reihe unter www.westermann.de/medienwelten-sek

#### **NEU: Arbeitsheft 4 – Projekte**

Projektbasiertes Arbeitsheft zur Vermittlung von Medien- und Digitalkompetenz in den Klassen 8–10.

**Themen**: Influencer, Fake News, künstliche Intelligenz u.v.m.

**Projekte**: einen Podcast erstellen, Broschüren entwerfen, soziale Netzwerke analysieren u.v.m.

Die Reihe MEDIENWELTEN beleuchtet unterschiedliche Aspekte der Medienbildung. Die Arbeitshefte sind so konzipiert, dass sie in einem eigenständigen Fach Medien, in verschiedenen Fächern oder im Rahmen von Projektunterricht eingesetzt werden können.

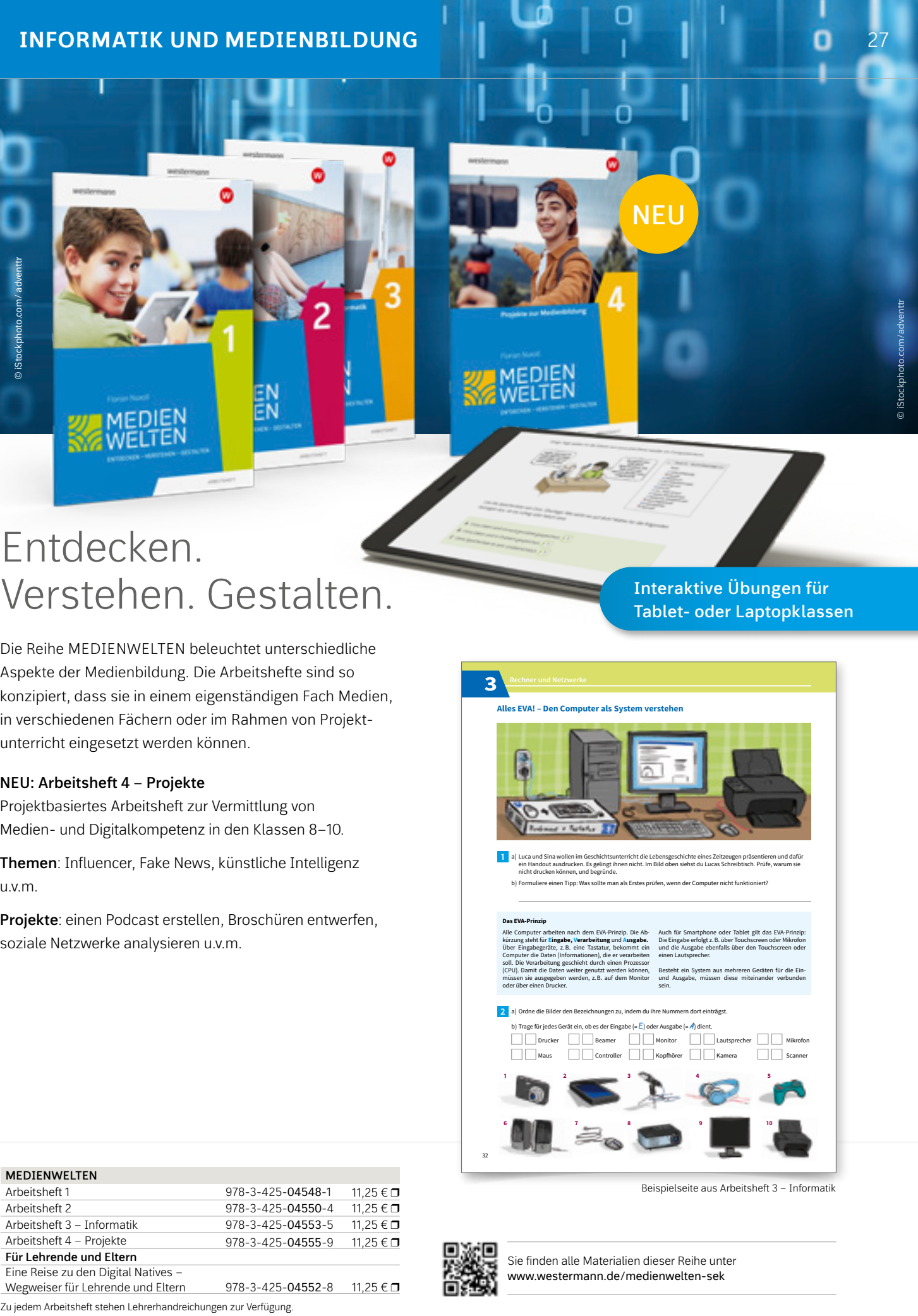

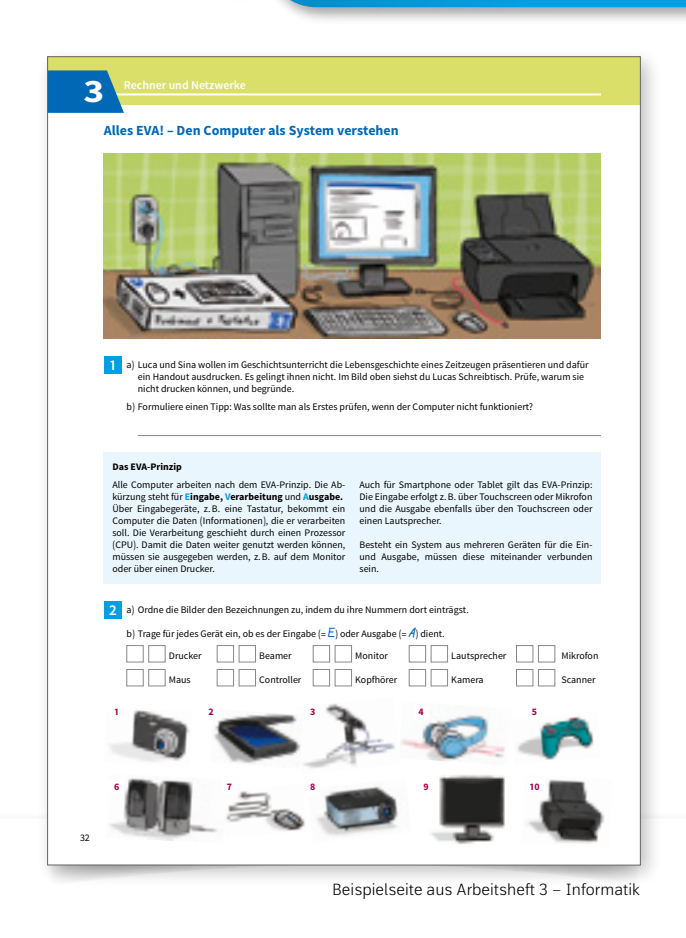

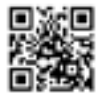

# Entdecken. Verstehen. Gestalten.

#### **blickpunkt BIOLOGIE 5./6. Schuljahr**

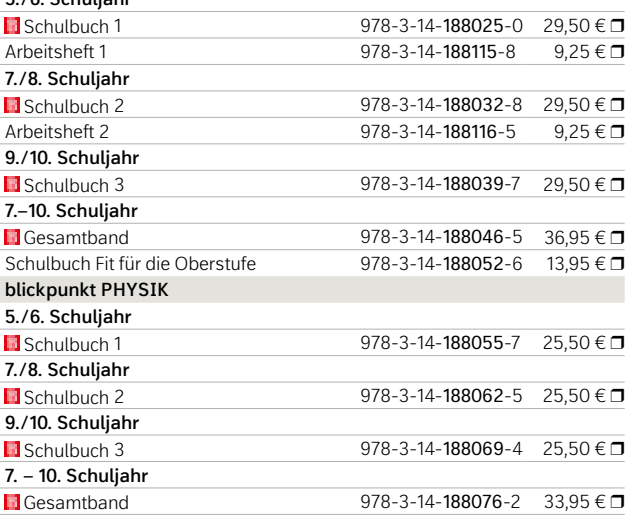

*blickpunkt* steht für die innovative Werkreihe, die für frischen Wind im naturwissenschaftlichen Unterricht sorgt. Mit dem integrierten **GIDA-Medienpaket** stehen Ihnen und Ihren Schülerinnen und Schülern eine Vielzahl **qualitativ hochwertiger Filme und interaktiver Animationen** zur Verfügung.

# Komfortables Differenzierungskonzept

- **1-Balken-Aufgaben** sind fördernde, leichte Aufgaben und dienen dem Einstieg in ein Thema.
- **2-Balken-Aufgaben** sind anspruchsvollere Aufgaben und kommen häufig vor. Sie sollen von allen Schülerinnen und Schülern bearbeitet werden.
- **EXT** Zu jeder Aufgabe auf mittlerem Niveau gibt es **Hilfen** am Ende des Buches.

# **B** Das digitale Unterrichtssystem

Alle Filme und Animationen sind auf die Inhalte des Buches abgestimmt. Sie können mit dem im Buch abgedruckten Code online abgerufen werden und sind zusätzlich in der **BiBox** verfügbar – auch **offline**.

**3-Balken-Aufgaben** haben einen erhöhten Schwierigkeitsgrad und sind komplexer. Sie dienen der Forderung leistungsstarker Schülerinnen und Schüler.

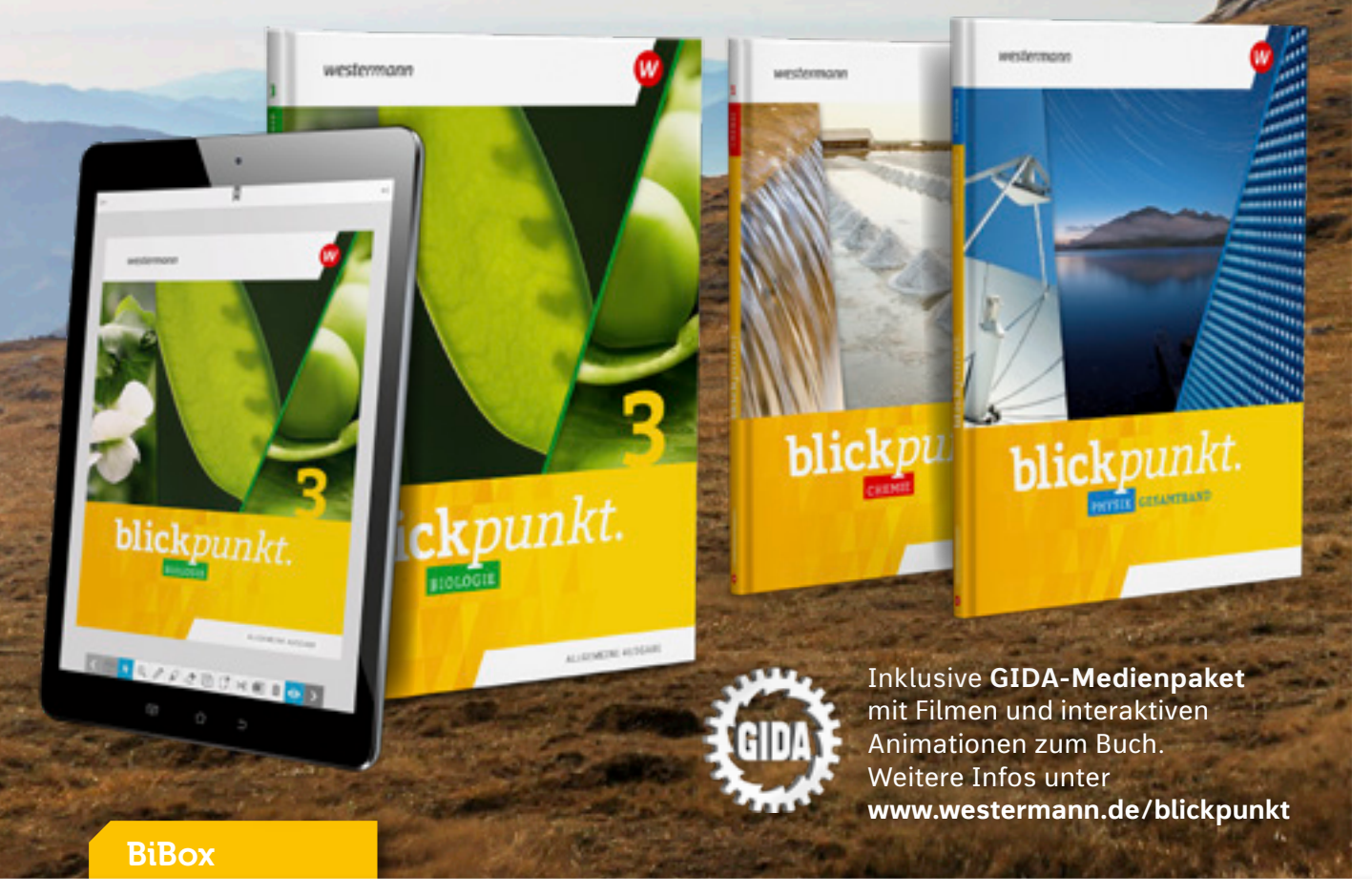

Auf allen Inhaltsseiten stehen Ihnen **materialgebundene Aufgaben** zur Verfügung. So haben Sie immer das **passende Angebot** zur Hand. Durch das **einfache Differenzierungskonzept** ist immer klar, wer welche Aufgabe machen sollte:

Mit der BiBox für Lehrerinnen und Lehrer haben Sie Ihr digitales Schulbuch sowie alle Zusatzmaterialien immer dabei.

Sie profitieren von vielfältigen Angeboten und werden in der Vorbereitung, Organisation und Durchführung Ihres Unterrichts entlastet.

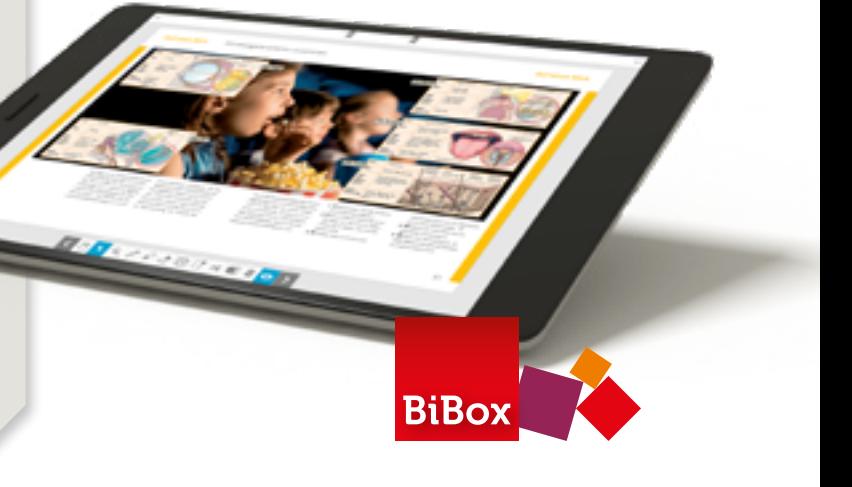

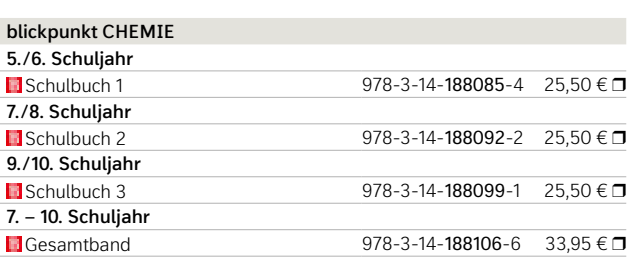

# Alles auf **einen Blick.**

© iStockphoto.com/Christopher Moswitzer

#### Neben dem digitalen Schulbuch enthält die BiBox für Lehrerinnen und Lehrer:

- dreifach differenzierte Arbeitsblätter mit Lösungen
- ausformulierte Lernerfolgskontrollen mit Lösungen
- Lösungen zum Schulbuch und Arbeitsheft
- GIDA-Medienpaket
- Arbeitsblätter passgenau zum GIDA-Medienpaket
- Stoffverteilungsplan
- Medienkompetenzplan
- Gefährdungsbeurteilungen
- interaktive Lernchecks

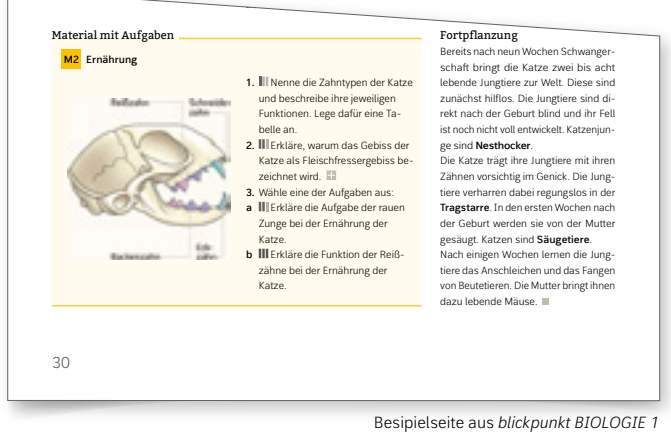

Weitere Informationen und alle Materialien der Reihe finden Sie unter www.westermann.de/blickpunkt

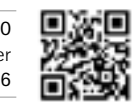

Testen Sie die BiBox zu *blickpunkt BIOLOGIE* 7-10 in einer Demoversion unter www.westermann.de/bibox-3556

## Naturwissenschaften neu gedacht

fokussiert

komfortabel

anschlussfähig

# Für alle ein **Erlebnis.**

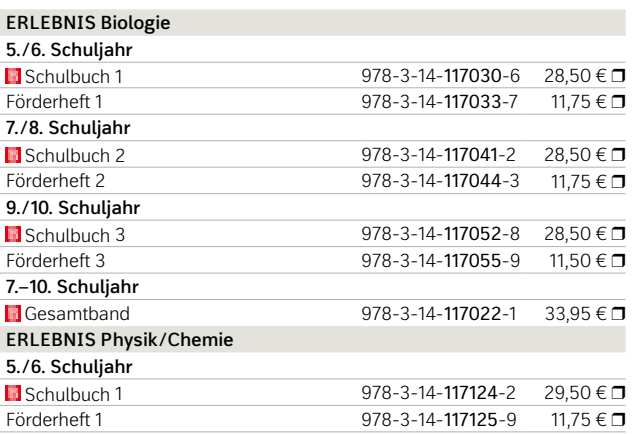

© iStockphoto.com/suriya silsaksom

ъà.

### Klar differenzieren

W

Das durchlässige Differenzierungskonzept ermöglicht gemeinsames Lernen und Erarbeiten im Klassenverband. **Basisaufgaben** sind für alle Schülerinnen und Schüler konzipiert. **Leichte 1-Balken-Aufgaben** sind ein zusätzliches Übungsangebot für Leistungsschwächere.

# **B** Das digitale Unterrichtssystem

**Mittlere 2-Balken-Aufgaben** sind schwieriger und anspruchsvoller. **Schwere 3-Balken-Aufgaben**  dienen der Forderung leistungsstarker Schülerinnen und Schüler.

Mit der BiBox für Lehrerinnen und Lehrer haben Sie Ihr digitales Schulbuch sowie alle Zusatzmaterialien immer dabei.

Sie profitieren von vielfältigen Angeboten und werden in der Vorbereitung, Organisation und Durchführung Ihres Unterrichts entlastet.

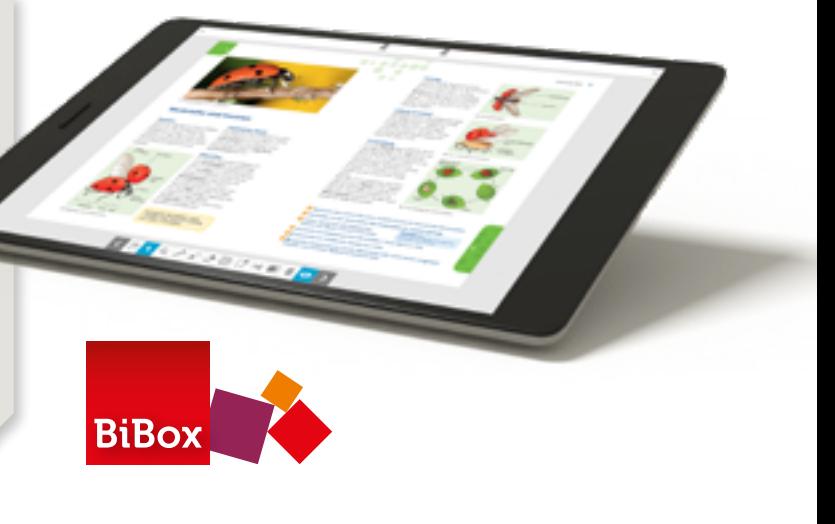

Neben dem digitalen Schulbuch enthält die BiBox für Lehrerinnen und Lehrer:

- dreifach differenzierte Arbeitsblätter mit Lösungen
- ausformulierte Lernerfolgskontrollen mit Lösungen
- Lösungen zum Schulbuch und Förderheft
- Stoffverteilungsplan
- Medienkompetenzplan
- Gefährdungsbeurteilungen
- Basistexte als Hördateien

#### $\overline{\triangle}$ Moderne Struktur

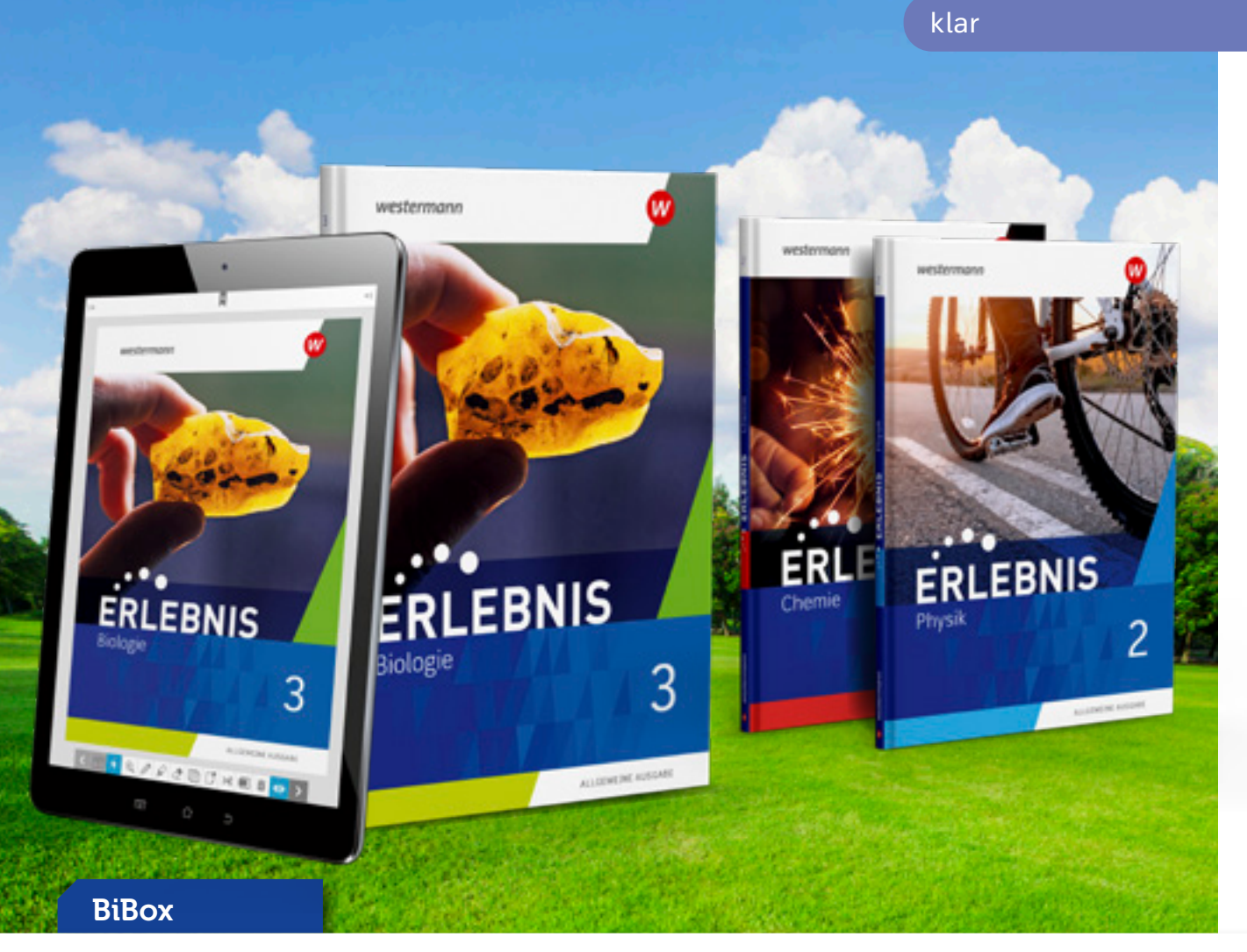

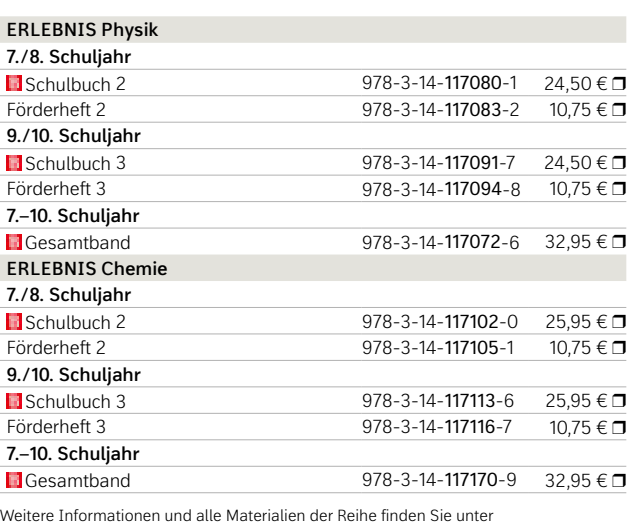

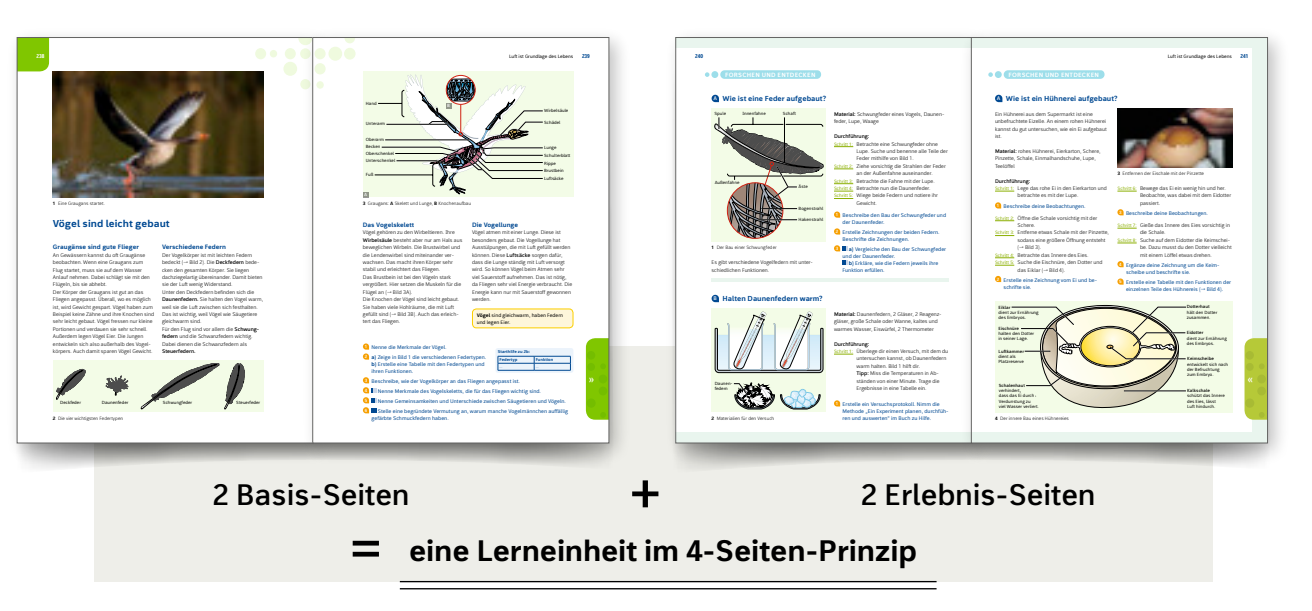

Das neue ERLEBNIS gliedert die Inhalte strukturiert, einfach und klar – passgenau zu den niedersächsischen Kerncurricula: Jedes Thema besteht aus **2 Basis-Seiten** und **2 Erlebnis-Seiten.** Die **Basis-Seiten vermitteln das Wissen** in **verständlicher Sprache**

für alle Schülerinnen und Schüler. Die **Erlebnis**-**Seiten vertiefen das gesammelte Wissen** durch weitere Aufgaben, Experimente oder Projektarbeiten. Sie bilden zusammen **eine Lerneinheit** im **4-Seiten-Prinzip.**

strukturiert

einfach

www.westermann.de/erlebnis

Testen Sie die BiBox zu *ERLEBNIS Biologie* 7–10 in einer Demoversion unter www.westermann.de/bibox-3300

# Fit für die **Zukunft**

#### **Praxis Wirtschaft Gesamtband Klasse 7–10**  $978-3-14-116973-7$  38,95 €  $\square$ **Praxis Profil Wirtschaft Klasse 9/10** ■Schulbuch 978-3-14-116680-4 29,95 €

Beispielseiten aus dem Gesamtband *Praxis Wirtschaft*

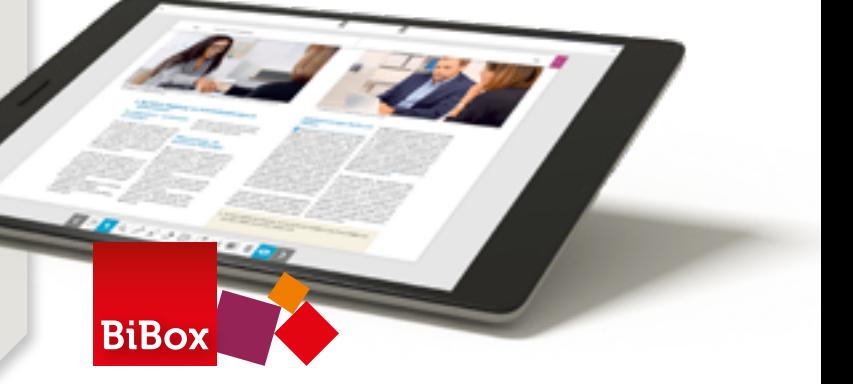

Entwicklung,

(Chile)

# **B** Praxis digital

det werden.

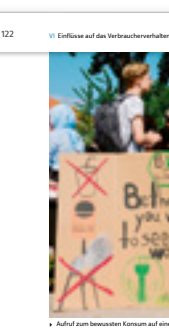

#### Aktualisiert und modernisiert  $\overline{\mathbb{P}}$

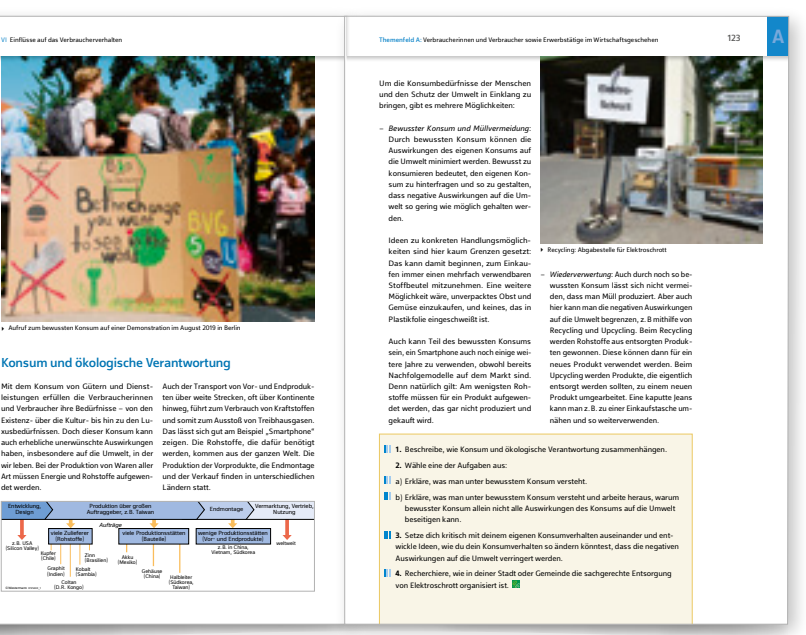

#### **N** Praxistaugliche Differenzierung

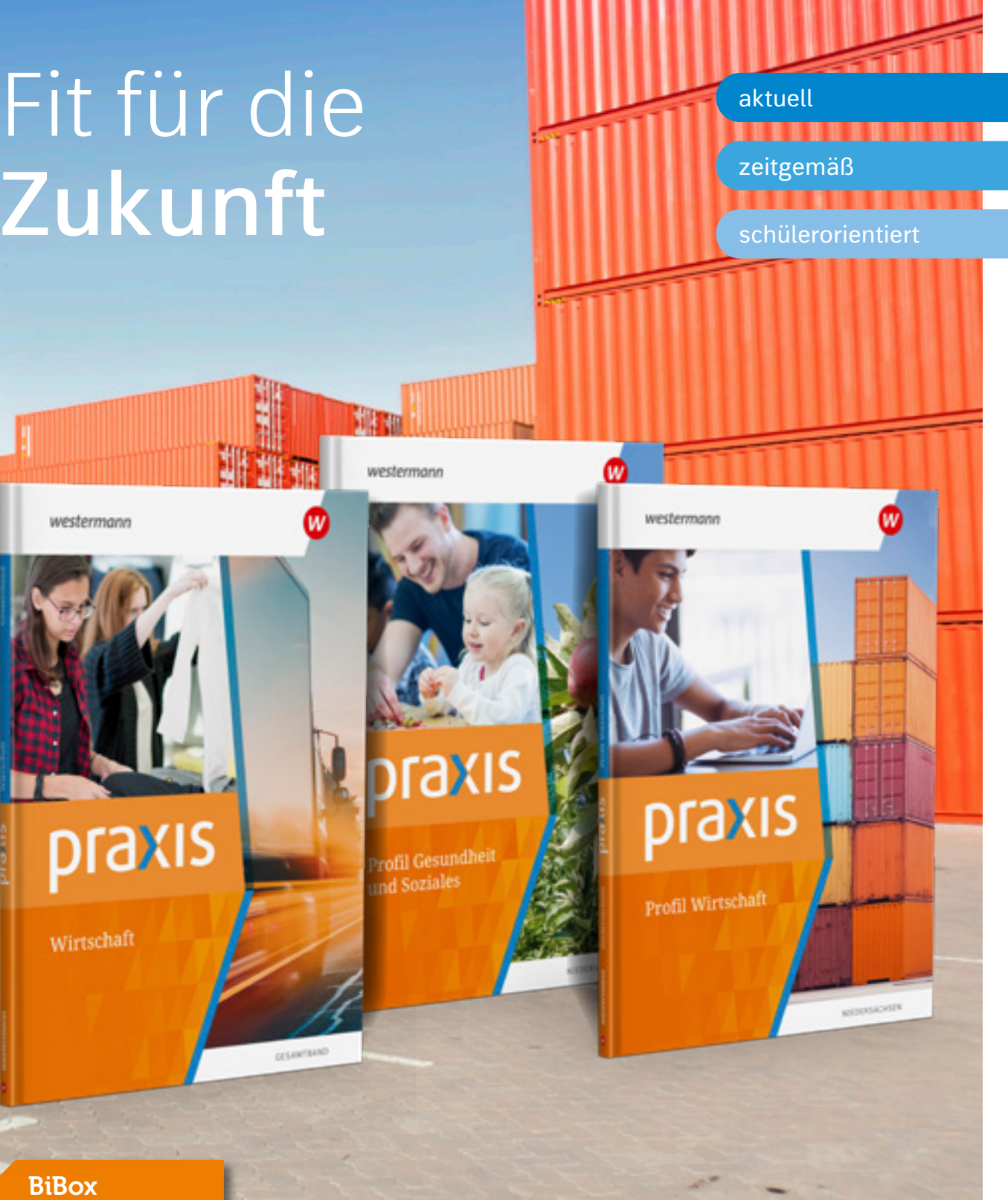

Unsere Arbeitswelt und die gesamte Wirtschaft wandeln sich rasant. Themen wie **Klimaschutz**, **Digitalisierung** und **Globalisierung** werden öffentlich ausgiebig debattiert und prägen auch die Lerninhalte in den Fachbereichen Wirtschaft und Gesundheit und Soziales. Der Unterricht lebt hier von aktuellem Lehrmaterial und einem unmittelbaren Bezug zur Lebenswelt Ihrer Schülerinnen und Schüler. Grund genug für uns, die bewährte **Praxis**-Reihe umfassend zu aktualisieren.

Zu mehr Motivation und Lernerfolg tragen bei:

- umfassend aktualisiertes Bild- und Statistikmaterial,
- schülergemäße Sprache und gut verständliche Aufbereitung auch komplexer Inhalte und Fachbegriffe,
- Videos und andere Online-Materialien, die die Schülerinnen und Schüler per Online-Code bzw. aus der BiBox heraus ansteuern können.

Alle Aufgaben sind im neuen Gesamtband **dreifach differenziert**, teilweise in Form von Wahlaufgaben. In der Randspalte werden zu einem Großteil der Aufgaben auf mittlerem Niveau **Hilfen** angeboten, sodass diese von allen Schülerinnen und Schülern bearbeitet werden können. Zu ausgewählten Themen finden Sie auf der BiBox außerdem Fördermaterial zur **Differenzierung im inklusiven Unterricht**.

© iStockphoto.com/hanhanpeggy

Neben dem digitalen Schulbuch enthält die **BiBox für Lehrerinnen und Lehrer zum Gesamtband**:

- Lösungen zum Schulbuch
- Arbeitsblätter und dazugehörige Lösungen
- Fördermaterialien und dazugehörige Lösungen zu ausgewählten Themen
- Lernerfolgskontrollen und dazugehörige Lösungen
- didaktische Hinweise
- Videos und andere, weiterführende Online-Materialien, die auch über den Online-Schlüssel im Schulbuch abrufbar sind

Testen Sie die BiBox zum Lehrwerk in einer Demoversion unter www.westermann.de/bibox-6229

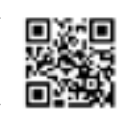

Weitere Informationen und alle Materialien der Reihe finden Sie unter www.westermann.de/praxis-nds www.westermann.de/praxis-profil-wirtschaft www.westermann.de/praxis-profil-gus

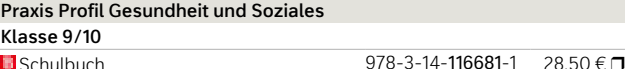

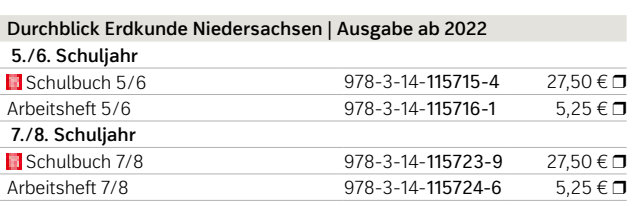

#### 疆 Neues Format – neues Konzept

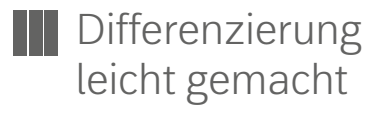

Das neue Lehrwerkskonzept bietet viele Möglichkeiten für einen differenzierenden Unterricht. So lässt sich der Lernweg auf das individuelle Leistungsniveau der Schülerinnen und Schüler anpassen, führt aber trotzdem gemeinsam ans Ziel.

Die neue Reihe *Durchblick Erdkunde* – jetzt im DIN-A4- Format – wendet sich an Schülerinnen und Schüler der **Real- und Oberschulen**. Sie bildet im Gegensatz zu *DURCHBLICK BASIS Erdkunde* das **obere Niveau** ab.

Die Reihe erfüllt alle Vorgaben des aktuellen Kerncurriculums. Das Lehrwerk enthält zahlreiche Querschnittsaufgaben zu **Medien-, Nachhaltigkeits- und Verbraucherbildung** und steht somit für einen zeitgemäßen Erdkundeunterricht.

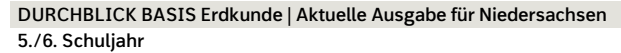

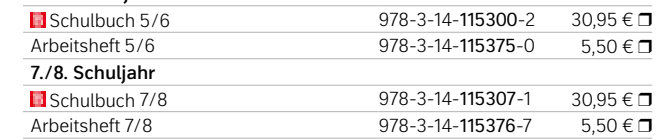

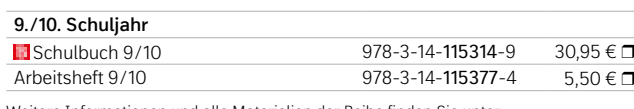

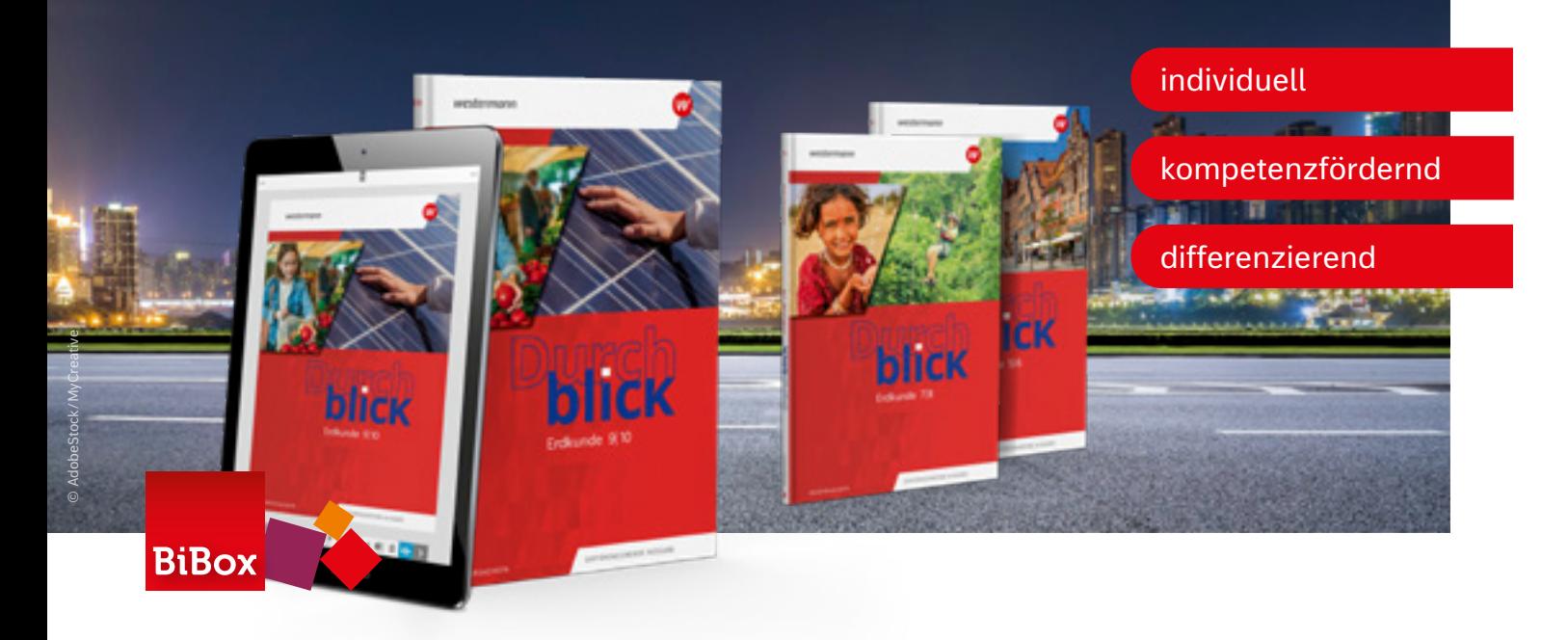

# Entdeckendes und **forschendes Lernen** So macht Lernen allen Spaß

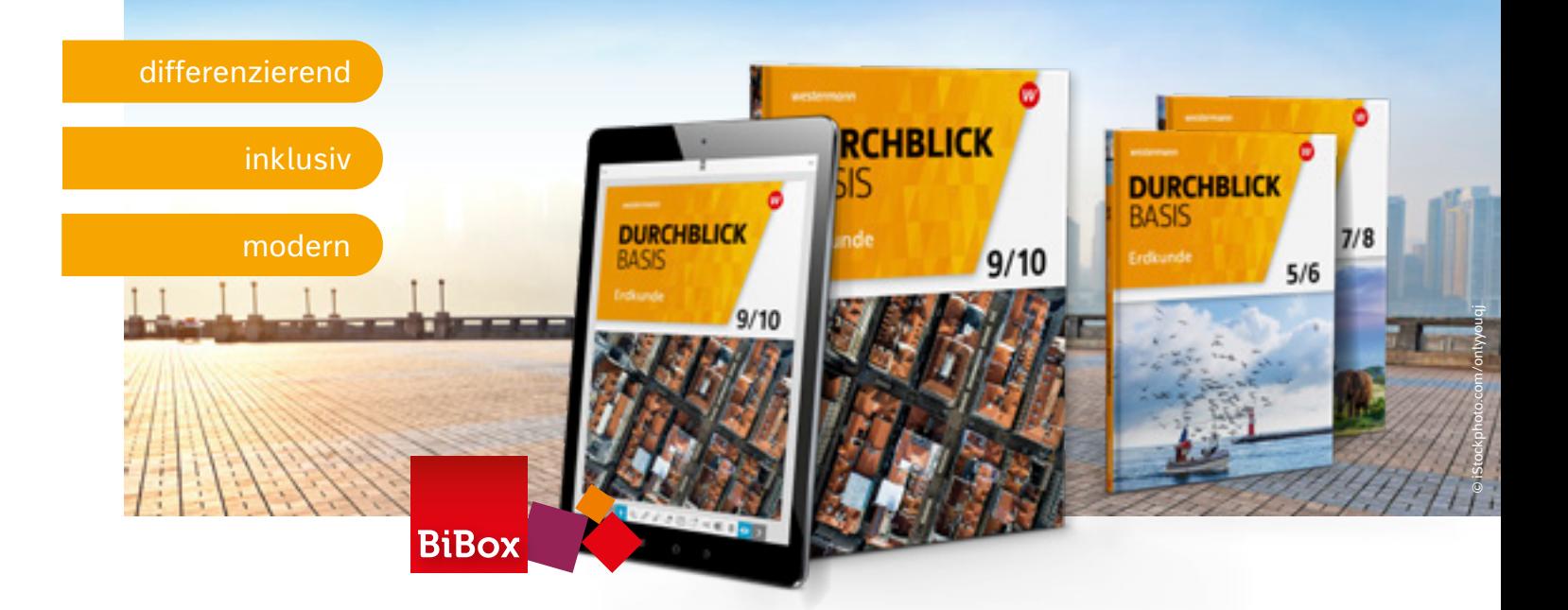

### **Moderner Unterricht**

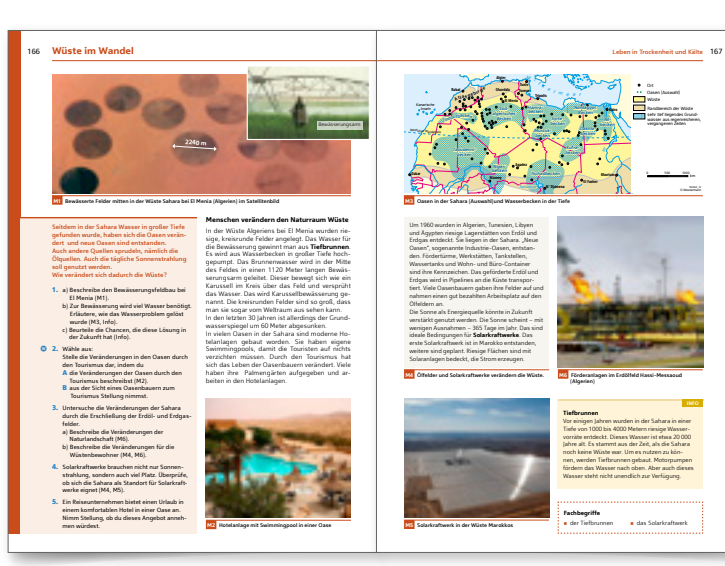

Beispielseiten aus Schulbuch 5/6

#### **BiBox**

Weitere Informationen und alle Materialien der Reihe finden Sie unter www.westermann.de/115715

Weitere Informationen und alle Materialien der Reihe finden Sie unter www.westermann.de/115300

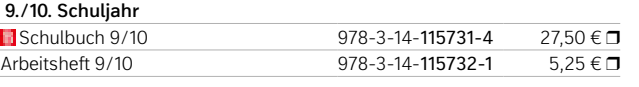

Testen Sie die BiBox zum Lehrwerk in einer Demoversion unter www.westermann.de/bibox-6607 Testen Sie die BiBox zum Lehrwerk in einer Demoversion unter www.westermann.de/bibox-1388

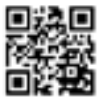

35

## Individuelle Förderung und Differenzierung

- **Komplexe Zusammenhänge** werden für leistungsschwache Schülerinnen und Schüler nachvollziehbar dargestellt.
- Die Texte sind in **einfacher Sprache** verfasst
- Es werden zahlreiche Möglichkeiten zur **Differenzierung** für einen **inklusiven Unterricht** angeboten.
- **Geographische Methoden** und neue **Operatoren** werden Schritt für Schritt erklärt.

Beispielseiten aus Schulbuch 9/10

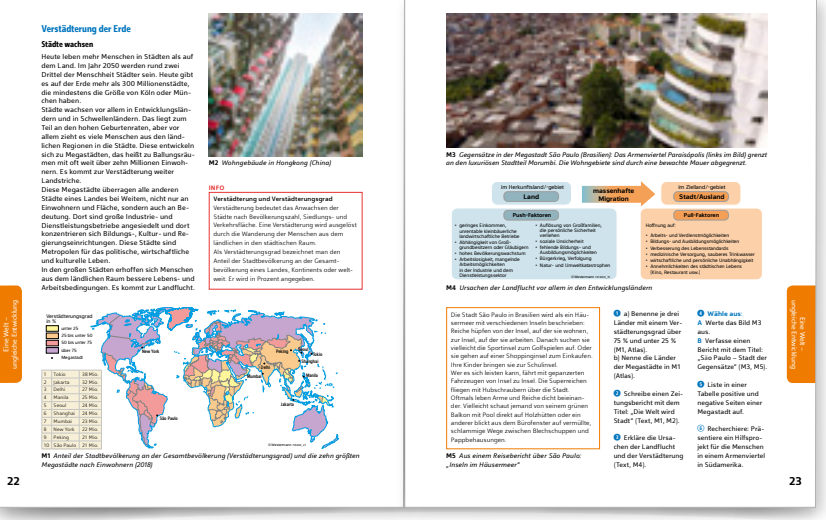

#### **BiBox**

Die Reihe *DURCHBLICK BASIS Erdkunde* wendet sich an Schülerinnen und Schüler der Haupt- und Oberschulen. Sie bildet das **Basisniveau** ab, ermöglicht aber auch den

**Realschulabschluss**. So können alle die Herausforderungen des Erdkundeunterrichts meistern und haben Freude am Lernen.

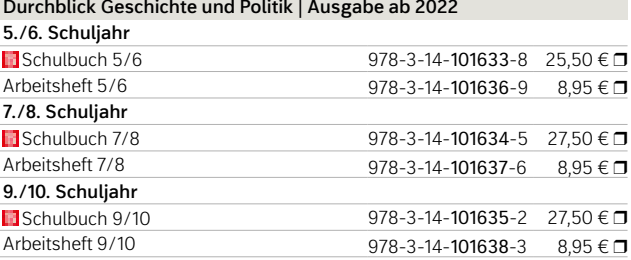

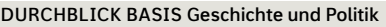

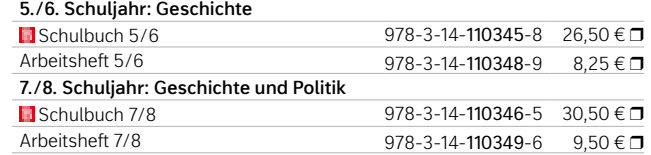

#### **9./10. Schuljahr: Geschichte und Politik**

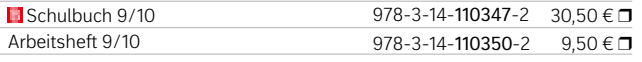

Das **übersichtliche Layout** erleichtert die Orientierung im Buch. Alle Texte sind **knapp und verständlich** formuliert. **Variierende Zugänge**, wie z.B. Geschichtserzählungen oder Projekte, wecken das Interesse für geschichtliche Themen.

### Umfassende Förderung

Unbekannte oder schwierige Wörter sind in der Randspalte in **einfacher Sprache** erklärt.

Das gemeinsame Lernen wird zudem durch **kooperative Lernformen** gefördert. Die Ausweisung von **Kern- und Zusatzseiten** ermöglicht es, die Themenauswahl je nach Lerngruppe zu straffen oder zu erweitern.

Kapitel für Kapitel lernen die Schülerinnen und Schüler auf einer eigenen Sonder-Doppelseite jeweils einen neuen **Operator** kennen. Auch die **Methoden** werden jeweils auf einer eigenen Sonder-Doppelseite vorgestellt.

#### **BiBox**

Die **BiBox für Lehrer/-innen** bietet ausgewählte Texte, Materialien und Aufgaben aus dem Schulbuch in **einfacher Sprache**. Somit können auch Förderschüler/innen und Schüler/-innen, deren Muttersprache nicht Deutsch ist, unterstützt werden. Die **Arbeitsblätter** sind **zwei- bis dreifach differenziert**, sodass auch stärkere Lerner/-innen gefordert werden.

#### Neben dem digitalen Schulbuch enthält die BiBox für Lehrerinnen und Lehrer:

- Fördermaterialien
- Arbeitsblätter
- Lernerfolgskontrollen
- Lösungen
- Medienpool
- Didaktische Hinweise

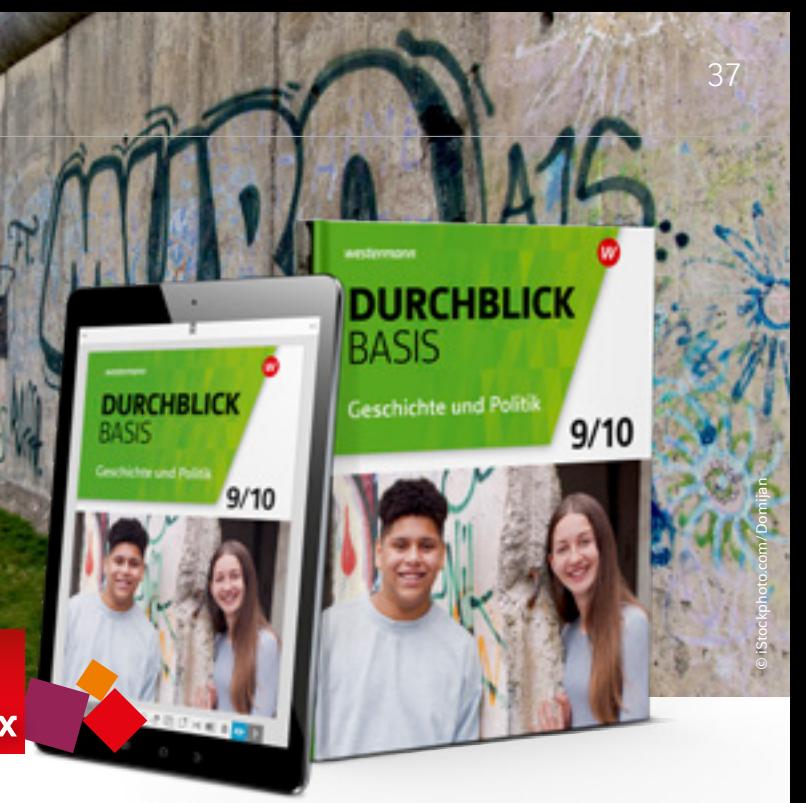

## **B** Durchblick digital

# Hybrid. Aktuell. Schülernah. Durchblick **für alle**

**4** Ausgabe 2022

**BiBox** 

schülerorientierte Aufbereitung **REPORTS BEING HER JAMA IN TANK** umfassende Förderung

digitale Materialien

**BiBox** 

### Schülerorientierte Aufbereitung

Weitere Informationen und alle Materialien der Reihe finden Sie unter www.westermann.de/durchblick-ge-po-nds

> Weitere Informationen und alle Materialien der Reihe finden Sie unter www.westermann.de/durchblick-basis-ge-po-nds

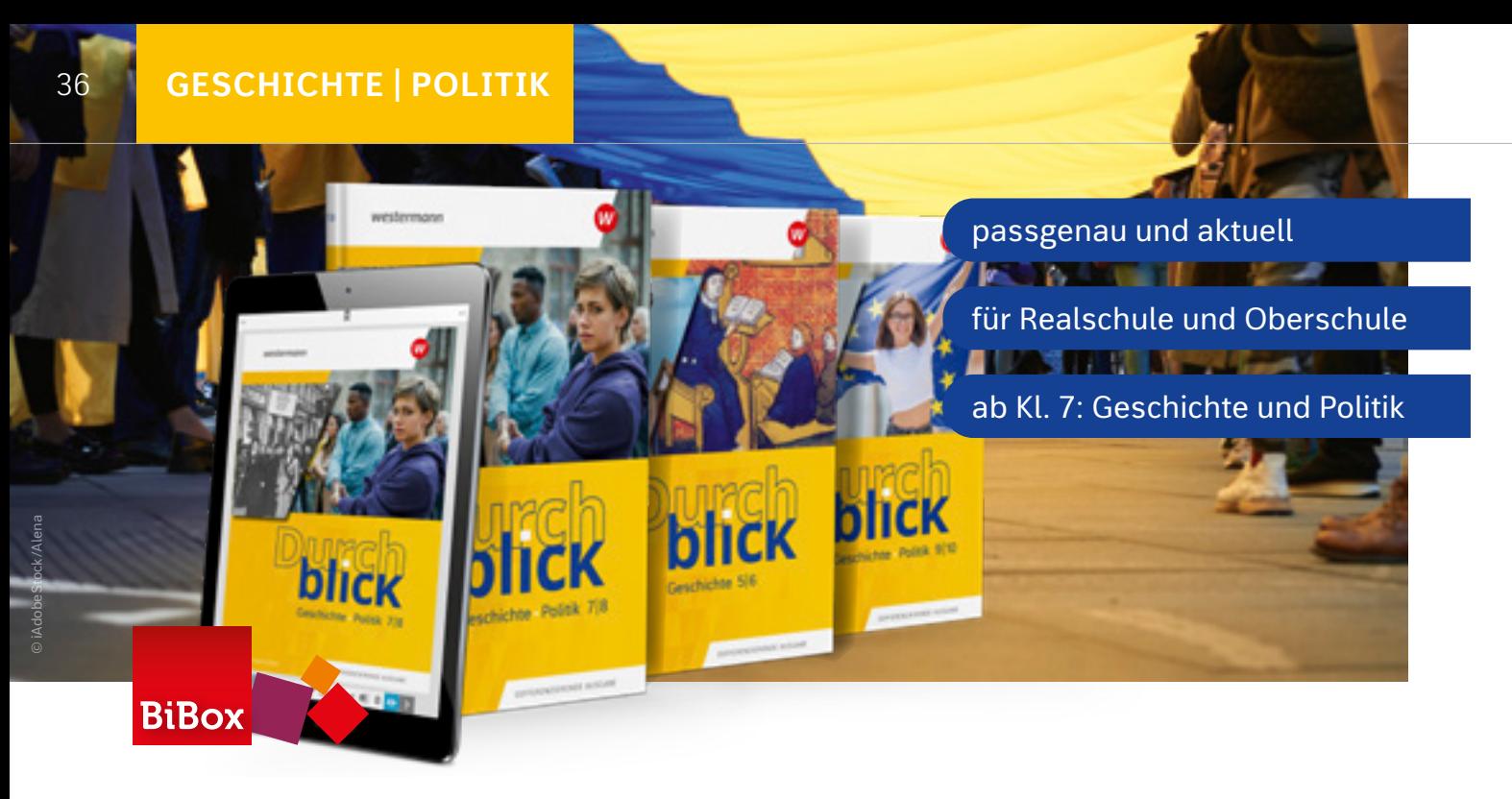

Testen Sie die BiBox zu *Durchblick Geschichte* 5/6

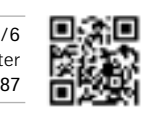

in einer Demoversion unter www.westermann.de/bibox-6187

Testen Sie die BiBox zu in einer Demoversion unter www.westermann.de/bibox-3204

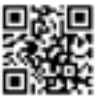

Gerade in den Fächern Politik und Geschichte ist **aktuelles Unterrichtsmaterial** unerlässlich. Die neue *Durchblick*-Ausgabe ist umfassend aktualisiert und passgenau zu den Lehrplänen der Real- und Oberschule.

### Mehr Differenzierung

**Die neuen Wahlaufgaben mit Dreifach-Differenzierung** nehmen alle Schülerinnen und Schüler mit. Sie dienen dazu, das Lernziel auf unterschiedlichen Niveaus zu erreichen, Leistungsschwächere zu fördern und Stärkere zu fordern. **Umfangreiche Hilfen zu ausgewählten Arbeitsaufträgen** ergänzen das Angebot. Die BiBox bietet zusätzliche **Fördermaterialien für Inklusions Schülerinnen und Schüler**.

## **B** Hybrider Unterricht

#### **GESCHICHTE | POLITIK**

Passend zu den zentralen Lerninhalten finden sich im Buch zahlreiche Web- und QR-Codes **mit attraktiven Angeboten**. Durch die verschiedenen Materialien wie Videos, interaktive Übungen oder Hörszenen werden unterschiedliche Lerntypen angesprochen. Alle Materialien sind auch **Bestandteil der BiBox**.

Neben dem digitalen Schulbuch enthält die BiBox für Lehrerinnen und Lehrer darüber hinaus:

- Fördermaterialien
- Arbeitsblätter
- Lernerfolgskontrollen
- Lösungen
- Medienpool
- Didaktische Hinweise

# Motivierende Vielfalt

Den *Diercke Drei* in der neuen browserbasierten Version der **Diercke Atlas App** erleben – keine Installation notwendig.

# Mehr als ein Atlas

Der *Diercke 2* bietet den Schülerinnen und Schülern eine umfangreiche räumliche Differenzierung, ausgehend vom Bundesland Nordrhein-Westfalen. Die Vergleichsmöglichkeit mit anderen Regionen durch die **bildhafte Kartensprache** holt alle von Beginn an direkt vor Ort ab.

Ein **durchgängiges Differenzierungskonzept**, intuitive **Navigationshilfen**, sehr funktionale **Kartenlesehilfen** für unterschiedliche Lerntypen und einheitliche Maßstabsreihen fördern die Herausbildung von Orientierungskompetenz.

Die Orientierung auf Bildung und Ausbildung: Der *Diercke* 2 unterstützt die **Bildung für nachhaltige Entwicklung** durch zahlreiche aktuelle und neue Themenkarten sowie die **berufliche Orientierung** durch die umfangreiche Darstellung von Wirtschaftsthemen.

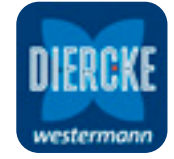

Der *Diercke Drei Universalatlas* ist **fächerübergreifend** konzipiert. Er vermittelt räumliche Orientierung und thematisiert Nachhaltigkeit, globale Herstellungsketten, Religionsgemeinschaften, soziale Gerechtigkeit uvm. Zahlreiche **Geschichtskarten** zeigen, wie sich heutige Raumstrukturen und Gesellschaftsmodelle historisch entwickelt haben.

Der Umgang mit dem Atlas ist sogar für noch unerfahrene Atlasnutzer problemlos möglich: Die Karten führen die Schülerinnen und Schüler **selbstständig** durch das Unterrichtsthema, ergänzen sich inhaltlich und verweisen aufeinander. Der *Diercke Drei* differenziert seine Karten nach den Niveaustufen Grundorientierung, Erweiterung und Fokussierung und vermittelt in kleinen Exkursen alle wichtigen Methoden und Kompetenzen.

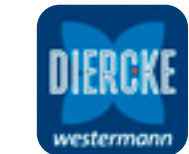

# 3-fach-differenziert kompetenzorientiert kommunikativ **BiBox**

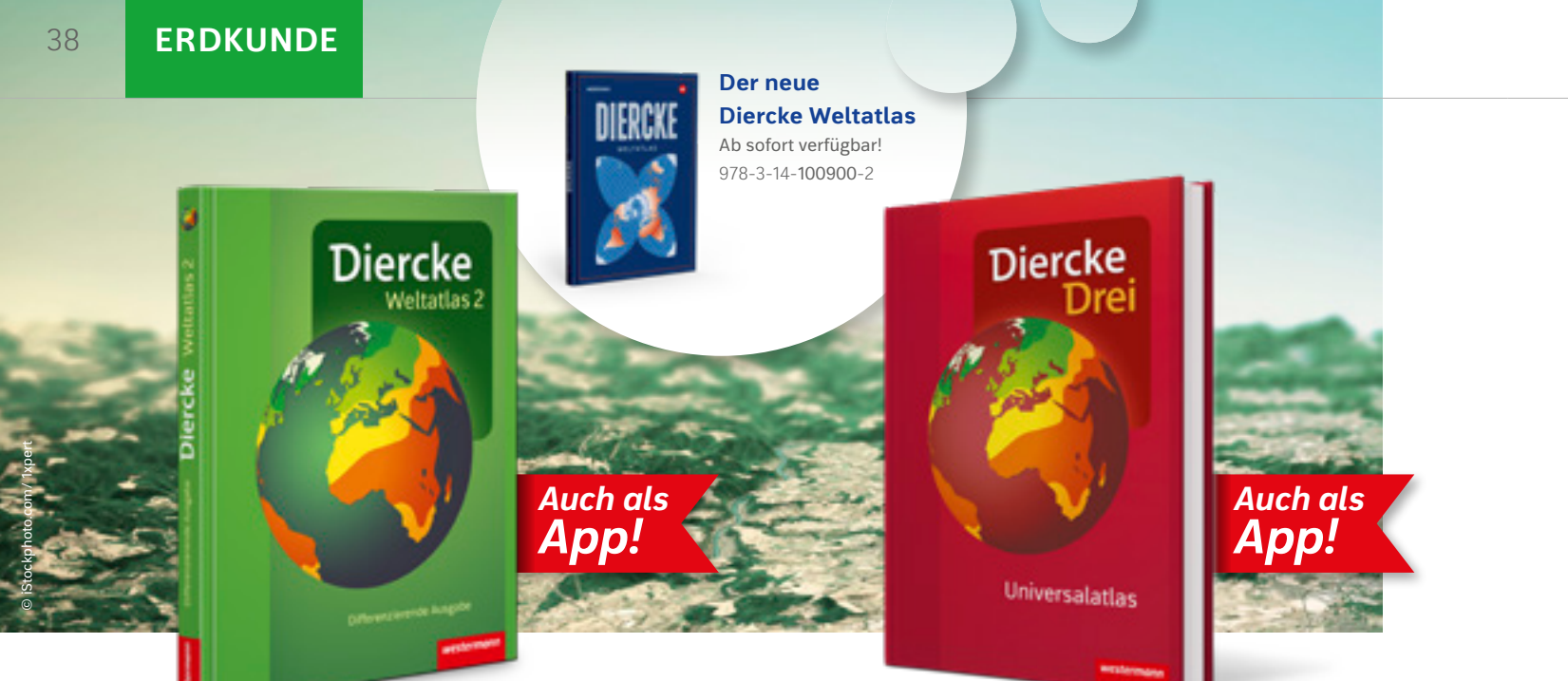

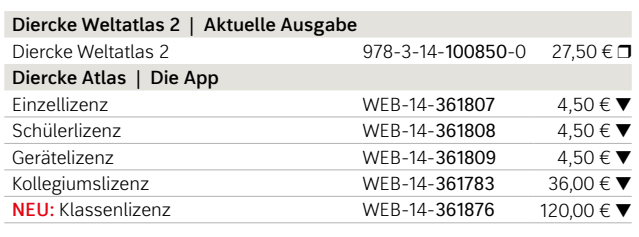

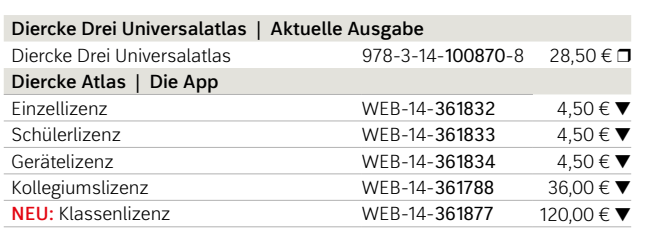

Weitere Informationen und alle Materialien der Reihe finden Sie unter www.westermann.de/atlanten

Weitere Informationen und alle Materialien der Reihe finden Sie unter www.westermann.de/Diercke-Drei

- Kompetenzorientierung und Lernzieltransparenz
- Überzeugendes, praxistaugliches Differenzierungskonzept
- Schulung von Medienkompetenzen
- gezieltes Training des Hör- und Hör-/Sehverstehens
- hoher Anteil an Aufgaben, die zum freien Sprechen anregen
- übersichtliche Grammatik nach Lektionen im Schulbuch sowie thematisch geordnet als kostenloser Grammatikeinleger im *Cuaderno de actividades*

# **Voll frischer Ideen** für Ihren Unterricht!

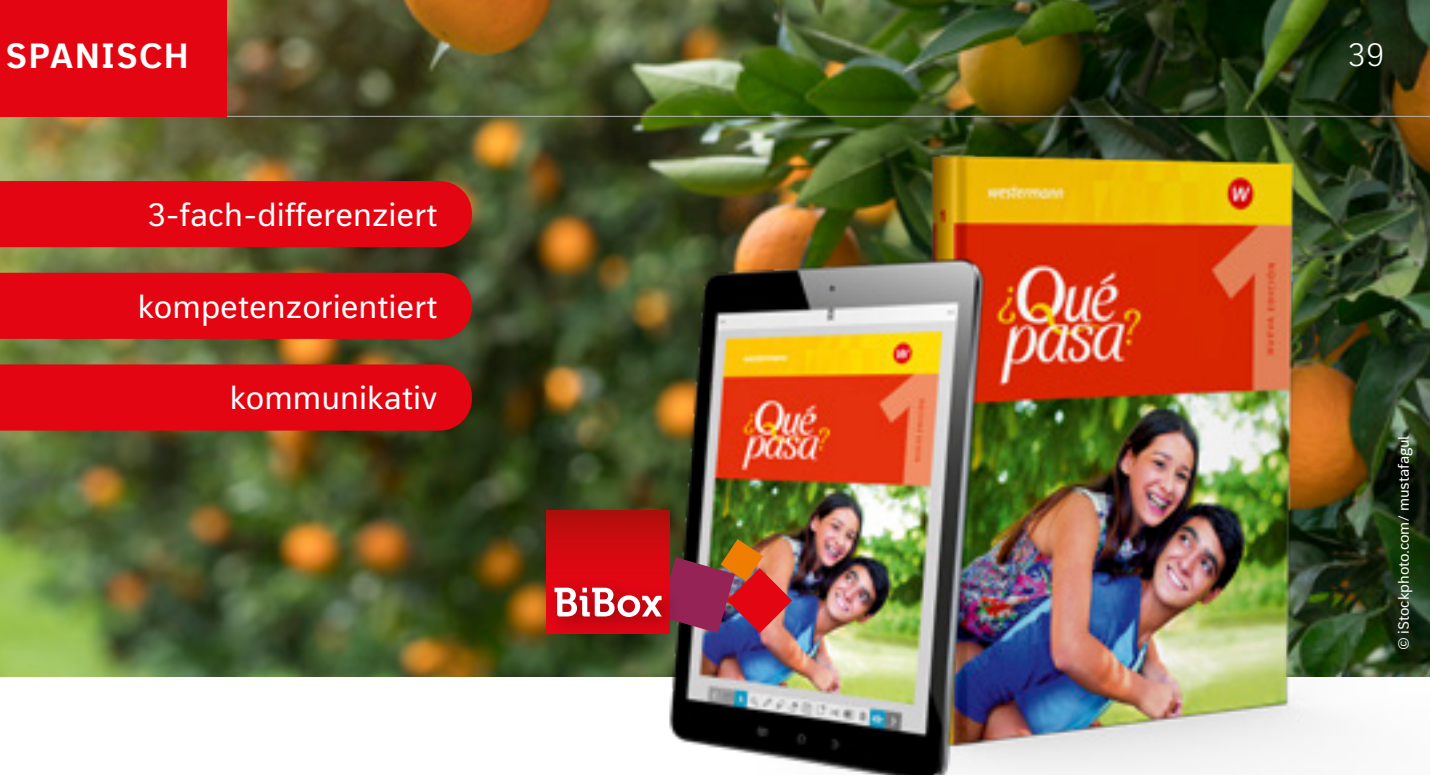

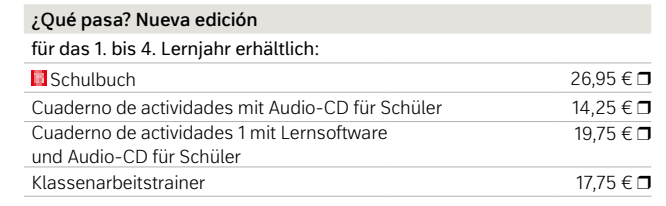

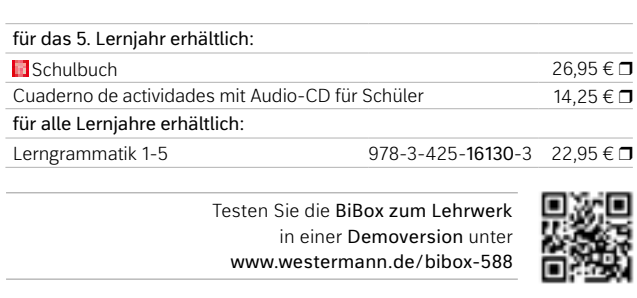

Weitere Informationen und alle Materialien der Reihe finden Sie unter www.westermann.de/que-pasa-neu

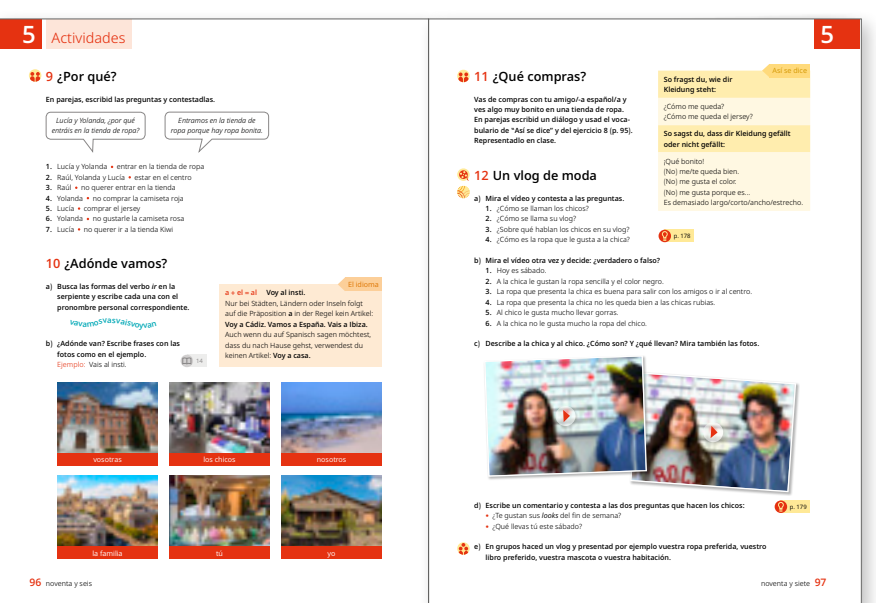

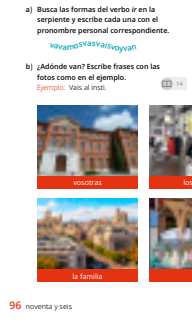

#### **BiBox**

Beispielseiten aus Schulbuch 1

Den *Diercke 2* in der neuen browserbasierten Version der **Diercke Atlas App**  erleben – keine Installation notwendig.

### Nah am Leben

**Für grundlegendes und mittleres Lernniveau**

#### *Kursbuch Religion Elementar ...*

- führt in elementarer Weise in biblische Themen ein,
- verfolgt einen handlungs- bzw. anwendungsorientierten Ansatz,
- bietet vielfältige Möglichkeiten für einen niveaudifferenzierten Unterricht.

## Klar – konkret – kompetent!

**Für mittleres bis höheres Lernniveau**

#### *Das Kursbuch Religion*

- steht für nachhaltiges, selbstgesteuertes wie auch binnendifferenziertes Lernen,
- verknüpft erstmals religionsspezifische Methoden mit den fünf prozessbezogenen Kompetenzen,
- besticht durch eine klare, übersichtliche Struktur mit einem ausgeprägten Farbleitsystem.

**BiBox** 

# Musik für alle

*O-Ton* ist für einen kompetenzorientierten, binnendifferenzierenden Musikunterricht konzipiert und ermöglicht das eigenständige Lernen der Schülerinnen und Schüler.

#### **NEU in** *O-Ton***:**

- differenzierende Aufgaben
- aktuelle Lehrplaninhalte
- digital oder analog unterrichten

### Aus der Praxis für die Praxis

**Kunstbuch | Ausgabe ab 2016 Example 1** 978-3-14-018131-0 32,95 € **r**<br>
Schulbuch 2 978-3-14-018133-4 32.95 € **r B** Schulbuch 2 978-3-14-018133-4 **B** Schulbuch 3 978-3-14-018135-8 32,95 € D

*Soundcheck* bietet zahlreiche neue Lieder, attraktive Songs sowie Spielsätze und Begleit-Patterns für Klasseninstrumente und ein modernes Layout mit anschaulichen Illustrationen und Abbildungen.

# Musik im Original!

Die neue Ausgabe von *Musik um uns* geht weiter mit der Zeit. Passend zum Lehrplan bietet sie ein umfangreiches Angebot an Materialien für Ihren Unterricht.

Die **Arbeitshefte** *Musik um uns aktiv* vertiefen die Schulbuchinhalte und lassen auch eine selbstständige Erarbeitung zu.

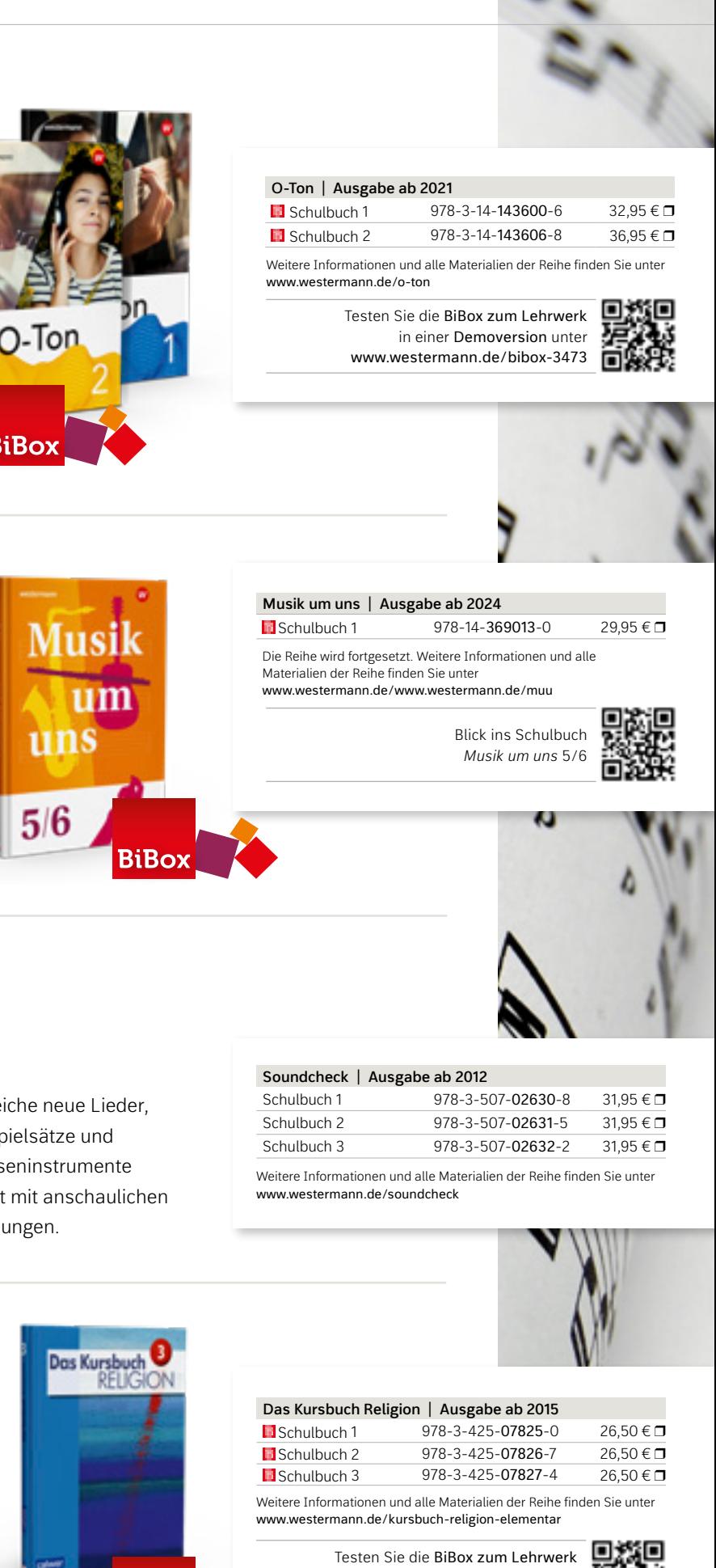

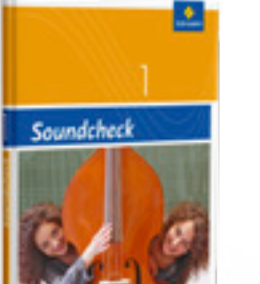

41

### Entdeckungsreise in die Welt der Kunst

Das *Kunstbuch* durchbricht übliche Schulbuchkonzeptionen: Es gliedert nicht nach künstlerischen Disziplinen, sondern nach interessanten Themengebieten. Es folgt damit dem Gegenstand des Unterrichts: der Kunst. Sie schafft Zugänge zur kulturell geprägten Welt und arbeitet keine Techniken ab.

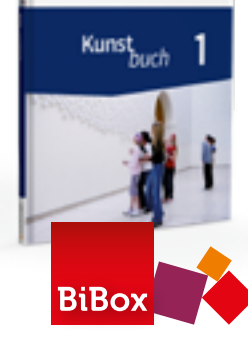

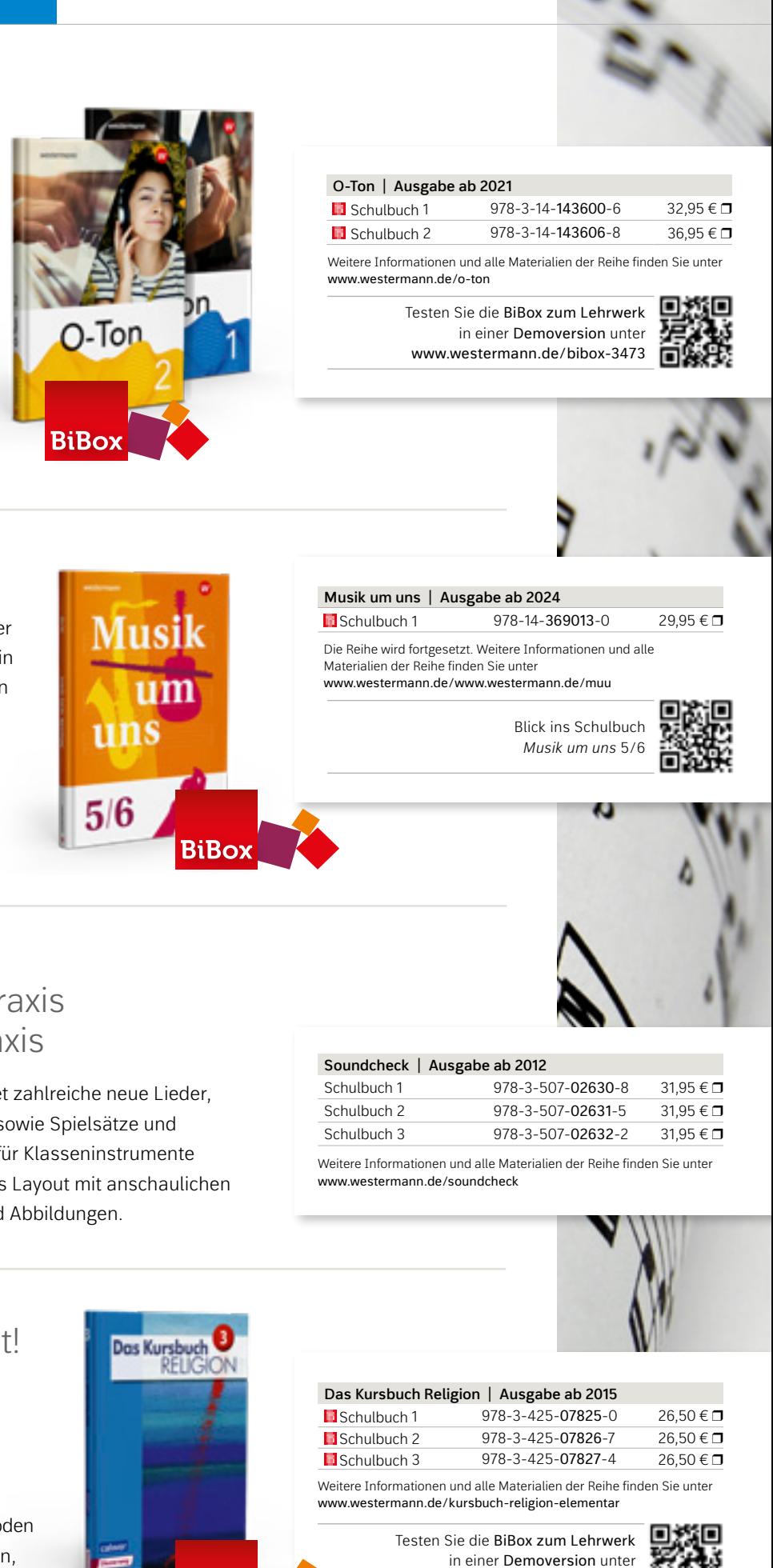

### Kreative Prozesse fördern – Kompetenzen aufbauen

Zeichnen, Malen, Fotografieren, Drucken, Montieren, Plastizieren – die Neubearbeitung von *Werkstatt KUNST* bietet erprobte Module für den umfassenden Kunstunterricht ab Klasse 5. Im Zentrum steht das in der Sekundarstufe I wichtige **Lernen durch gestalterische Praxis**  und **aktive Rezeption**.

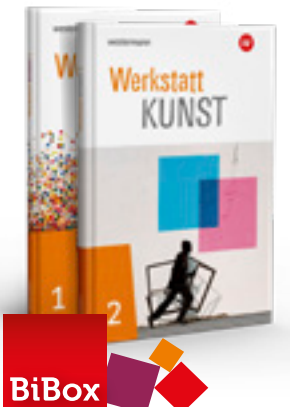

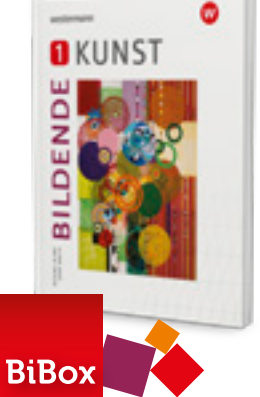

#### **Kursbuch Religion Elementar | Ausgabe ab 2016 M** Schulbuch 1 978-3-425-07894-6 26,50 € D<br>M Schulbuch 2 978-3-425-07895-3 26.50 € D **a** Schulbuch 2 978-3-425-07895-3 26,50 € **D**<br>**a** Schulbuch 3 978-3-425-07895-3 26.50 € D **B** Schulbuch 3 978-3-425-07895-3 Weitere Informationen und alle Materialien der Reihe finden Sie unter

**BILDENDE KUNST | Ausgabe ab 2023**

**a**Schulbuch 1 978-3-14-127591-9 24,95 € **D**<br> **a**Schulbuch 2 978-3-14-127597-1 28,50 € D **B** Schulbuch 2 978-3-14-127597-1

www.westermann.de/bibox-1398

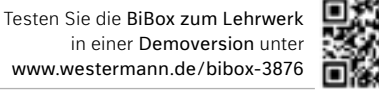

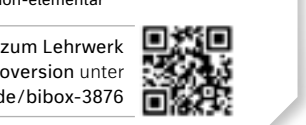

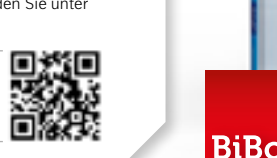

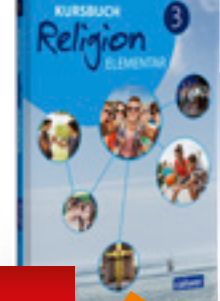

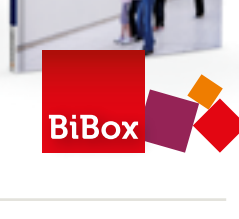

Testen Sie die BiBox zum Lehrwerk in einer Demoversion unter www.westermann.de/bibox-6162

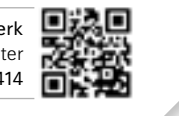

飋

Testen Sie die BiBox zum Lehrwerk in einer Demoversion unter www.westermann.de/bibox-1829

www.westermann.de/kursbuch-religion-elementar

Die Reihe wird fortgesetzt. Weitere Informationen und alle Materialien der Reihe finden Sie unter www.westermann.de/bildende-kunst

Weitere Informationen und alle Materialien der Reihe finden Sie unter www.westermann.de/kunstbuch

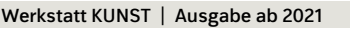

Testen Sie die BiBox zum Lehrwerk in einer Demoversion unter www.westermann.de/bibox-3414

**■**Schulbuch 1 978-3-14-134300-7 26,50 €

Weitere Informationen und alle Materialien der Reihe finden Sie unter www.westermann.de/werkstatt-kunst

### Kreativ, innovativ, interaktiv

Die Neubearbeitung ist so reichhaltig und vielfach anregend wie noch nie. Das Buch ist zentraler Bestandteil eines Systems von aufeinander abgestimmten Komponenten. Die Printausgabe des Buches wird durch das digitale Unterrichtssystem BiBox ergänzt. Enthalten sind das digitale Schulbuch sowie zahlreiche digitale Materialien.

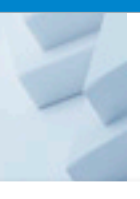

#### **FiNALE Prüfungstraining Arbeitsbücher 2025**

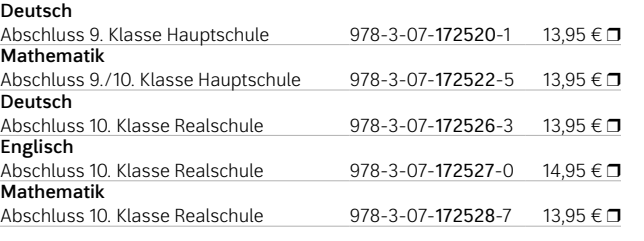

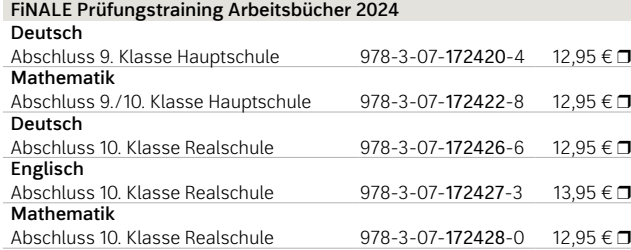

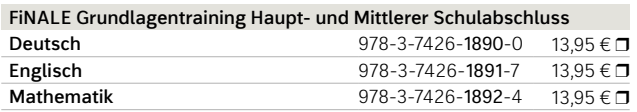

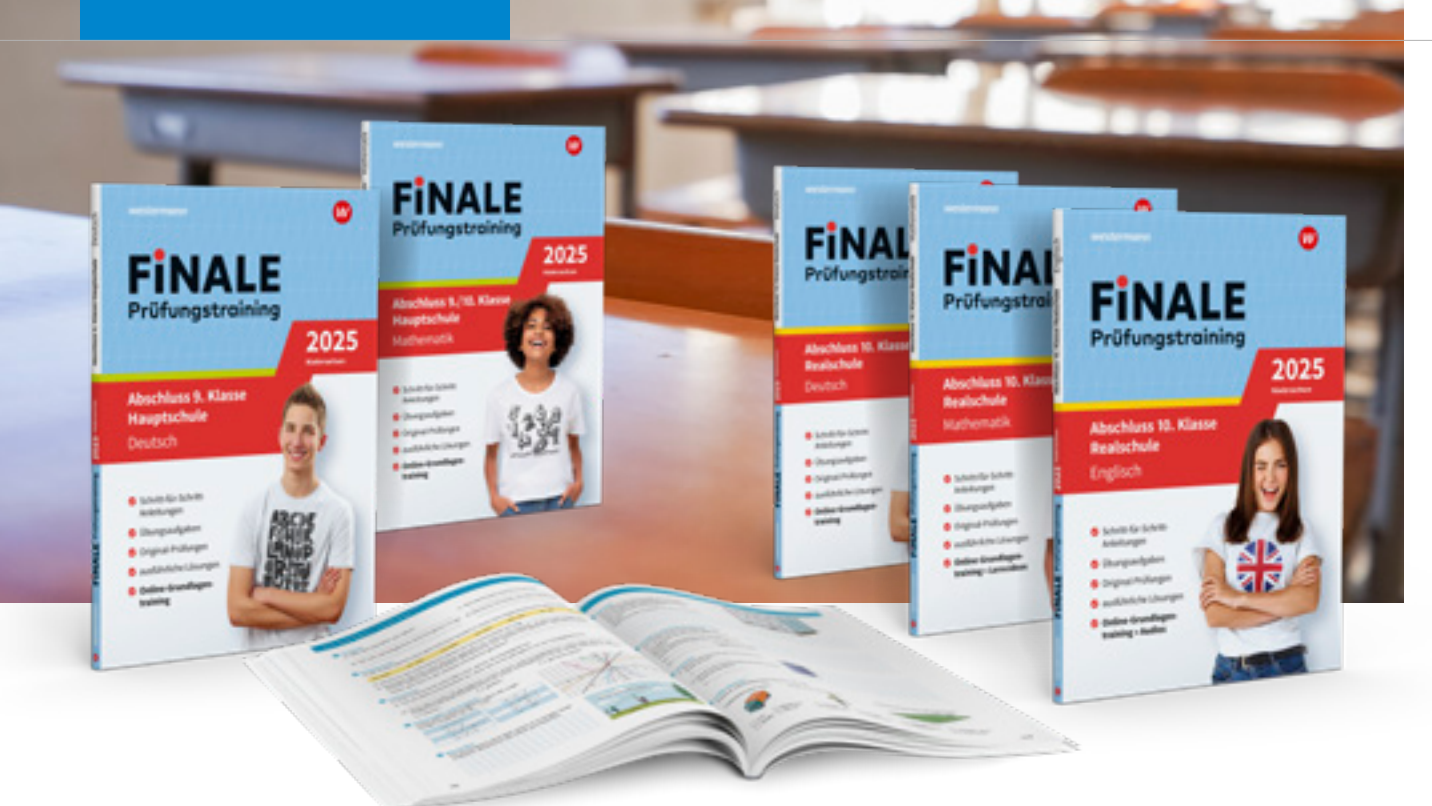

*FiNALE Prüfungstraining* bietet eine Vielzahl an Materialien, mit deren Hilfe Schülerinnen und Schüler sich intensiv auf die Abschlussprüfung vorbereiten können.

> Arbeitsheft 7 978-3-14-121583-0 10,75 € r The small dog is barking at the big dog.  $978-3-14-121584-7$  10,75 €  $\Box$ Arbeitsheft 9 10,75 € m Arbeitsheft 10 978-3-14-121586-1 10,75 € D **Mathematik**  $\overline{978-3-14-121587-8}$   $\overline{10,75 \in \Box}$ Arbeitsheft 6 **and Fragen.** 978-3-14-121588-5 **10,75** € □ Arbeitsheft 7 978-3-14-121589-2 10,75 € D Arbeitsheft 8 978-3-14-121590-8 10,75 €  $\Box$  $\frac{11 \text{ Hz}}{14.12156 \text{ Hz}}$  and the grass next to the grass next to the grass next to the celebration and the celebration and the celebration and the celebration and the celebration and the celebration and the celebration right wrong Arbeitsheft 7<br>Arbeitsheft 8  $\frac{37}{2}$  $S<sub>1</sub>$  satisfies to any construction  $S<sub>2</sub>$  satisfies to any counsel  $S<sub>2</sub>$

#### Passgenau und aktuell

Die *FiNALE Arbeitsbücher* sind die kompetenten Begleiter zum erfolgreichen Schulabschluss:

- umfangreiches Training zur Vorbereitung auf die Abschlussprüfung
- genau zugeschnitten auf das Kerncurriculum in Niedersachsen und auf die Anforderungen des Haupt- und Realschulabschlusses
- mit herausnehmbaren Lösungen
- mit Original-Prüfungsaufgaben im Buch und auf FiNALE online.de

### Grundlagen auffrischen

Das *FiNALE Grundlagentraining* ist die ideale Ergänzung zum Arbeitsbuch. Es bietet eine große Auswahl an Materialien, mit deren Hilfe Schülerinnen und Schüler prüfungsrelevantes Grundlagenwissen auffrischen und aktiv trainieren können. Zu jeder Trainingseinheit gibt es anschauliche Lösungen.

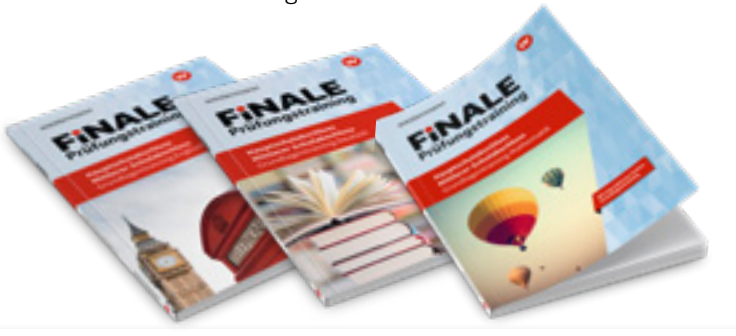

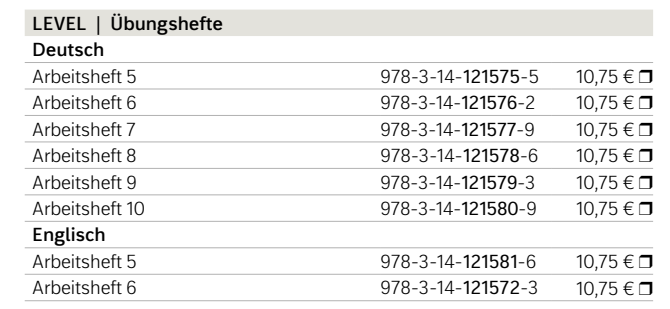

# Üben leicht gemacht

**Die LEVEL-Übungshefte bieten Schülerinnen und Schülern die Möglichkeit, bessere Ergebnisse in den Fächern Deutsch, Englisch und Mathematik zu erzielen.**

Die Übungshefte ergänzen den Unterricht im Klassenverband und bieten ein umfangreiches und lehrwerksunabhängiges Angebot zum individuellen Üben und Wiederholen zu Hause.

Zugeschnitten auf die Anforderungen mittlerer Schulformen werden die im Unterricht behandelten Themen und Kompetenzen durch vielfältige Aufgaben trainiert, das individuelle Arbeiten im eigenen Lerntempo ermöglicht und der Weg zu besseren Ergebnissen in Klausuren geebnet.

- Vielfältige Aufgaben zu allen relevanten Themen einer Jahrgangsstufe.
- Zusätzliche Erklärvideos und Audios unterstützen die Wiederholung von Unterrichtsinhalten.
- Merkkästen und Tipps bieten Hilfestellungen beim individuellen Üben.
- Selbsttests als Klausurvorbereitung am Ende eines jeden Kapitels.
- Lösungen zur Selbstkontrolle sind den Heften beigefügt.

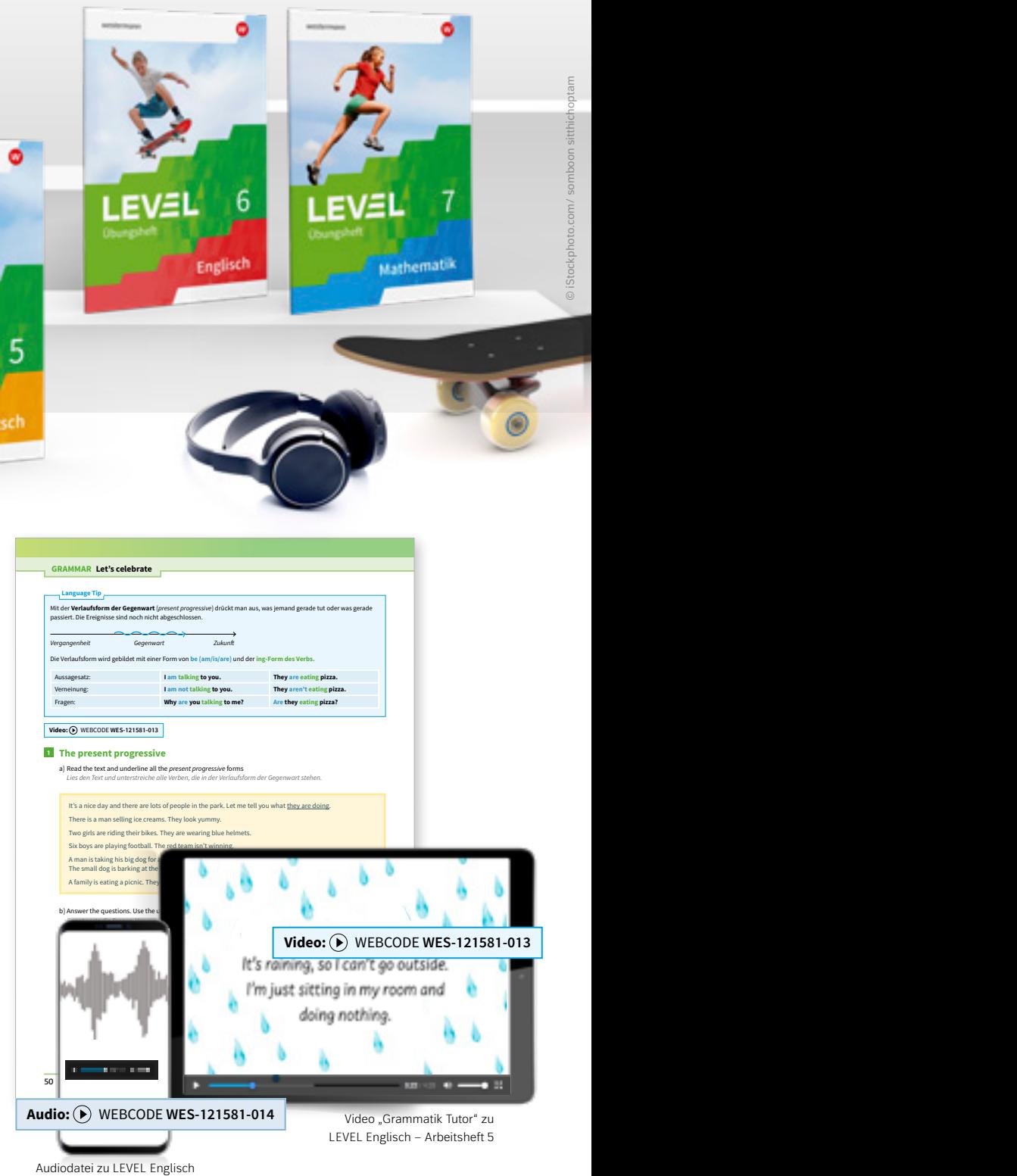

3. What are the boys playing?

 $\sim$   $\sim$   $\sim$ 

Weitere Informationen und alle Materialien der Reihe finden Sie unter www.westermann.de/level

Weitere Informationen und alle Materialien der Reihe finden Sie unter www.westermann.de/finale

#### **A PRÜFUNGSTRAINING DEUTSCH | MATHE | ENGLISCH DEUTSCH | MATHE | ENGLISCH 43**

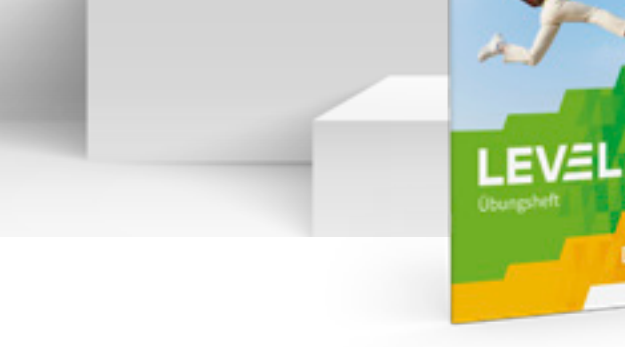

Westermann Bildungsmedien Verlag GmbH Georg-Westermann-Allee 66 38104 Braunschweig service@westermann.de<br>service@westermann.de *LAT* Number 2002 *LAT LAT**LAT LATION <b><i>LAT LAT LAT LAT LAT LAT LAT LAT LAT LAT LAT LAT LAT LAT LAT LAT* 

# westermann

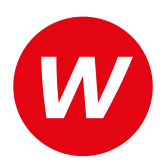

T. +49 163 5423981

### Wir sind für Sie da …

… mit einer Lernmittelausstellung an Ihrer Schule, mit einer maßgeschneiderten Präsentation für Ihre Fachschaft, zur Beratung vor Ort oder online und selbstverständlich auch für Prüfstücke zum Lehrwerk Ihrer Wahl. Sprechen Sie uns einfach an.

#### Unsere Medienzentren:

#### **Westermann Medienzentrum Hannover**

Hildesheimer Str. 267 | 30519 Hannover T. +49 511 848646910 | F. +49 531 708878764 wmz.hannover@westermanngruppe.de

Öffnungszeiten: Montag – Freitag: 10.30 – 18.00 Uhr

#### **Westermann Medienzentrum Braunschweig**

Georg-Westermann-Allee 66 38104 Braunschweig T. +49 531 708225 | F. +49 531 70887225 wmz.braunschweig@westermanngruppe.de

Öffnungszeiten: Montag – Freitag: 12.30 – 18.00 Uhr

#### **Westermann Medienzentrum Hamburg**

Schauenburgerstr. 44 | 20095 Hamburg T. +49 40 36096853 | F. +49 531 708878766 wmz.hamburg@westermanngruppe.de

Öffnungszeiten: Montag – Freitag: 12.00 – 18.00 Uhr

#### **Bernhard Jacobs**

T. +49 163 5438932 bernhard.jacobs@westermanngruppe.de

*Ammerland, Aurich, Delmenhorst, Emden, Friesland, Leer, Oldenburg, Osterholz, Rotenburg/Wümme, Verden, Wesermarsch, Wilhelmshaven, Wittmund*

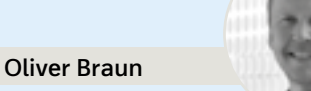

oliver.braun@westermanngruppe.de *Cuxhaven, Harburg, Lüchow-Dannenberg, Lüneburg, Stade*

**Arne Drews**

T. +49 170 4555276 arne.drews@westermanngruppe.de *Cloppenburg, Diepholz, Emsland, Grafschaft Bentheim, Nienburg,* 

*Osnabrück, Vechta*

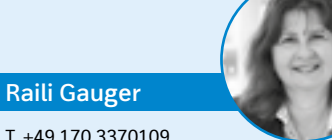

T. +49 170 3370109 raili.gauger@westermanngruppe.de

*Celle, Gifhorn, Hameln-Pyrmont, Hannover Region, Hannover Stadt, Heidekreis, Hildesheim, Holzminden, Schaumburg, Uelzen*

#### **Kerstin Bahmeier**

T. +49 163 5438956 kerstin.bahmeier@westermanngruppe.de

*Braunschweig, Goslar, Göttingen, Helmstedt, Northeim, Osterode, Peine, Salzgitter, Wolfenbüttel, Wolfsburg*

## Sie haben Fragen? Wir sind gerne für Sie da:

### **+ 49 531 123 25 125**

Sie erreichen uns Montag – Donnerstag von 8.00 – 18.00 Uhr sowie Freitag von 8.00 – 17.00 Uhr.

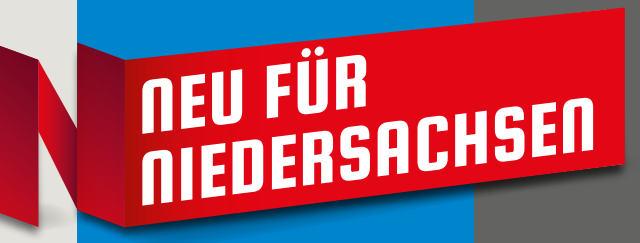